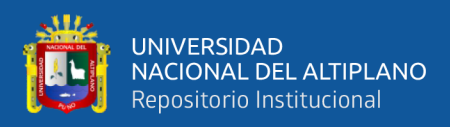

# **UNIVERSIDAD NACIONAL DEL ALTIPLANO FACULTAD DE INGENIERÍA DE MINAS ESCUELA PROFESIONAL DE INGENIERÍA DE MINAS**

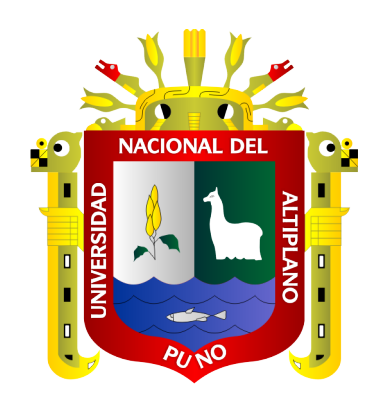

# **MINIMIZACIÓN DE COSTOS MEDIANTE LA EVALUACIÓN DE LAS OPERACIONES UNITARIAS DE PERFORACIÓN, VOLADURA, CARGUÍO Y ACARREO EN LA UNIDAD MINERA RAURA – HUÁNUCO**

**TESIS**

# **PRESENTADA POR:**

# **Bach. ROGER RUBEN VALERA PALLI**

# **PARA OPTAR EL TÍTULO PROFESIONAL DE:**

**INGENIERO DE MINAS**

**PUNO – PERÚ**

**2022**

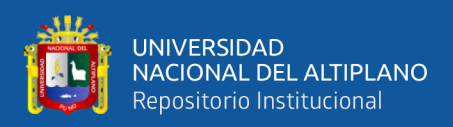

# **DEDICATORIA**

<span id="page-1-0"></span>*A mis amados padres Yony, Brígida y hermanas Ruth, Maribel y Esther por su guía incondicional durante mi formación universitaria, quienes con mucha voluntad, trabajo, consagración y empuje me han permitido terminar mi carrera profesional como Ingeniero de Minas.*

*Roger Ruben*

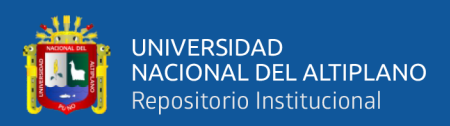

# **AGRADECIMIENTO**

<span id="page-2-0"></span>*A Dios por su gracia y amor, que me brindo sabiduría para desarrollar mis conocimientos y el logro de mi profesión.*

*A la Escuela de Ingeniería de Minas, por presentar experiencia educativa y la dirección de mi carrera como Ingeniero de Minas*

*Al Ingeniero Super Intendente de Mina y al equipo ejecutivo de trabajadores de la Mina Raura de Compañía Minera Raura S.A. - Huánuco, que me dieron la oportunidad de efectual esta investigación.*

*Roger Ruben*

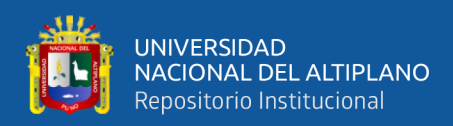

# ÍNDICE GENERAL

### <span id="page-3-0"></span>**DEDICATORIA**

**AGRADECIMIENTO** 

ÍNDICE GENERAL

ÍNDICE DE TABLAS

## ÍNDICE DE FIGURAS

ÍNDICE DE ACRÓNIMOS

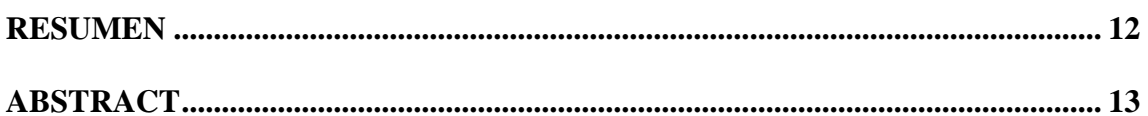

## **CAPÍTULO I**

## **INTRODUCCIÓN**

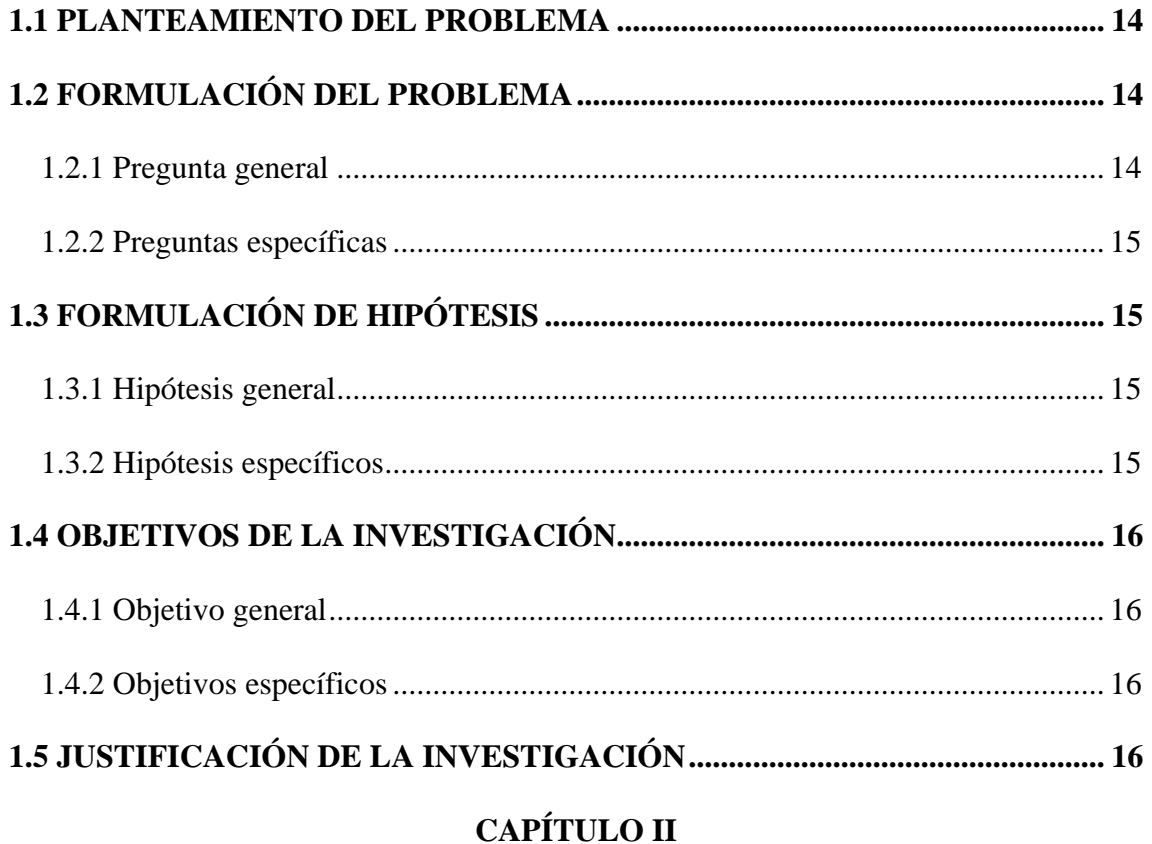

# REVISIÓN DE LITERATURA

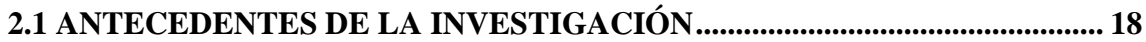

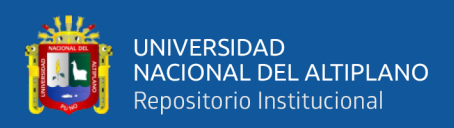

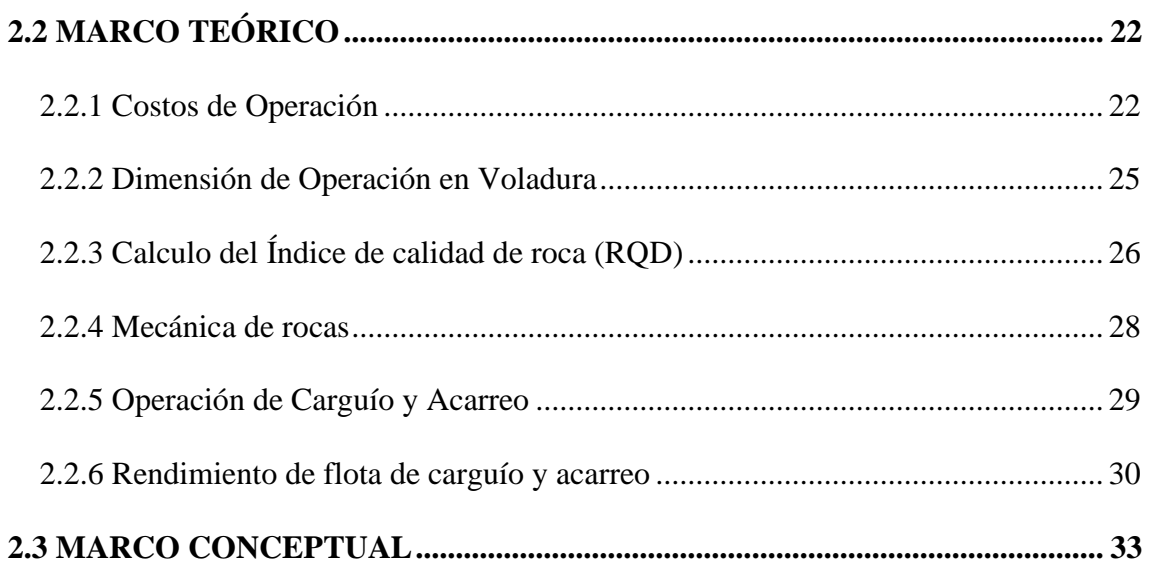

### **CAPITULO III**

#### **MATERIALES Y METODOS**

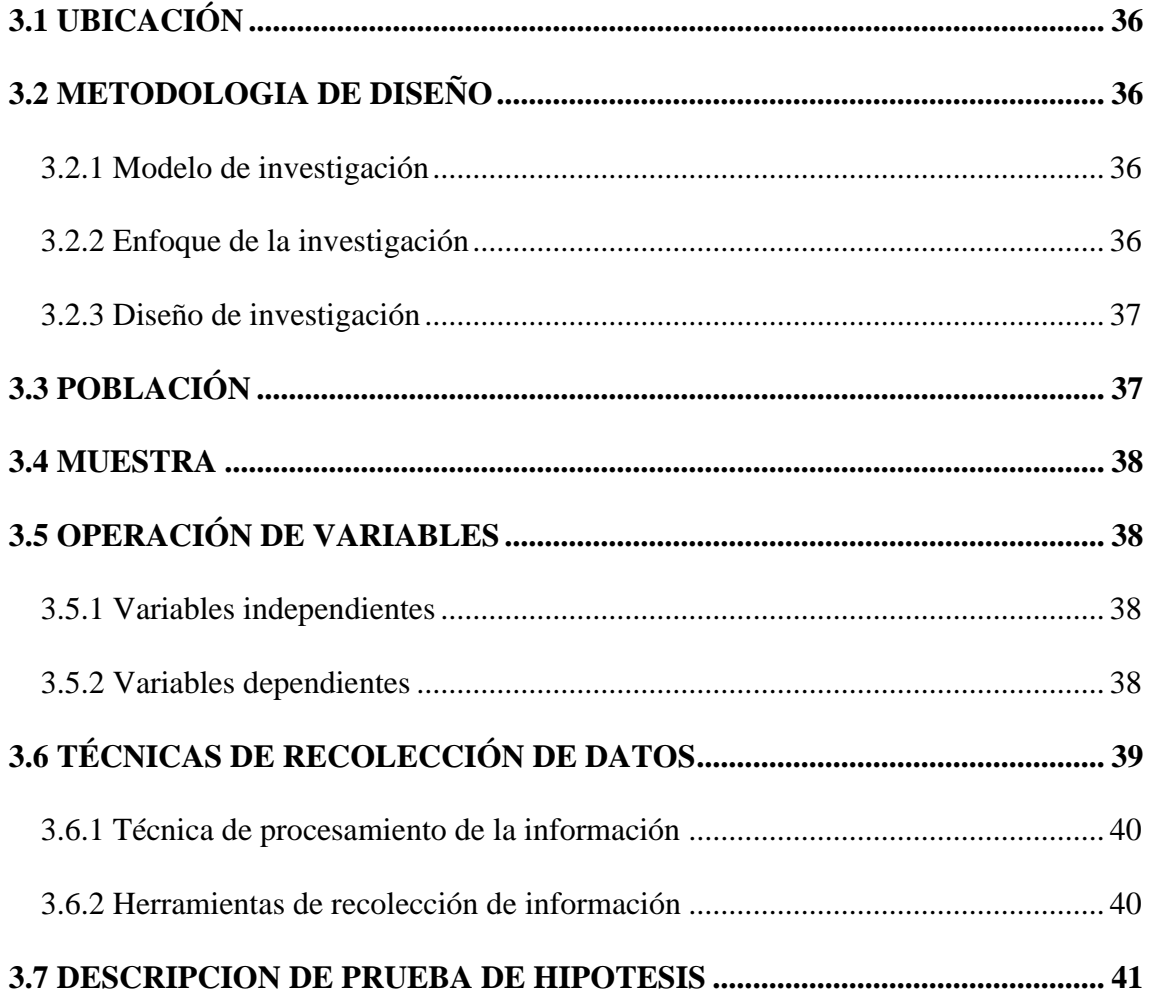

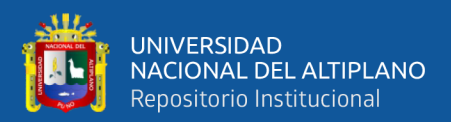

# **[CAPÍTULO IV](#page-42-0)**

# **[RESULTADOS Y DISCUSIÓN](#page-42-1)**

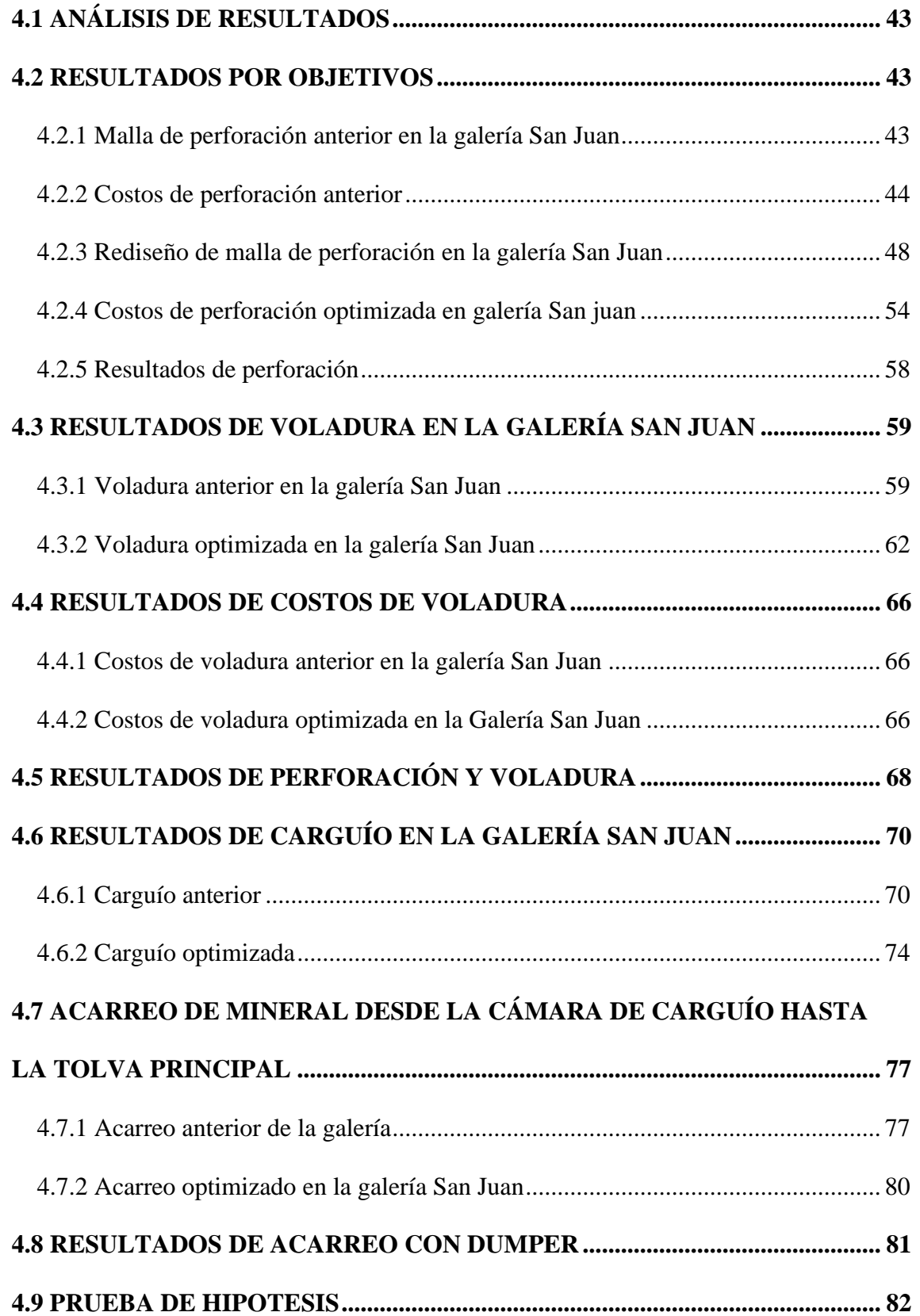

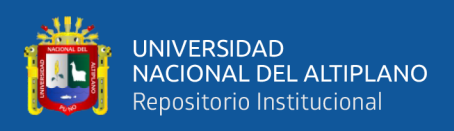

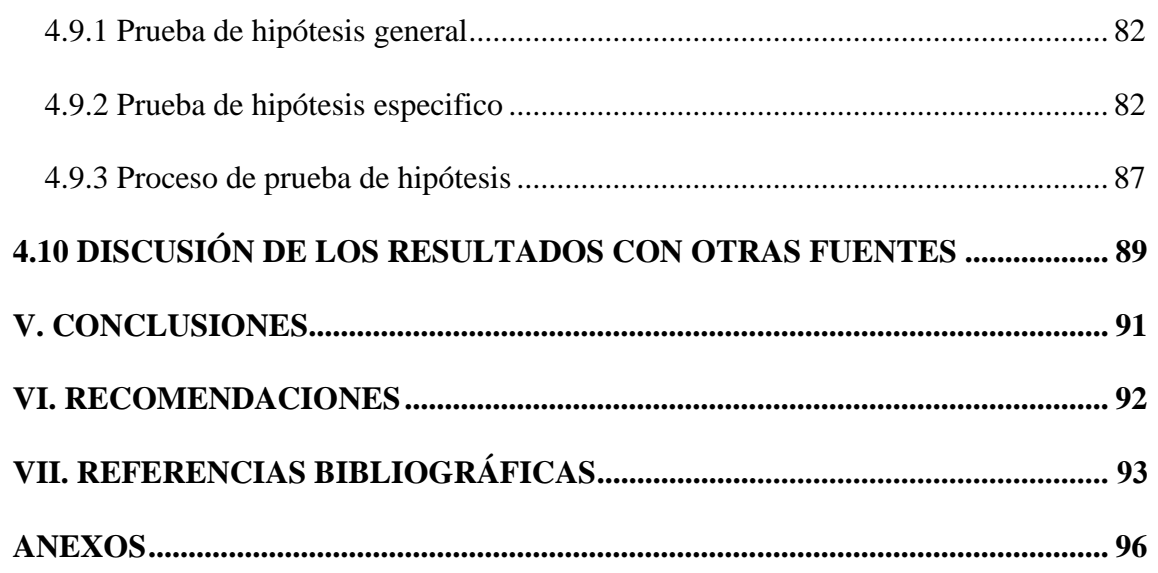

**Área:** Ingeniería de Minas

**Tema:** Análisis de costos minero y comercialización de minerales

**FECHA DE SUSTENTACIÓN:** 21 de diciembre del 2022

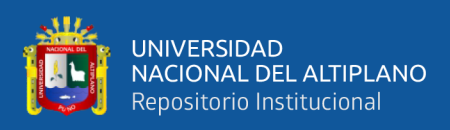

# **ÍNDICE DE TABLAS**

<span id="page-7-0"></span>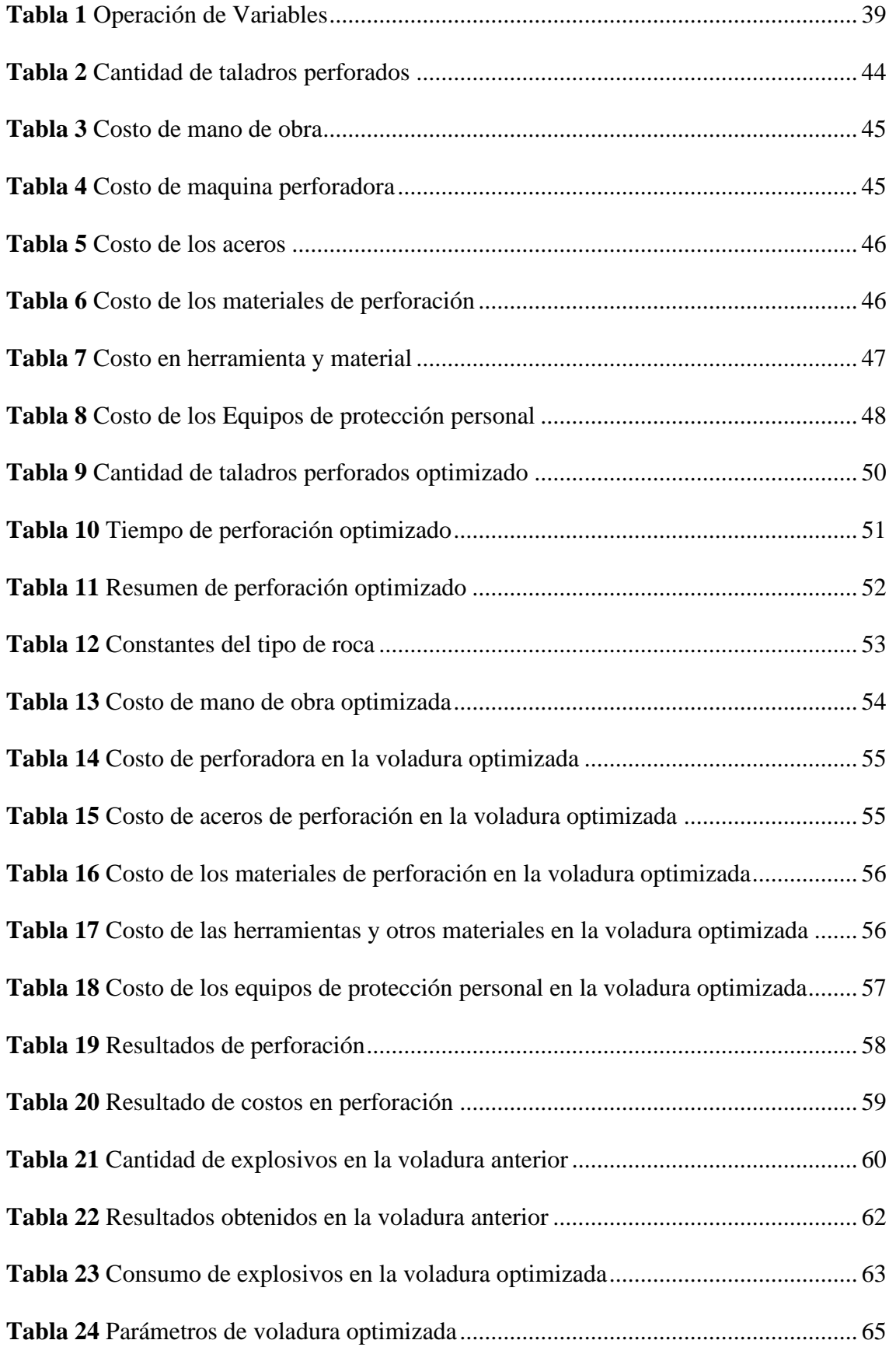

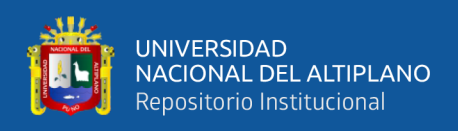

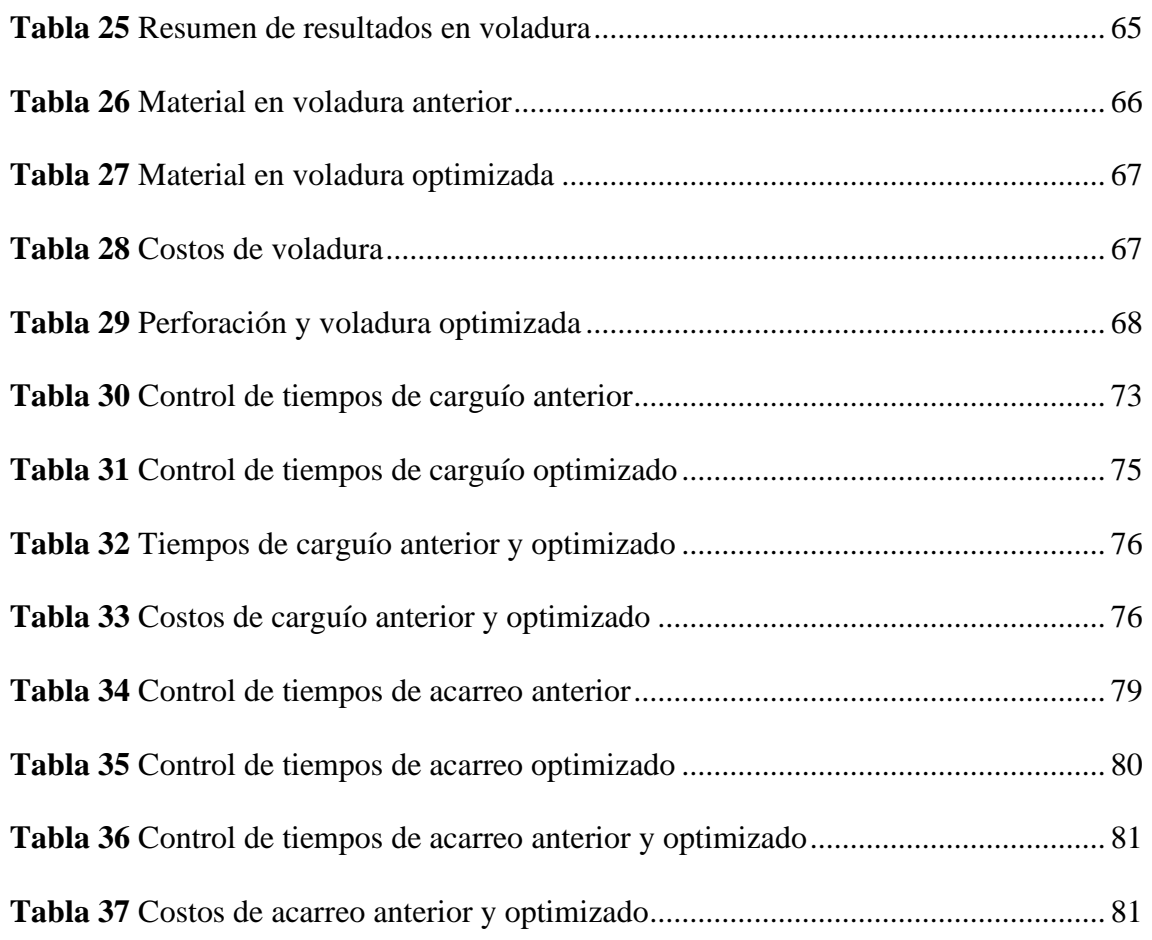

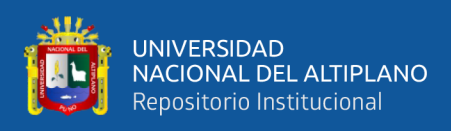

# **ÍNDICE DE FIGURAS**

<span id="page-9-0"></span>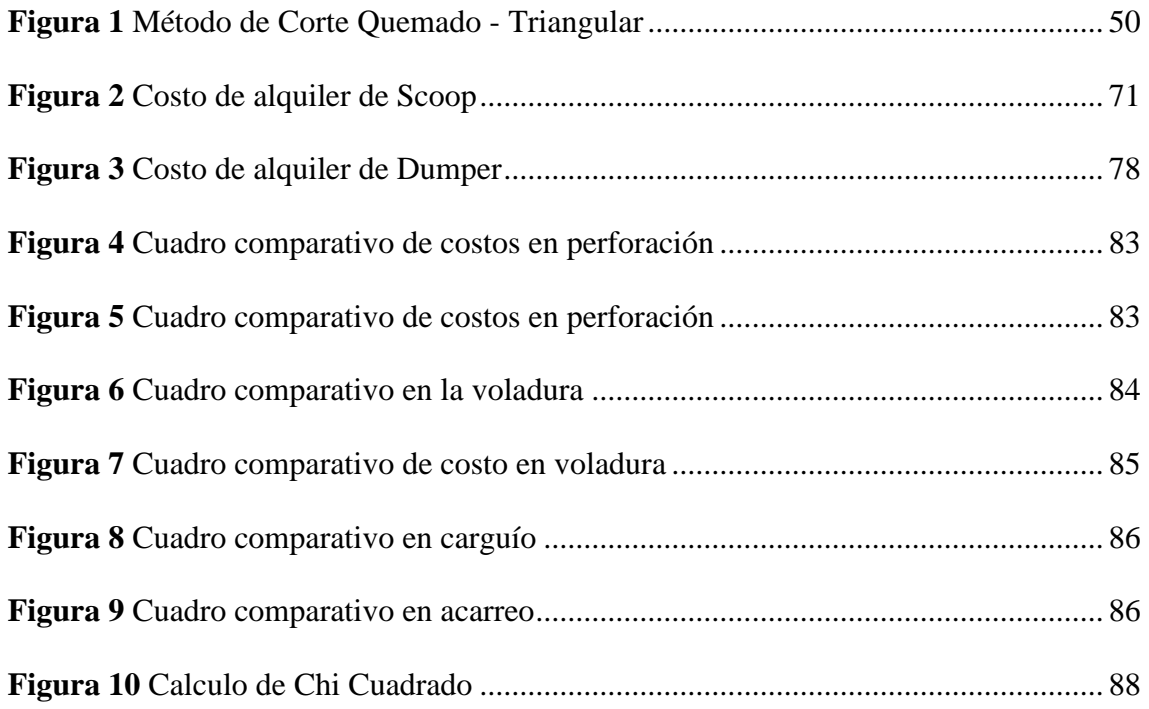

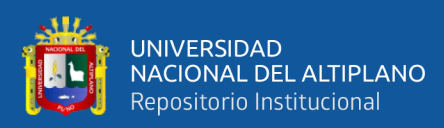

# **ÍNDICE DE ACRÓNIMOS**

<span id="page-10-0"></span>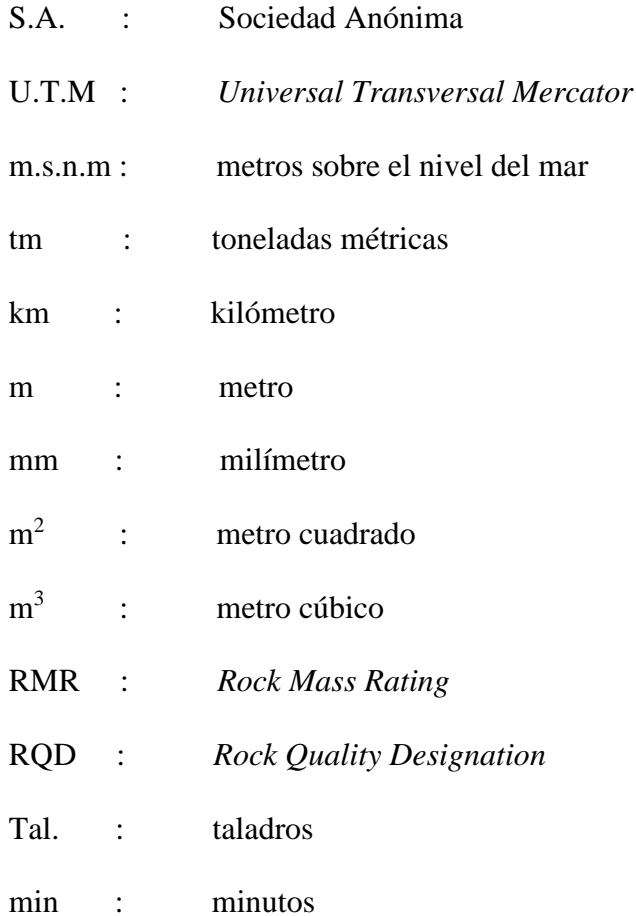

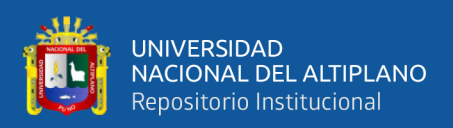

## **RESUMEN**

<span id="page-11-0"></span>La unidad minera Raura – Huánuco, la galería San Juan fue diseñada con una sección de 3.00 m x 3.00 m y una longitud de 380 m. Las evaluaciones iniciales en perforación, voladura, carguío y acarreo revelaron altos costos, por lo que el objetivo de estudio fue reducir el costo en perforación, voladura, carguío y acarreo. La investigación es cuantitativa y su diseño es experimental. La investigación consistió en la evaluación de perforación, voladura, carguío y acarreo, el seguimiento se realizó durante 20 turnos, analizando la distribución de taladros, el número de taladros, la carga explosiva utilizada semexa 65%, los tiempos de carguío y acarreo. Se rediseñó la malla de perforación, considerando su burden, espaciamiento, forma del trazo, distribución de la carga explosiva adecuada, la distancia recorrida por el equipo, mantenimiento de las vías y controlando el tiempo en carguío y de acarreo. Con el rediseño en la malla se minimizaron los costos en perforación de 128,58 US\$/m a 118,07 US\$/m, con un beneficio de 10,51 US\$/m, con la carga explosiva adecuada se minimizaron el costo de voladura de 150,74 US\$/m a 125,70 US\$/m, con un beneficio de 25, 04 US\$/m, mediante el mantenimiento de vía se minimizaron el costo de carguío de 1,85 US\$/m a 1,52 US\$/m con un beneficio de 0,33 US\$/m, y se minimizaron el costo de acarreo de 1,18 US\$/m a 0,95 US\$/m con una diferencia de 0,23 US\$/m en la galería San Juan de la unidad minera Raura - Huánuco.

**Palabras clave**: Acarreo, carguío, costos, minimización, perforación, voladura.

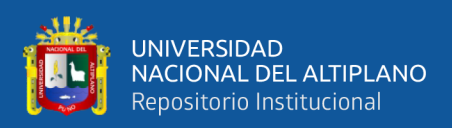

## **ABSTRACT**

<span id="page-12-0"></span>The Raura mining unit – Huánuco, the San Juan gallery was designed with a 3.00 m x 3.00 m section and a length of 380 m. Evaluations during the drilling, blasting, loading and transportation processes revealed high costs, so the porpuse this research was to reduce unit costs of drilling, blasting, loading and hauling. The study is quantitative and the research design is experimental. The research process consisted of evaluating the drilling, blasting, loading and preloading processes, the monitoring was carried out during 20 shifts, during which the distribution of augers, the number of augers, the explosive charge used semexa 65%, loading and transportation times were analyzed. In this study, the drilling grid was redesigned, taking into account the load, spacing, line type, distribution of drill holes and the appropriate explosive charge, as well as the distance traveled by the equipment, track maintenance and control of loading and transport times. With the new grid design, drilling costs were minimized from 128.58 \$/m to 118.07 \$/m, achieving a profit of 10.511 \$/m, and with the appropriate explosive charge, blast costs were minimized from 150.74 \$/m to 125.70 \$/m, with a benefit of 25.04 US\$/m, through track maintenance loading system cost was minimized from 1.85 US\$/m to 1.52 US\$/m with a benefit of 0.33 US\$/m, and transportation cost was minimized from 1.18 US\$/m to 0.95 US\$/m with a difference of 0.23 US\$/m in the San Juan gallery of the Raura - Huánuco.

Keywords: Hauling, loading, costs, minimization, drilling, blasting**.**

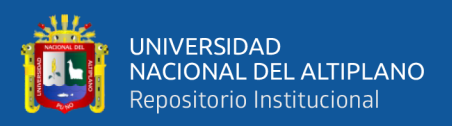

# **CAPÍTULO I INTRODUCCIÓN**

#### <span id="page-13-2"></span><span id="page-13-1"></span><span id="page-13-0"></span>**1.1 PLANTEAMIENTO DEL PROBLEMA**

Mediante las evaluaciones realizadas en la perforación, voladura, carguío y acarreo, se encontró deficiencias de bajo avance lineal, mala distribución de taladros, exceso consumo de explosivos, ausencia de control de tiempos en carguío y acarreo, las evaluaciones realizadas mostraron que se percibió elevados costos en las operaciones unitarias, en perforación anterior el costo fue de 128,58 US \$/m, en la voladura anterior el costo fue de 150,74 US\$/m, los costos en el sistema de carguío anterior fue de 1,85 US\$/tm y los costos de acarreo anterior fue de 1,18 US\$/tm, de continuar con las deficiencias afectaría la rentabilidad de la empresa y el avance de la galería San Juan de la unidad minera Raura - Huánuco.

Para desarrollar las labores subterráneas se debe considerar la importancia de rediseñar la malla de perforación, cantidad necesarias de carga explosiva para la voladura y en carguío y acarreo se debe tener en cuenta el mantenimiento de vía y los controles del tiempo que se realizaran con la finalidad de minimizar el costo en operaciones unitarias de la galería San Juan de la unidad minera Raura - Huánuco.

### <span id="page-13-4"></span><span id="page-13-3"></span>**1.2 FORMULACIÓN DEL PROBLEMA**

#### **1.2.1 Pregunta general**

¿Cómo minimizar el costo de perforación, voladura, carguío y acarreo de la galería San Juan de la unidad minera Raura - Huánuco?

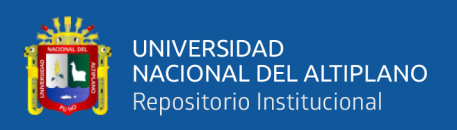

#### <span id="page-14-0"></span>**1.2.2 Preguntas específicas**

- a) ¿Cómo se minimiza el costo de perforación de la galería San Juan de la unidad minera Raura - Huánuco?
- b) ¿Cómo se minimiza el costo de voladura de la galería San Juan de la unidad minera Raura - Huánuco?
- c) ¿Cómo se minimiza el costo en carguío y acarreo de la galería San Juan de la unidad minera Raura - Huánuco?

## <span id="page-14-2"></span><span id="page-14-1"></span>**1.3 FORMULACIÓN DE HIPÓTESIS**

#### **1.3.1 Hipótesis general**

Mediante las evaluaciones de las operaciones unitarias de perforación, voladura, carguío y acarreo se minimizaron los costos de la galería San Juan de la unidad minera Raura - Huánuco.

### <span id="page-14-3"></span>**1.3.2 Hipótesis específicos**

- a) Mediante el rediseño de malla, se minimizo el costo de perforación en la galería San Juan de la unidad minera Raura – Huánuco.
- b) Mediante la distribución de la cantidad de carga explosiva necesaria se minimizo el costo de voladura en la galería San Juan de la unidad minera Raura – Huánuco.
- **c**) Mediante los controles de tiempos y mantenimiento de vía, se minimizo el costo en carguío y acarreo en la galería San Juan de la unidad minera Raura – Huánuco.

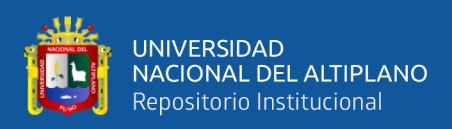

#### <span id="page-15-1"></span><span id="page-15-0"></span>**1.4 OBJETIVOS DE LA INVESTIGACIÓN**

#### **1.4.1 Objetivo general**

Minimizar el costo en perforación, voladura, carguío y acarreo en la galería San Juan de la unidad minera Raura – Huánuco.

#### <span id="page-15-2"></span>**1.4.2 Objetivos específicos**

- a) Minimizar el costo en perforación mediante un rediseño de malla, de acuerdo propiedades que tiene la roca en la galería San Juan de la unidad minera Raura – Huánuco.
- b) Minimizar el costo en voladura por la distribución de la carga explosiva necesaria en la galería San Juan de la unidad minera Raura – Huánuco.
- c) Minimizar el costo en carguío y acarreo por el control de tiempos y mantenimiento de vía en la galería San Juan de la unidad minera Raura – Huánuco.

### <span id="page-15-3"></span>**1.5 JUSTIFICACIÓN DE LA INVESTIGACIÓN**

La unidad minera Raura - Huánuco**,** en las reservas minerales, tiene un viable de 496 857 tm de minerales probados y 248 429 tm de minerales probables, con un promedio de Cu de  $0.25\%$ , Ag de  $2.61$  oz/t, Pb de  $2.18\%$  y Zn de  $4.50\%$ , y requiere varias operaciones subterráneas, horizontales o verticales, para extraer el yacimiento mineral.

A lo largo del 2019 a 2020 en la unidad minera Raura - Huánuco, profundizo varios trabajos de desarrollo horizontal para extraer el mineral a bajo costo en las operaciones, diseñando mallas de perforación de acuerdo con las propiedades de la roca encajonante, distribución de la cantidad de carga explosiva adecuada y

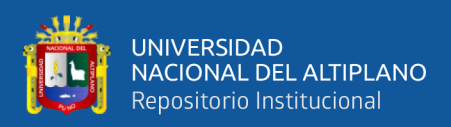

mejorando la operación en el sistema en carguío y acarreo por medio de mantenimiento de vía y control de tiempos.

La finalidad de este trabajo de investigación es reducir el costo de la operación unitaria de perforación, voladura, carguío y acarreo en la compañía minera y utilizarlo hacia otras contrataciones unitarias parecidas con bajos costos de operación, lo que redundará en mayores beneficios económicos y rentabilidad hacia la unidad minera Raura - Huánuco.

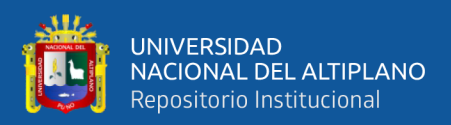

# **CAPÍTULO II**

# **REVISIÓN DE LITERATURA**

#### <span id="page-17-2"></span><span id="page-17-1"></span><span id="page-17-0"></span>**2.1 ANTECEDENTES DE LA INVESTIGACIÓN**

Zavaleta (2020) en su proyecto de tesis "Reducción de costos de transporte por carga por control de tiempo en el departamento de operaciones de Francisco I de la empresa minera CECOMIP – Ananea" concluye que al controlar el tiempo de transporte con un volquete es posible reducir 283 min a 258 min con diferencia en 25 min, y se redujo el costo en el transporte de 1,47 US\$/m<sup>3</sup> a 1,33 US\$/m<sup>3</sup> diferenciándose en 0,14 US\$/m<sup>3</sup> en el bloque operativo en Francisco I CECOMIP -Compañía Minera Ananea baja.

Mamani (2020) en su proyecto de tesis "Optimización de costos de producción mediante la evaluación de perforación y voladura en socavón N° 12 de la empresa minera SOTRAMI S.A. - Ayacucho. Su tarea era optimizar los costos de producción mediante la evaluación de trabajos de perforación y voladura. La metodología utilizada fue de carácter cuantitativo y descriptivo, realizándose el control y recolección de datos de campo para su posterior análisis. Concluyó que la estimación de perforación reducirá los costos de 158,54 \$/m a 141,88 \$/m. Además, los costos de voladura se redujeron de 123,39 \$/m a 97,73 \$/m, lo que resultó en ahorros de 16,66 \$/m a 25,66 \$/m.

Queque (2019) en su tesis Reducción de costos de producción mediante la evaluación de las operaciones unitarias en la minera Islay de la Empresa Chungar S.A.C. – Cerro de Pasco. Concluye Mediante el control de tiempos de carguío y acarreo realizado con Scoop, una distancia recorrida de 130 metros, redujo el

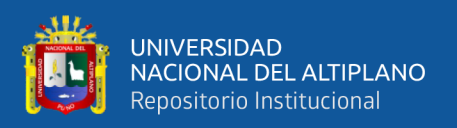

tiempo de 42 minuto a 38 minutos, con una diferencia de 04 minutos y los costos de carguío y acarreo se ha reducido de 1,38 US\$/m3 a 1,19 US\$/m3 con una diferencia de 0,19 US\$/m3 en la Minera Islay de la Empresa Chungar S.A.C. – Cerro de Pasco.

Turpo (2019) en su tesis Optimización de costos de carguío, acarreo y transporte de mineral mediante la evaluación de tiempos y rendimiento de equipos en la Unidad Minera San Rafael – Minsur S.A. – Puno, Concluye que mediante el control de tiempos de transporte con volquete Volvo, una distancia recorrida de 5,12 km, se ha reducido de 17,19 horas a 16,71 horas con una diferencia de 0,48 horas y los costos de transporte se ha reducido de 5,41 US\$/m3 a 5,26 US\$/m3 con una diferencia de 0,15 US\$/m3 en la Unidad Minera San Rafael – MINSUR S.A. – Puno.

Ccapa (2019) en su trabajo concluyó que mediante la evaluación de las operaciones unitarias de perforación, voladura, carguío y acarreo, se redujeron los costos de perforación de 66,87 US\$/m a 61,04 US\$/m, con un beneficio de 5,84 US\$/m, los costos de voladura se redujo de 64,28 US\$/m a 53,11 US\$/m, con un beneficio de 11,17 US\$/m y los costos de carguío y acarreo se redujo de 6,45 US\$/ $m^3$  a 4,90 US\$/ $m^3$ , obteniendo un beneficio de 1,55 US\$/ $m^3$  durante el desarrollo de la Galería Esmeralda 360 NW de la Minera Islay.

Quispe (2017) en su proyecto de tesis Optimización de Costos de Acarreo con Equipo Mecanizado en la Unidad Minera Tambomayo CIA. de Minas Buenaventura Arequipa, presentada a la Universidad Nacional del Altiplano – Puno. Para la realización del presente trabajo de investigación, en su etapa inicial

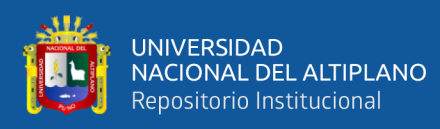

se ha analizado el costo del equipo, el ciclo de acarreo del equipo utilizado en las operaciones del Nivel 4590 Crucero 339 NW, y se ha determinado el rendimiento del equipo, antes de realizar la investigación y posterior a ella. Se ha logrado determinar los tiempos óptimos tales como: tiempo de limpieza de un frente, tiempo de ida (sin carga), tiempo de retorno (con carga), rendimiento del equipo LHD 3.2 yd3 (Scoop) en el crucero 339 NW del Nivel 4590. Los resultados alcanzados son: Tiempo de ida sin carga de 2.5 a 2.3 minutos, el tiempo de retorno con carga se ha optimizado de 3.5 a 2.7 minutos, determinándose como resultado que el tiempo de limpieza de un frente de disparo se ha optimizado de 1.98 a 1.60 horas, para una distancia de 200 m, Se ha tomado esta distancia por recomendaciones de los fabricantes quienes en sus manuales indican que el desplazamiento óptimo de esta máquina es el señalado. Mayor a esta distancia el rendimiento de la maquina se reduce. Además, se ha optimizado la roductividad del scoop 4.2yd3 que aumento de 25.98 m3/h a 30.44 m3/h en lo referido al rendimiento del equipo, siendo esto de suma importancia, ya que, con la disponibilidad de la máquina, se realiza otros trabajos en acarreo y limpieza de más frentes de avance.

Villasante (2016) en su estudio concluyó que con el nuevo diseño de malla de perforación y la carga explosiva adecuada en la Galería Esperanza, los costos de perforación se redujeron de 126,32 US\$/m a 117,23 US\$/m, logrando un beneficio de 9,09 US\$/m y los costos de voladura se redujo de 107,15 US\$/m a 84,23 US\$/m con una diferencia de 22,92 US\$/m.

Chipana (2015) "Diseño de Perforación y Voladura para Reducción de Costos en el Frente de la Galería Progreso de la Contrata Minera Cavilquis - Corporación Minera Ananea S.A". Tuvo como objetivo la reducción de costos en

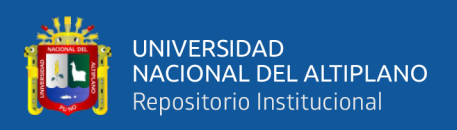

el frente de la galería progreso, mediante el rediseño de malla y la adecuada carga explosiva. La metodología de investigación fue de tipo descriptivo-aplicativo de causa y efecto, ya que, al manipular los datos y su posterior aplicación, se medirán sus efectos sobre los costos. En dicho estudio se concluye qué, los costos de perforación han sido reducidos de 98,48 US\$ a 87,25 US\$, todo esto al estandarizar el burden y espaciamiento, y con el factor de carga explosiva adecuada los costos e voladura han sido reducidos de 196,46 US\$ a 148,49 US\$.

Tapia (2015) en su tesis Optimización de la producción y avance mediante diseño de perforación y voladura en rampa 650 en la Empresa Especializada IESA S.A. CIA Minera ARES S.A.C., Universidad Nacional del Altiplano-Puno, indica que con la nueva malla de perforación y voladura, el número total de taladros se han reducido 45 a 41 taladros cargados, lo que reduce la carga explosiva. Los costos de perforación y voladura se han reducido de 10,25 US\$/TM a 9,46 U\$/TM

Cenzano (2010) en su tesis: Optimización de operaciones en la empresa Minera Censacont S.R.L. Mina Ana María, se introdujo un sistema de gestión moderno adecuado sobre las bases de la comunicación y la contribución de ideas constante de los trabajadores de la empresa, se profundizó las operaciones y se optó por continuar, basados en el método convencional con inclinados para winche de izaje, galerías de desarrollo mediante palas neumáticas, y tajos en "Corte y Relleno Ascendente" utilizando winches de arrastre y chutes, que es tecnología de bajo costo operativo, adecuado para trabajar en vetas angostas, logrando producir 249 Tm de mineral aurífero en promedio mensual de vetas o filones angostos.

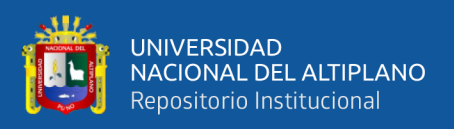

Duran (2001) en su tesis: Selección de equipos de limpieza y carguío en la zonza cuatro amigos- Corporación Minera Ananea S.A. Para seleccionar equipos de carguío se consideró las labores de desarrollo y preparación para distancias de 75 a 150 m. con pendiente de más menos 6% para cargar mineral de dos tajos, con densidad de material considerado de  $1,920 \text{ kg/m}^3$ . De acuerdo con el requerimiento de producción mina de 143,32 Tm./día se ha seleccionado 02 winches con rastrillo de 2,54 pies<sup>3</sup> de capacidad con 26" de ancho de rastrillo cada uno que presenta un total de US\$ 8,730 a un costo unitario de 1,12 US\$/hr. y 0,12 US\$/Tm.

## <span id="page-21-0"></span>**2.2 MARCO TEÓRICO**

#### <span id="page-21-1"></span>**2.2.1 Costos de Operación**

El sistema de extracción, el tamaño, la forma y el grado de irregularidad del yacimiento, la ley del mineral, la resistencia de la roca, los procedimientos de acceso y preparación, la escala de producción y los niveles salariales influyen en la determinación de los costos de explotación. El sistema de explotación tiene una influencia significativa en el trabajo que se realiza de corte y preparación del mineral, y también juega algún papel en el transporte del mineral, debe haber algún tipo de equilibrio ente los siguientes valores: costos, factor de recuperación y factor de dilución **(**Muñoz, 2012).

El nivel de automatización en las operaciones, así como la cantidad de producción del proyecto, influyen en las tasas de mano de obra, materiales y energía. Cuando se trabaja con rocas más duras, se necesitan más explosivos para los procesos de corte y preparación. La cantidad de peso que se deposita en el suelo contribuye tanto al bajo rendimiento como al alto riesgo de mantenimiento.

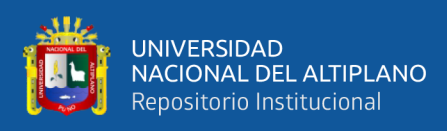

El costo de las operaciones también está sujeto a la depreciación de las inversiones de capital, sus parámetros se determinan considerando el tamaño y la vida útil de la mina y el costo total, el valor absoluto se decide principalmente por el nivel de producción, estructura y su entorno natural **(**Becerra, 2013).

La búsqueda de correlaciones adecuadas entre el coste y la técnica minera está en el centro de estos desafíos. Los estimadores de costos se enfrentan a importantes retos cuando intentan determinar los costos operativos globales debido a la amplia gama de componentes que conforman estos gastos y a las características extremadamente específicas que se asocian a cada operación minera.

Por otro lado, se pueden emplear los siguientes criterios:

#### **a) Criterio de proyecto similar**

Implica asumir que el proyecto, proceso o tema de estudio es similar a otro proyecto similares cuyos costos son conocidos. Aunque hay información detallada disponible, existe condiciones como la geología regional y local, operaciones y estrategias corporativas que lo distinguen del proyecto en consideración. Por lo que se utiliza un sistema diferente para extraer la información de datos que está disponible como los costos del personal y estimar el costo total de las relaciones conocidas entre los diferentes componentes (Muñoz, 2012).

#### **b) Criterio de relación costo – capacidad**

El criterio está fundamentado en el uso de un gráfico o formula que relaciona el costo con la capacidad de producción de diferentes proyectos de explotación. Es esencialmente el mismo criterio utilizado para estimar el costo de capital. La base estadística utilizada no es uniforme y este método de estimación puede ser engañoso. La información utilizada para establecer dichas relaciones debe estar relacionada con

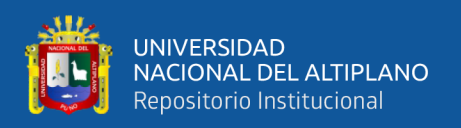

técnicas mineras precisas con condiciones geográficas y geológicas similares. El costo se extrapola del costo de capacidad conocido utilizando el mismo método que se utilizó en el costo de capital. Sin embrago un cambio en los costos de operación es complicada que un cambio en el costo de capital **(**Becerra, 2013).

#### **c) Criterio de componentes del costo**

A medida que los proyectos avanzan hasta el punto de que requiere personal, infraestructura, herramientas y materiales de consumo y la flota de equipo necesario, se puede realizar sistemas de evaluaciones para los costos unitarios, basado en:

- dólares/metro
- dólares/tonelada

#### **d) Criterio de costo detallado**

Al final, a los gastos principales habrá que restarles los costos de funcionamiento. Para ello, es imprescindible tener en cuenta los registros de combustible por hora que se ha consumido durante su funcionamiento, vida útil de aceros de perforación, consumo de explosivos particulares, la dinámica y otros diversos. Para empezar, se especifican los requisitos fundamentales de la organización en cuanto al número de días de la semana, el relevo diario y las horas de trabajo para el relevo. A continuación, teniendo en cuenta el nivel de producción esperado, se determinan los factores de disponibilidad y eficiencia que sirven para determinar la capacidad necesaria del equipo considerado, así como la cantidad del equipo requerido. Al final, se crea una tabla exhaustiva para cada conjunto de máquinas en la que se indican los numerosos componentes que se incluyen en el programa de trabajo. Estos componentes incluyen el personal, los materiales, el consumo, el desgaste, el mantenimiento y los servicios. El coste horario de la

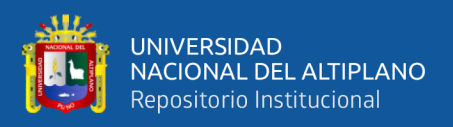

máquina que se dedica a este proceso puede determinarse fácilmente a partir del coste de funcionamiento (Muñoz, 2012).

Lo único que se necesita es conocer cuantas horas se requiere para una producción en particular y este proceso es la única forma infalible de calcular una estimación precisa de los gastos de funcionamiento del proyecto. A continuación, se exponen algunas de las consideraciones que hay que tener en cuenta para llegar a una estimación precisa de los gastos por hora del equipo.

Para tener en cuenta todas las eventualidades que surgen durante la operación, se añade a los gastos de explotación (directos, indirectos y generales) la proporción de imprevistos. Estas incidencias son el resultado de las malas condiciones meteorológicas, los hundimientos de la superficie terrestre y las inundaciones

#### <span id="page-24-0"></span>**2.2.2 Dimensión de Operación en Voladura**

a) **Volumen**  $(V) = L X A X H$ 

Donde:

- $V =$  Volumen m<sup>3</sup>
- $L =$ Largo, en m.
- $H =$  Altura, en m
- $A =$ Potencia, en m.

Cuando se requiera expresar en toneladas, se multiplica por la densidad de la roca o del material que se pretenda volar en in situ (López, 1994).

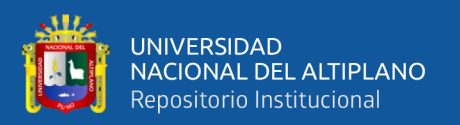

#### **b**) **Tonelada**  $(t) = V x \rho$

Donde:

 $\rho =$ Densidad de roca, en kg/m<sup>3</sup>

 $V =$  Volumen, en m<sup>3</sup>

#### **c) Espaciamiento**

Se considera como la longitud que hay de taladro a taladro en una fila de disparo donde tienen el mismos o diferentes retardos. Permite que cada carga explosiva complete su acción entera de voladura y controla el balance ideal de energía entre las cargas. Se determina considerando la profundidad del taladro y el burden. A espaciamientos muy cortos genera mucha fragmentación, hay rocas proyectadas en el tramo. A espaciamientos muy largos se genera fragmentación inadecuada generando zonas que requieran hacer plasteo, dejando el slot o cara libre de forma irregular.

#### <span id="page-25-0"></span>**2.2.3 Calculo del Índice de calidad de roca (RQD)**

Según Deere (1967) el RQD representa la calidad de roca in situ a partir de trozos de rocas o testigos y está definida como el porcentaje de núcleos o testigos mayores a 10 cm de largo medido en el eje central, tenemos dos formas para determinar el valor, la primera de Priest y Hudson, es por las fracturas que hay en un metro lineal, la segunda de Palmstrom, utiliza cuando el núcleo no está disponible, pero son visibles las fracturas en las superficies expuestas y se estima a partir del número de discontinuidades por unidad de volumen y sugiere siguiente relación para  $Jv > 4.5$ :

 $ROD = 115 - 3.3$  Jv

Donde:

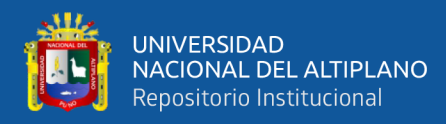

 $Jv =$ suma número de fracturas que hay por metro cúbico  $(m^3)$ , o también;

$$
Jv = \sum \frac{1}{Si}
$$

Donde:

**Si** = Distancia media de cada traza de discontinuidad En caso de que Jv  $\leq 4.5$  se tendrá un RQD = 100%

#### **a) Clasificación geomecánica Q (Barton)**

Según Barton, Lien y Lunde (1974) el Sistema Q o clasificación de Barton basándose en las construcciones de varios túneles en Escandinavia Barton designa la calidad Q a cada terreno para determinar la fortificación y la calidad de túneles y labores subterráneas, la desviación no se da en forma lineal como RMR, es exponencial, esta entre  $Q = 0.001$  para terrenos muy malos y  $Q = 1000$  para terrenos muy buenos. El valor de Q se obtiene de la siguiente expresión:

$$
Q = \frac{RQD}{Jn} * \frac{Jr}{Ja} * \frac{Jw}{SRF}
$$

Donde:

RQD: calidad de roca

Jn: es de 0,4 a19,7 depende del número de familias de juntas. Jr: es de 1,2 a 4,3 sujeta por la rugosidad de las superficies de juntas. Ja: esta entre 0,73 a 1,.7 depende del grado de alteración de las juntas. Jw: es de 0,04 a 1,3 depende por la presencia de agua en el túnel. SRF: es factor de reducción de esfuerzo, depende del estado tensional de la roca que atraviesa el túnel, los parámetros de Barton proporcionan varias tablas donde se toman los valores respectivos en base a la descripción general del macizo rocoso (Barton, Lien y Lunde, 1974).

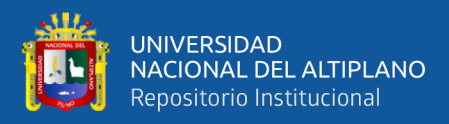

#### **b) Sostenimiento a partir del índice Q de Barton**

Según Barton, Lien y Lunde (1974) para relacionar el índice Q con la calidad del túnel, en una excavación subterránea se considera su forma y las condiciones de soporte del túnel de esta, desarrollaron una relación conocida como la dimensión equivalente de excavación "De", se obtiene dividiendo el ancho, diámetro o altura (B) del túnel por la Relación de soporte ESR (Excavation Support Ratio).

$$
De = \frac{B}{ESR}
$$

El ESR está relacionada con el uso que se dará al túnel y el grado de inestabilidad que se puede tolerar, el ESR es determinado considerando por la utilidad que se dará al túnel, así para excavaciones provisionales será de 3 a 5, para excavaciones permanentes y exploraciones será de 1,6 para cámaras de almacenamiento y tratamientos de aguas subterráneas es de 1,3 para casas de maquina túneles carreteros y cruces es de 1,0 y para estaciones, instalaciones, reuniones subterráneas será de 0,8

#### <span id="page-27-0"></span>**2.2.4 Mecánica de rocas**

#### **a) Proceso de fractura**

La fragmentación de rocas por voladura incluye la acción explosiva y la subsiguiente reacción de la masa rocosa que involucra tiempo, energía termodinámica, ondas de mecánica de rocas y otros factores, según una compleja y rápida interacción (EXSA, 2019).

En el proceso ocurren varias etapas que ocurren simultáneamente en un corto período de tiempo de unos pocos milisegundos donde ocurre la detonación

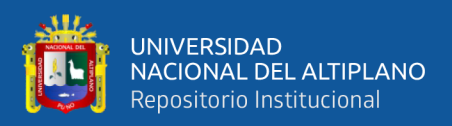

completa de carga explosiva confinada, que incluye desde el inicio de fragmentación hasta el desplazamiento del material fragmentado (Córdova, 2001).

#### **b) Descripción del proceso de fractura**

Una vez realizada la detonación, genera ondas de choque y los gases se expanden rápidamente en el taladro de perforación para transmitir la rotura a la roca circundante provocando la deformación elástica, debido a las paredes del taladro son muy invulnerables generados por su presión y tensión, estas ondas al llegar a la cara libre producen energías elásticas en los bloques de las rocas que hay cona la cara libre y el taladro. Si la resistencia a tensión de la roca es mayor, entonces generara el agrietamiento en la zona de menor resistencia, creando agrietamiento tensional desde los puntos y planos de debilidad naturales que existen, agrietándose intensamente (Cámac, 2012).

La detonación tiene un efecto de expansión esférica porque los explosivos se cargan en taladros cilíndricos y se crea un proceso de fisuramiento radial, que da lugar a la formación de planos de rotura verticales concordantes con el eje del taladro (López, 2001).

#### <span id="page-28-0"></span>**2.2.5 Operación de Carguío y Acarreo**

Las industrias mineras están acostumbradas a tratar grandes volúmenes de material. Durante las operaciones subterráneas se debe seleccionar los equipos de carguío y acarreo según el trabajo que se requiera en la operación ejecutada, es necesario determinar la producción que se dará y de acuerdo con estos se le asignara los equipos requeridos. Los indicadores serán expresados en la unidad de volumen por unidad de tiempo.

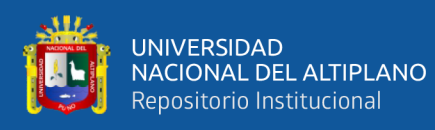

Una vez que se conocen los requisitos de producción, pueden desarrollarse varias combinaciones de equipos y secuencias de operación, las que son diseñadas para producir el volumen requerido de material, los sistemas más simples de manipuleo de materiales involucran volúmenes discretos de material producidos por una sola máquina en un ciclo de tiempo bien definido (Mamani, 2017).

Es imposible que los ingenieros evalúen cada sistema que pueda satisfacer sus necesidades de producción, por lo que necesitan una línea de base para crear planes iniciales para el carguío y acarreo. La selección de los equipos está sujeta a condiciones de seguridad y evaluaciones económicas encaminadas a lograr la producción con el menor costo posible por unidad de producción.

#### <span id="page-29-0"></span>**2.2.6 Rendimiento de flota de carguío y acarreo**

#### **a) Rendimiento del Equipo**.

El rendimiento del equipo generalmente se determinas en horas, en términos de productividad del equipo y de costos de posición y costo de operación del equipo.

#### **b) Producción.**

Se refiere a la cantidad de toneladas de material que se manipula durante una operación en particular. Se puede referir a mineral producido económicamente o materia de desecho. La producción del mineral se expresa en unidad de peso, en cambio el material de desecho se expresa en unidad de volumen y estos pueden relacionar con producción diaria, mensual, anual.

#### **c) Tasa de producción**

Se refiere a los volúmenes o pesos teórico que tiene un equipo por unidad de tiempo y expresándose en horas, también en unidad de tiempo y guardia.

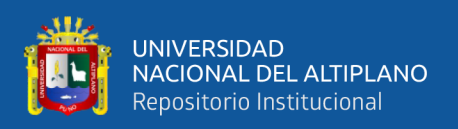

### **d) Eficiencia**.

Se refiere a la proporción de carga producida en el campo por el equipo, resulta de la evaluación de los factores que son constantes en una obra y pueden ser aplicados a todos los equipos que se utilizan en ella.

#### **e) Disponibilidad**

Es un factor importante la disponibilidad de los equipos, indica que tiempo tarda un equipo operativo en relación con el tiempo total a la que se ha asignado la tarea.

Existen dos formas para determinar la disponibilidad

- a) La disponibilidad mecánica: mide estrictamente el impacto de la mantención sobre la operación mina la cual no considera los tiempos muertos.
- b) La disponibilidad física: mide el nivel de satisfacción que tiene para utilizar los equipos en la mina sobre una operación mina la cual considera los tiempos muertos.

### **f) Capacidad**

Refiriéndose a la capacidad que tiene un equipo de carguío o acarreo para soportar el volumen del material (ejemplo. El volumen de la cuchara de una máquina de carguío o la tolva de un camión).la capacidad puede ser clasificada de acuerdo con los siguientes dos tipos:

Capacidad de ras: el volumen de material en una unidad de carguío o acarreo cuando está llena hasta el tope, pero sin material por encima de los lados o acarreo en cualquier parte añadida del equipo (Huarcaya, 2017).

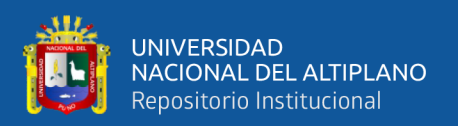

Capacidad colmada: el volumen máximo de material que una unidad de carguío acarreo puede manipular cuando el material este colmado por encima de los lados. Si bien la capacidad al ras es constante en cualquier unidad, la capacidad colmada es una función de las propiedades del material y de la forma de la unidad (Huarcaya, 2017).

#### **g) Capacidad nominal**

Es la carga de una máquina que puede llevar en términos de peso, la mayoría de las máquinas están diseñadas para llevar un determinado peso más que un volumen. Por lo tanto, el volumen del material manipulado dependerá de la densidad del material y para cada máquina varía de acuerdo con la densidad mientras que el peso máximo es constante y está en función de la resistencia de los componentes de la máquina (Huarcaya, 2017).

#### **h) Factor de esponjamiento**

Es el incremento del volumen a causa de la fractura de una masa de roca, este incremento es debido a la reducción de su peso específico ya que este fue extraído de su volumen natural (volumen in situ) para ser depositado en otro espacio o simplemente removido (volumen no confinado). Puede ser expresado como una fracción decimal o un porcentaje (Camac, 2012)

#### **i) Factor de carga del cucharón**

La carga útil del cucharon depende del tamaño, forma, fuerza de plegado y de las características del suelo para un equipo de carguío. Esta expresado generalmente como un decimal y corrige la capacidad de la cuchara para obtener el volumen real que esta mueve al tomar en consideración las características de apilamiento de material, el Angulo de reposo y la habilidad del operador para llenar el cucharon (Paucar, 2019)

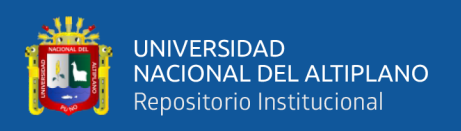

#### **j) Ciclo de operación**

Es el proceso de minado que se describe con un ciclo de operación unitaria, la operación untaría de carguío y transporte que puede ser dividida en una rotación ordenada de pasos o sub operaciones, los componentes más comunes de una unidad de transporte que son de carga, transporte, descarga y retorno, desde punto de vista de selección de equipo o planteamiento de producción, la duración década componente de este ciclo de vital importancia, la suma de los tiempos para un ciclo completo es denominada el tiempo de ciclo (Durant, 2012).

#### **k) Estudio de tiempos**

Para establecer su productividad es necesario establecer la cantidad de viajes completos que realizara por hora. El ciclo del trabajo del equipo se optimiza primero con el cronómetro de varios ciclos completos para obtener como tiempo de ciclo promedio, con el cronometro se pueden registrar el tiempo de carga, el tiempo de espera y diferentes periodos de tiempo para cada ciclo para estimar su control para su distribución, la eficiencia del trabajo mediante periodos de ciclo como: tiempo de acarreo, tiempo de descarga, tiempo de espera es la cantidad de tiempo que debe esperar para poder ejecutar el trabajo juntos, los tiempos de demoras es cualquier otro tiempo de no esperar cuando un equipo no está ejecutando su tiempo de actividad. El tiempo de ciclo puede o no incluir los tiempos de espera (Durant, 2012).

#### <span id="page-32-0"></span>**2.3 MARCO CONCEPTUAL**

#### **a) Perforación**

Es una operación dirigida a realizar espacios cilíndricos en la roca en el frente de una labor, por la ubicación, el diseño y la distribución de taladros, cuyo fin es

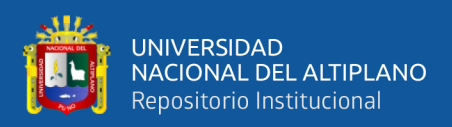

alojar mezclas explosivas en su interior y sus accesorios iniciadores para la fracturación del macizo rocoso.

#### **b) Explotación**

Proceso que se realiza para extraer de las minas el material natural para obtener un beneficio económico. Las operaciones mineras pueden genéricamente clasificarse de dos grandes grupos: subterráneas y superficiales y en algunos casos se desarrollan ambas operaciones son considerados como operaciones mixtas.

#### **c) Malla de perforación**

Se denomina, así como distribución de los taladros en la cara de una labor, teniendo en cuenta esencialmente el burden, espaciamiento y el paralelismo de los taladros.

#### **d) Explosivos**

Son sustancias químicas con un enorme potencial energético que reacciona instantáneamente con extrema intensidad a los efectos un fulminante u otro estímulo externo. Se fabrican en diferentes capacidades, tamaños y resistencias al agua, según las necesidades.

#### **e) Macizo rocoso**

Se define como el conjunto completo insitu que tiene diferentes tipos de bloques discontinuos y matriz rocosa

#### **f) Voladura**

Este es un proceso fisicoquímico de mezclas explosivas que despedaza la roca cuando explota.

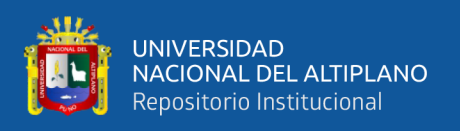

#### **g) Costos operativos**

Son aquellos costos que se generan continuamente durante las operaciones mineras y están directamente relacionados con la producción y se pueden clasificar de dos formas.

**Costos fijos:** es independiente de la producción estos pueden ser pagos mensuales, mano de obra, licencias para programas y alquiler de equipos.

**Costos variables:** está vinculada con la producción en términos de volumen de las operaciones, servicios de terceros, explosivos y depende de los factores laborales.

#### **h) Carguío del mineral**

Se denomina al material del yacimiento para conducirlos a los posibles destinos, ya sea el chancado, botaderos de estéril o stock de minerales.

#### **i) Acarreo del mineral.**

Consiste en el traslado corto del material roto en la mina que están ubicados en los frentes de operación que va hasta la zona de carguío, echaderos.

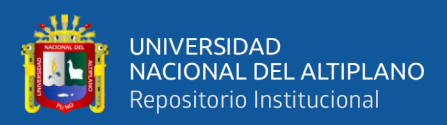

## **CAPITULO III**

### **MATERIALES Y METODOS**

## <span id="page-35-2"></span><span id="page-35-1"></span><span id="page-35-0"></span>**3.1 UBICACIÓN**

La unidad minera Raura - Huánuco, se encuentra situada en la región de Huánuco de la provincia de Lauricocha, distrito de San Miguel de Cauri La zona de estudio presenta las siguientes coordenadas U.T.M.

8 260 300 Norte

627 200 Este

### <span id="page-35-3"></span>**3.2 METODOLOGIA DE DISEÑO**

#### <span id="page-35-4"></span>**3.2.1 Modelo de investigación**

De acuerdo con la naturaleza del trabajo de investigación, el desarrollo es de carácter experimental, el estudio se centra en reducir el costo, a través de las evaluaciones realizadas en la operación de perforación, voladura, carguío y acarreo en el tramo de galería San Juan de la unidad minera Raura - Huánuco.

El tipo de investigación experimental manipula los tratamientos, estímulos, influencias o intervenciones para poder observar sus efectos sobre las otras variables todo esto en un medio controlado (Hernández, 2014).

#### <span id="page-35-5"></span>**3.2.2 Enfoque de la investigación**

La recolección de los datos se da con la medición mediante procedimientos estandarizados según la medición realizada utilizando métodos estadísticos para su análisis respectivo en la galería San juan de la unidad minera Raura – Huánuco.

La investigación corresponde al enfoque cuantitativo basado en un conjunto de procesos de secuenciales durante el transcurso de la investigación (Hernández, 2014).
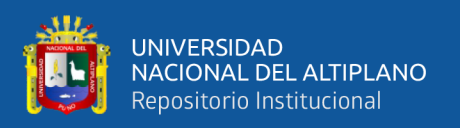

#### **3.2.3 Diseño de investigación**

Los procedimientos para el desarrollo de este trabajo de investigación, incluyendo la evaluación, seguimiento y control de los trabajos previos de perforación, voladura, carguío y acarreo, con referencia al control de operaciones de minado realizadas en 20 turnos, donde se determina la forma de malla en perforación, cantidad de taladros, cantidad de explosivos utilizados, los tiempos para carguío y acarreo. En este estudio de investigación se rediseñó la malla de perforación, considerando su burden, espaciamiento, forma del trazo, distribución de taladros, la carga necesaria de explosivo, mantenimiento de vía y el seguimiento de tiempo en carguío y acarreo, se registró los bases de datos en las fichas de control. Finalmente, mediante la comparación del costo de operación unitaria anterior y actual se determinó la minimización del costo en la perforación, voladura, carguío y acarreo en la galería San Juan de la unidad minera Raura – Huánuco.

Para este estudio de investigación fue experimental y de corte longitudinal debido a que las bases de datos se recolectaron durante 20 turnos en la mina y se manipuló las variables (Hernández, 2014).

# **3.3 POBLACIÓN**

Las poblaciones consideradas para el estudio incluyeron la galería San Juan, la galería San Simón y galería San Antonio con una dimensión transversal de 3,00 m x 3,00 m, realizada en roca semidura cuya densidad es de 2,67 t/m<sup>3</sup> en la unidad minera Raura - Huánuco.

Según Hernández (2014), la población o universo es un conjunto de todos los casos que concuerdan con determinadas especificaciones.

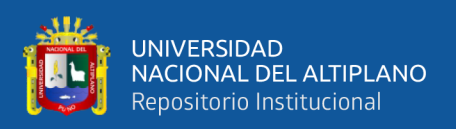

# **3.4 MUESTRA**

El presente trabajo de investigación tiene como muestra el desarrollo de la galería San Juan cuya sección es de 3,00 m x 3,00 m, desarrollándose en roca semi dura, de una densidad promedio de 2,67 t/m<sup>3</sup>.

Hernández (2014), define que la muestra es, en esencia un subgrupo de la población, es decir es un subconjunto de elementos que pertenecen a ese conjunto definido que es la población.

# **3.5 OPERACIÓN DE VARIABLES**

# **3.5.1 Variables independientes**

Rediseño en malla de perforación, carga explosiva adecuada y control de tiempo de carguío y acarreo en la galería San Juan de la unidad minera Raura – Huánuco.

### **3.5.2 Variables dependientes**

Costo de perforación, voladura, carguío y acarreo en la galería San Juan de la unidad minera Raura – Huánuco.

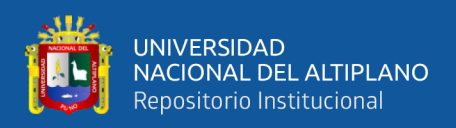

*Operación de Variables*

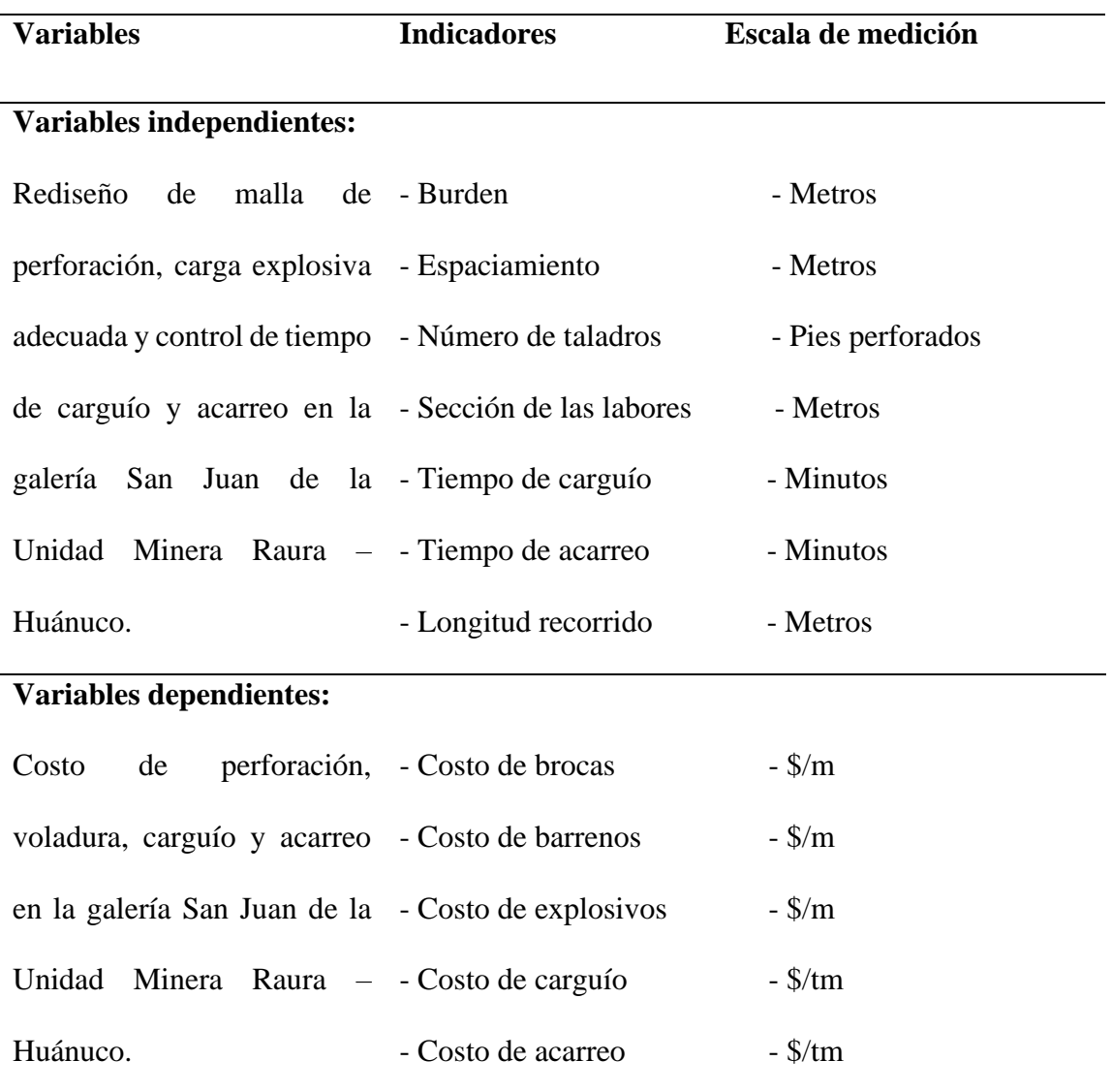

# **3.6 TÉCNICAS DE RECOLECCIÓN DE DATOS**

El método para recolectar los datos fue la observación directa y la recopilación de datos en hojas técnicas de control, se consideró el número de taladros perforados, control de tiempo en carguío y acarreo, avance lineal, consumo de explosivos, consumo de accesorios.

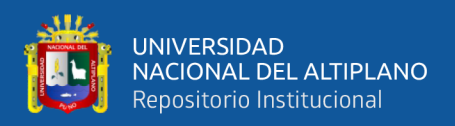

Los datos se obtienen mediante las fichas de reporte por día, mensual y anual y se utilizó estadística descriptiva mediante el diagrama de barras y su procesamiento de información con Excel.

### **3.6.1 Técnica de procesamiento de la información**

El método para el proceso de datos es:

- Cuadros estadísticos
- Observaciones directas
- Revisiones documentales

Datos cuantitativos: análisis de costos de materiales e insumos, análisis de movimiento de materiales, tablas de estadísticas, resumen de controles operativos, controles de producción y otros datos.

# **3.6.2 Herramientas de recolección de información**

Las herramientas utilizadas en la investigación son los beneficios mensuales que se tiene en los costos de perforación, voladura, carguío y acarreo, informes diarios de operaciones, informes operativos mensuales y fotografías de las actividades realizadas.

### **Reporte de actividad diaria**

Avance lineal

Cantidad de taladros perforados y disparados

Consumo de explosivos

Tiempos de perforación

Tiempo de carguío y acarreo

# **Reporte de actividad mensual**

Verificación de los Tiempos de perforación

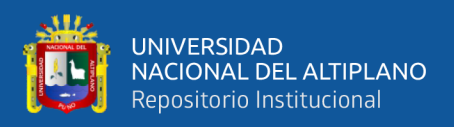

Control de tiempos de carguío y acarreo Total, de taladros perforados y barrenos utilizados Total, de explosivos utilizados

# **3.7 DESCRIPCION DE PRUEBA DE HIPOTESIS**

Para la prueba de hipótesis se empleó la prueba estadística chi cuadrado, de acuerdo con la hipótesis nula y alterna planteada.

**Hipótesis nula (h0):** No existe diferencia significativa entre el costo anterior y el costo optimizado; es decir que el rediseño de malla, la distribución de la cantidad de carga explosiva necesaria, control de tiempo y el mantenimiento de vía no reduce el costo en la galería San Juan en unidad minera Raura.

**Hipótesis alternativa (h1):** Si existe diferencia significativa entre el costo anterior y el costo optimizado; es decir que el rediseño de malla, la distribución de la cantidad de carga explosiva necesaria, control de tiempo y el mantenimiento de vía, si reduce el costo en la galería San Juan en la unidad minera Raura.

Para la verificación de la hipótesis planteada en la presente investigación se emplea la prueba estadística chi-cuadrado.

Describiendo el chi-cuadrado  $(X^2)$  como sigue:

$$
X^{2} = \sum \frac{(F_{o} - F_{e})^{2}}{F_{e}} \quad y \quad GL = (f - 1)(c - 1)
$$

Donde:

 $F<sub>o</sub>$  = frecuencia observada anterior

 $F<sub>e</sub>$  = frecuencia esperada optimizada

 $GL =$  grado de libertad

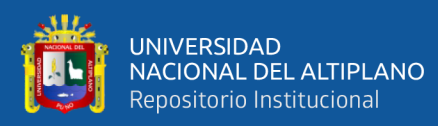

 $f = n$ úmero de filas

c = número de columnas

### **Frecuencia observada (Fo)**

Se tomaron en cuenta el costo de perforación anterior, el costo de voladura anterior, el costo de carguío y acarreo antes del mantenimiento de vía por el control de tiempo.

### **Frecuencia esperada (Fe)**

Se tomaron en cuenta el costo de perforación optimizado, el costo de voladura optimizado, el costo de carguío y acarreo después del mantenimiento de vía por el control de tiempo.

La verificación del chi cuadrado con un valor de grados de libertad, con una significancia de 5% es de 5,991. Para la aceptación o rechazo de la hipótesis se comparar el valor encontrado en la tabla (Fo1 | Fe1), Si Fo1 < Fe1, se descarta la hipótesis nula (ho) y se acepta la hipótesis alterna (h1), Si Fo1 > Fe1, se acepta la hipótesis nula y se descarta la hipótesis alterna.

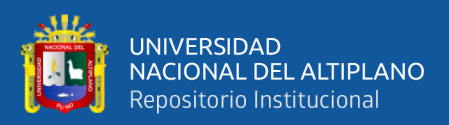

# **CAPÍTULO IV RESULTADOS Y DISCUSIÓN**

# **4.1 ANÁLISIS DE RESULTADOS**

La minimización del costo mediante la evaluación de la operación unitaria en perforación, voladura, carguío y acarreo en la galería San Juan de la unidad minera Raura – Huánuco.

Para la perforación del frente de la galería San Juan se utilizó la maquina perforadora tipo Jack Leg (Atlas Copco y RNP) y para la voladura de rocas, explosivos Dinamita Semexsa 65%.

Para realizar el carguío y acarreo se utilizó equipos de bajo perfil como Scooptram de  $2.2$  Yd<sup>3</sup> y Dumper de 10 ton.

### **4.2 RESULTADOS POR OBJETIVOS**

#### **OBJETIVO I.**

Minimizar el costo en perforación, mediante un rediseño de malla, de acuerdo con las propiedades de la roca en la galería San Juan en la unidad minera Raura – Huánuco.

### **4.2.1 Malla de perforación anterior en la galería San Juan**

Cuando se realizó la anterior perforación del frente de la galería San Juan de la unidad minera Raura, en la malla no se consideró las propiedades geomecánicas de la roca encajonante, se ha perforado el número de taladros según la experiencia del maestro perforista, el mismo que ocasionó elevados costos de perforación, al realizar la cara libre se utilizó el corte quemado en 06 taladros, 03 taladros fueron de alivio y 03 taladros para ser cargados con explosivos.

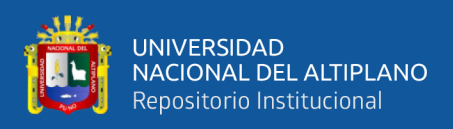

*Cantidad de taladros perforados*

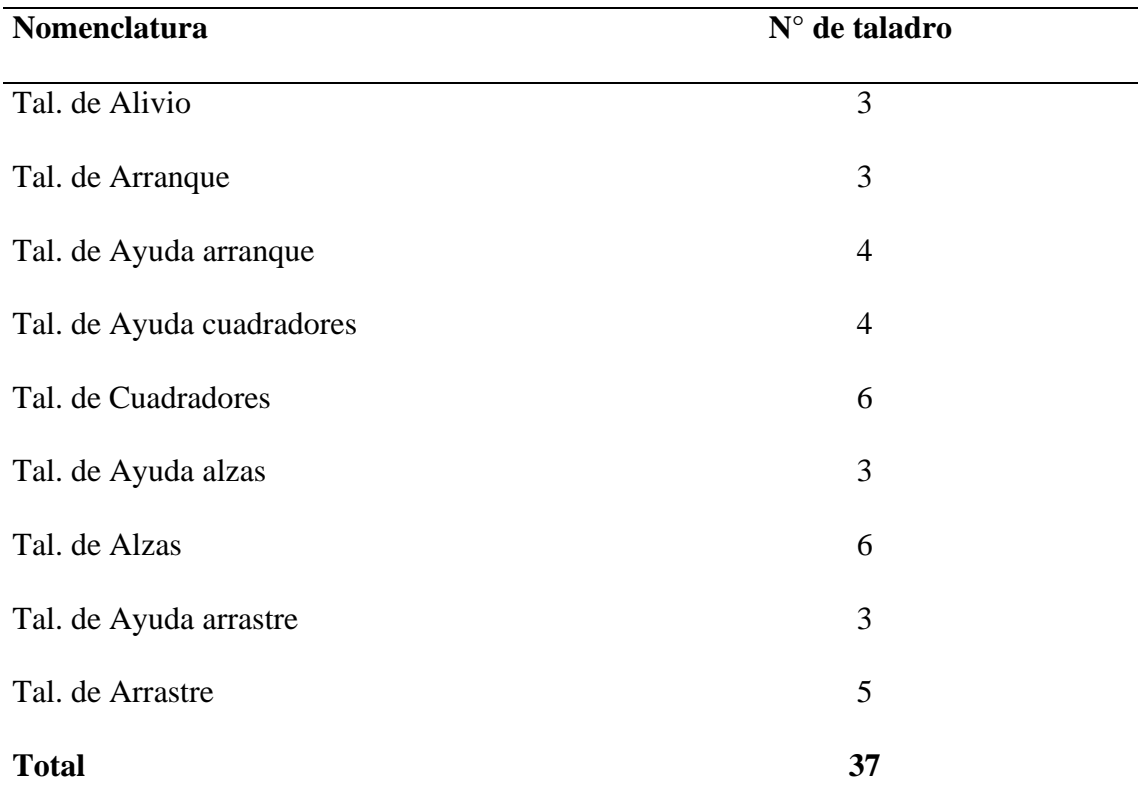

En la tabla 2 se indica la cantidad de 37 taladros perforados anteriormente.

# **4.2.2 Costos de perforación anterior**

Durante el desarrollo de la galería San Juan, el alto costo de perforación se debió a un mayor número de taladros perforados que se realizó de manera empírica por parte de los maestros perforistas. (Ver las Tablas 3, 4, 5, 6, 7 y 8).

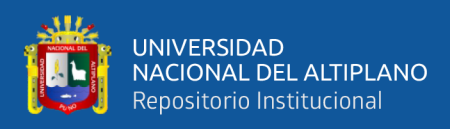

*Costo de mano de obra* T.C. 1,0 US\$ = S/. 3,68

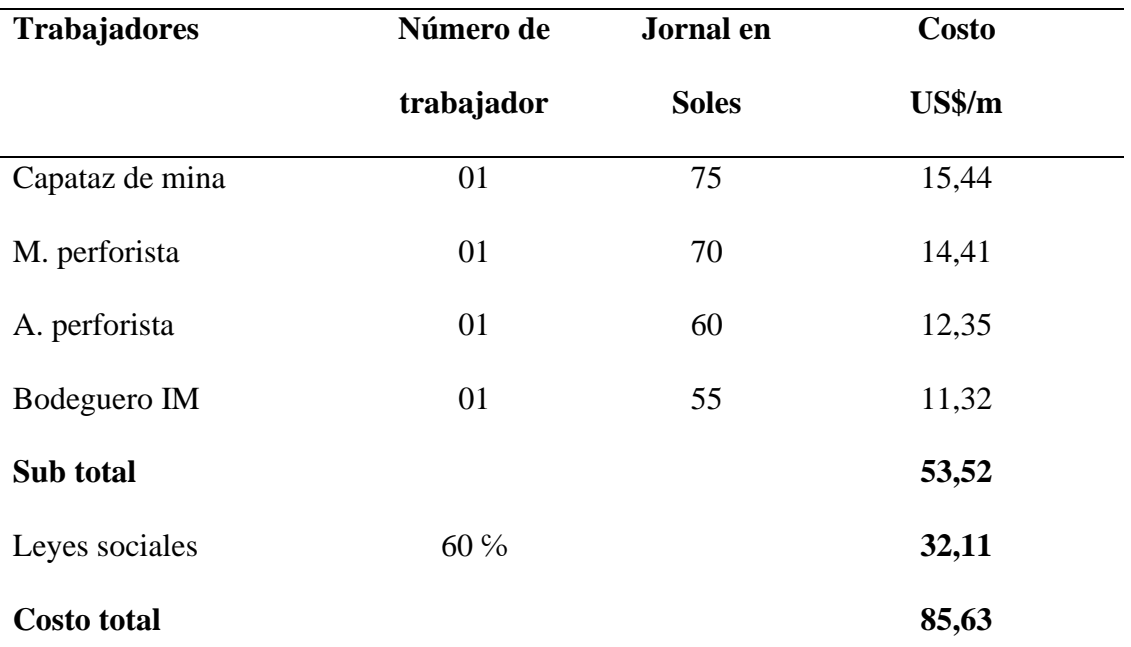

En la tabla 3 se indica los costos por mano de obra de 85.63 US\$/m.

# **Tabla 4**

*Costo de maquina perforadora*

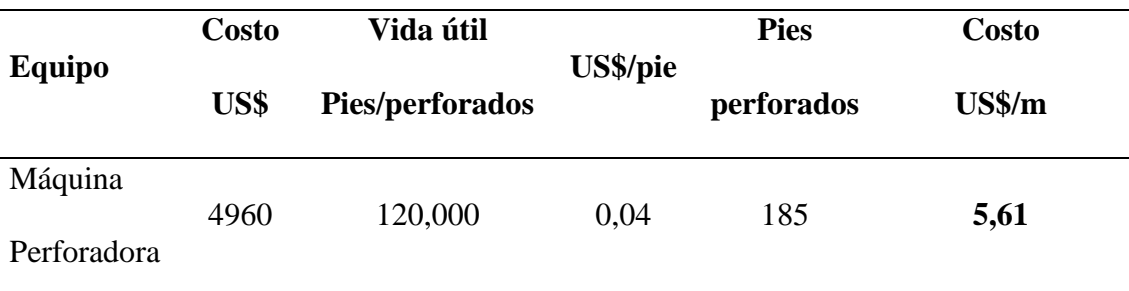

En la tabla 4 indica el costo de 5,61 US\$9/m de la maquina perforadora.

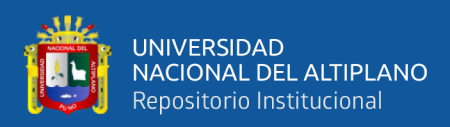

*Costo de los aceros*

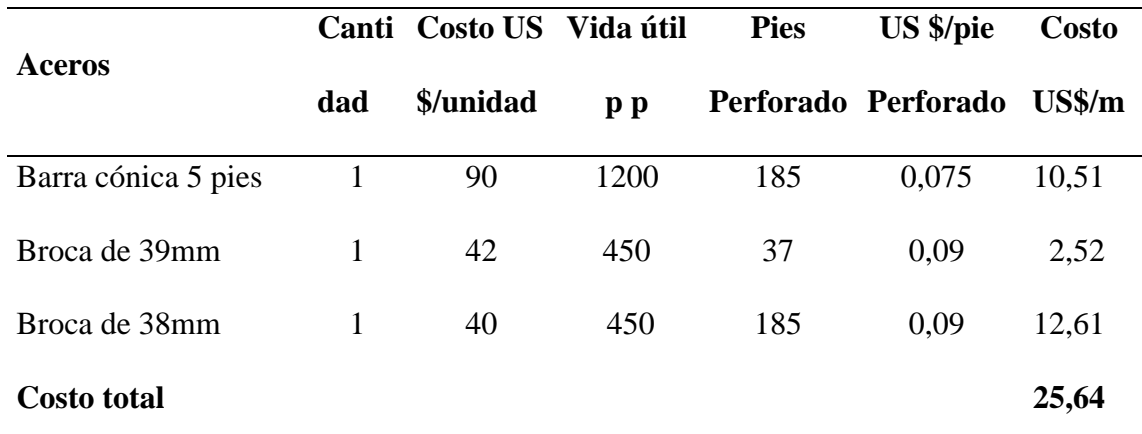

En la tabla 5 se tiene el costo de 25,64 US\$/m de los aceros de la perforación.

### **Tabla 6**

*Costo de los materiales de perforación*

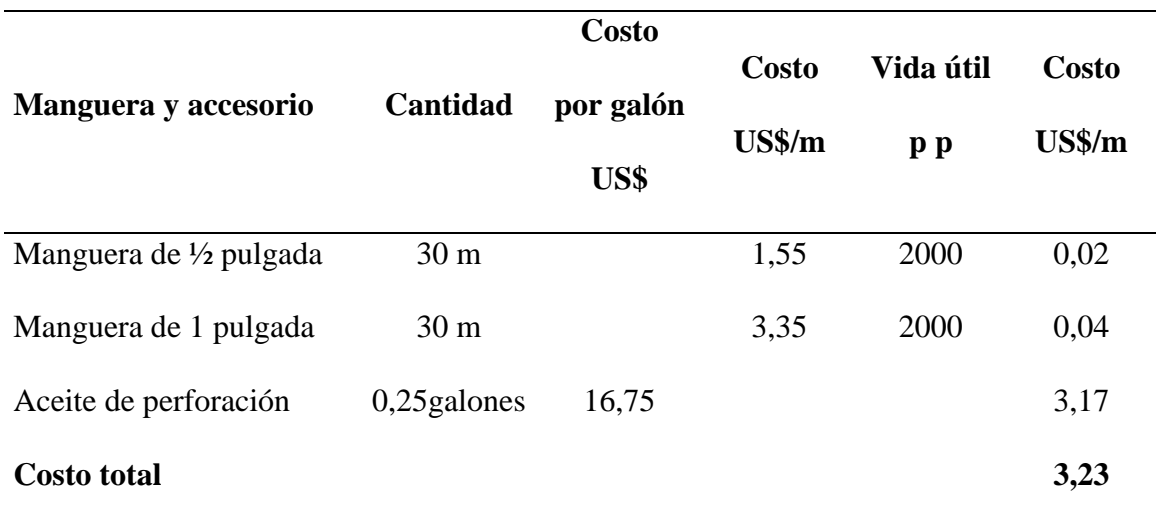

En la tabla 6 se indica el costo de los materiales de perforación que es de 3,23 US\$/m.

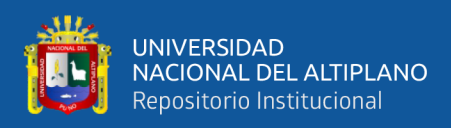

*Costo en herramienta y material*

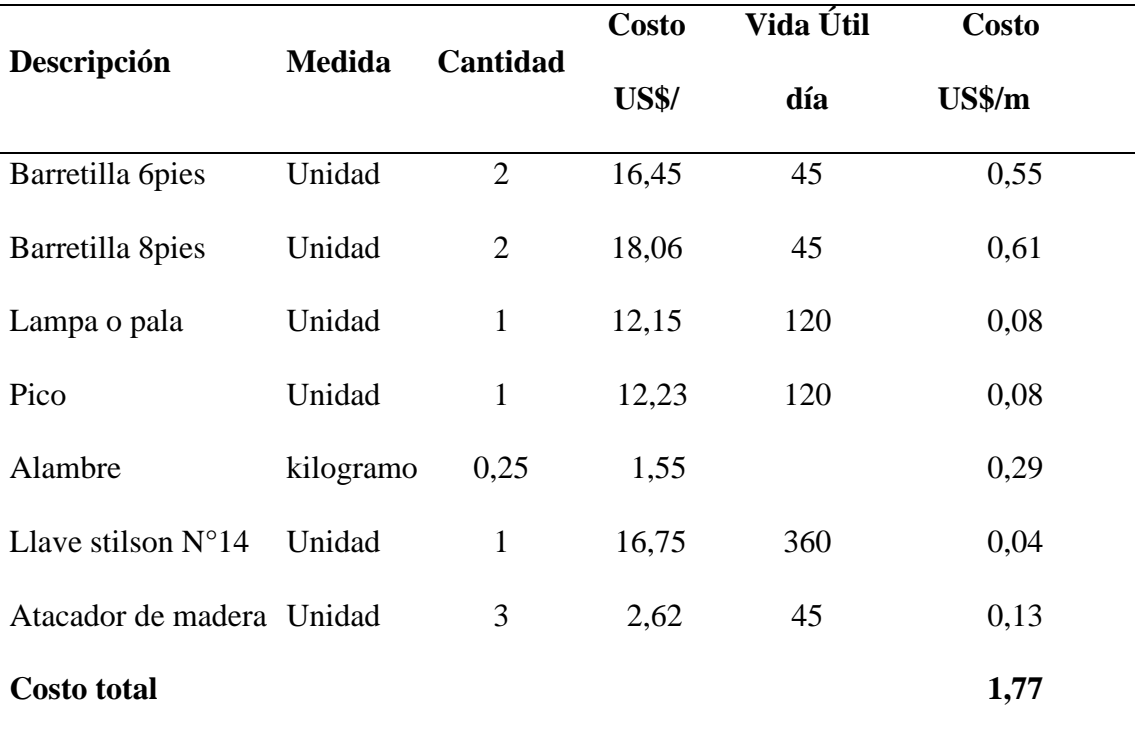

En la tabla 7 el costo de las herramientas y materiales es de 1.77US\$/m.

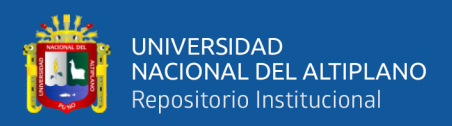

# *Costo de los Equipos de protección personal*

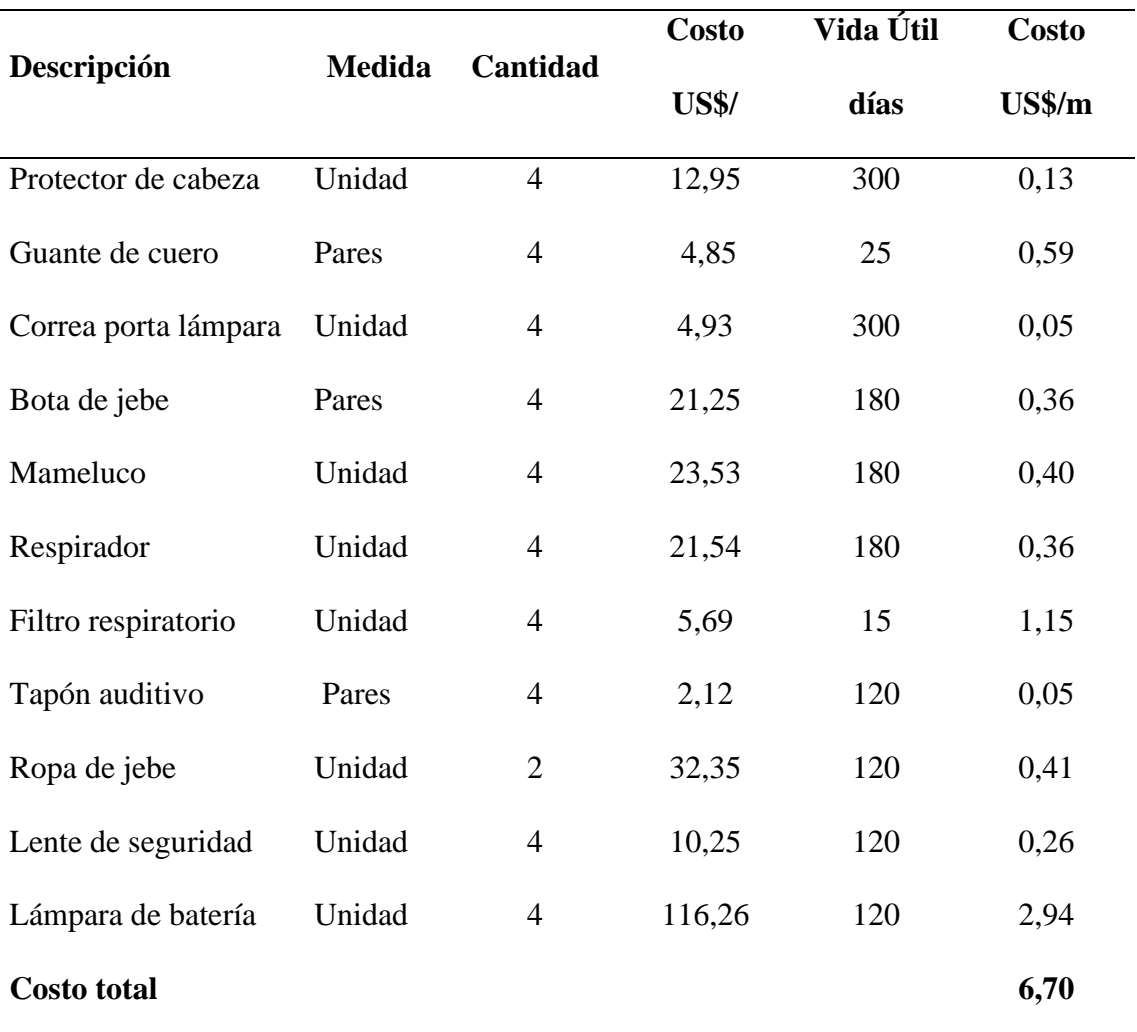

En la tabla 8 se indica el costo de los equipos de protección personal que es de 6,70

US\$/m.

**Costo de perforación anterior = 85,63 + 5,61 + 25,64 + 3,23 + 1,77 + 6,70**

**Costo total de perforación anterior** = **128,58 US\$/m**

### **4.2.3 Rediseño de malla de perforación en la galería San Juan**

Para rediseñar la malla de perforación del frente de la galería San Juan se

han considerado los siguientes factores:

- Calidad del macizo rocoso

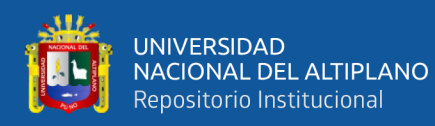

- Densidad de roca
- Sección de galería
- Empleo de tipo de corte
- Número de taladros vacíos
- Número de taladros de producción
- Profundidad del taladro perforado
- Avance lineal
- Equipo utilizado
- Volumen de mineral
- Toneladas del material fragmentado
- la granulometría del mineral

Además, en el rediseño de la malla se tomó en cuenta las características geomecánicas de la masa rocosa, burden, espaciamiento, y la distribución de los taladros de alivio de producción en la galería San Juan de la unidad minera Raura - Huánuco (Ver Anexo N° 3).

# **a) Corte quemado**

Según las características del macizo rocoso en el frente de la galería San Juan de la unidad minera Raura – Huánuco, se determinó el corte quemado de 06 taladros paralelos de los cuales 03 taladros han sido de alivio que constituyeron las caras libres para facilitar la salida de la roca triturada hacia el espacio libre y los otros 03 taladros han sido para cargar con explosivos. (Ver Figura 1).

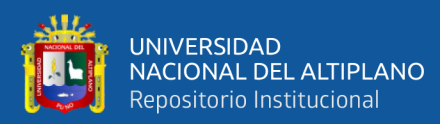

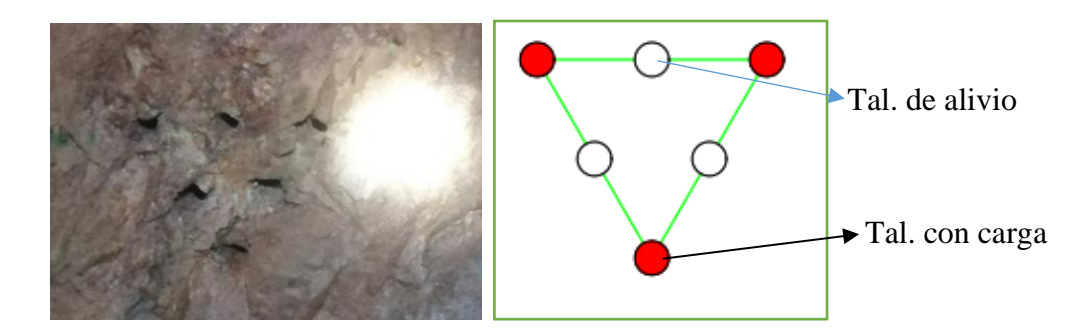

**Figura 1** Método de Corte Quemado - Triangular

*Cantidad de taladros perforados optimizado*

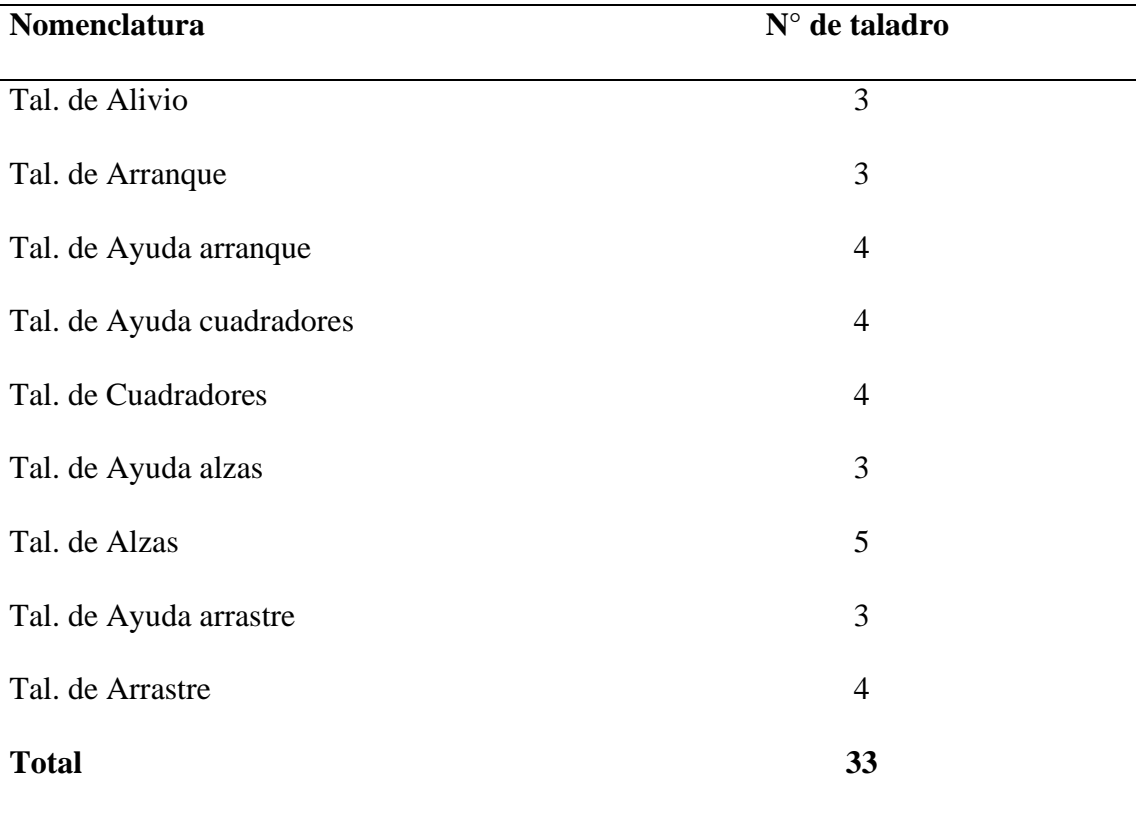

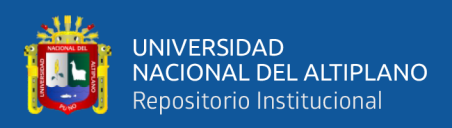

*Tiempo de perforación optimizado*

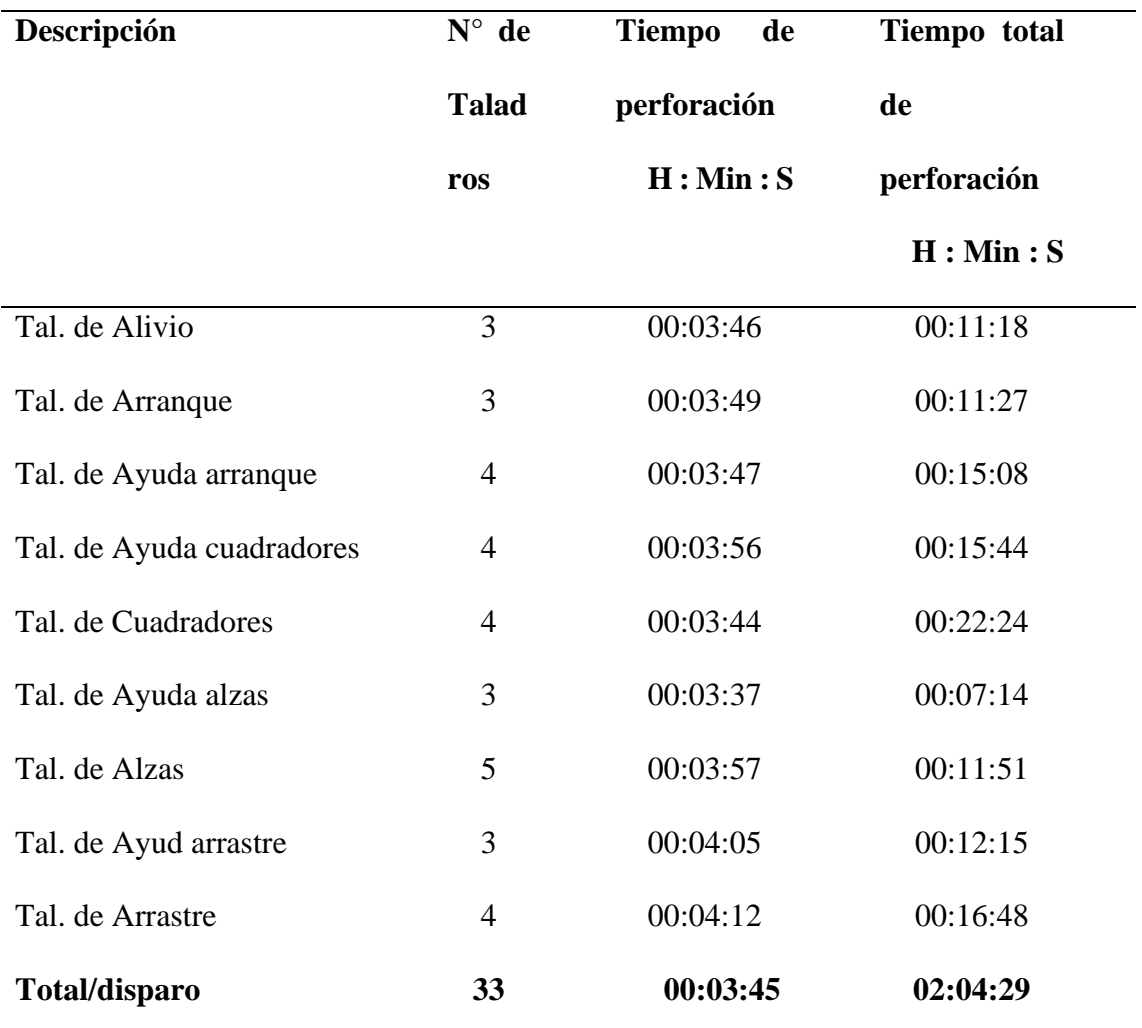

En la tabla 10 se indica los tiempos tomados en la perforación optimizada.

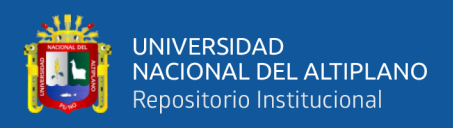

*Resumen de perforación optimizado*

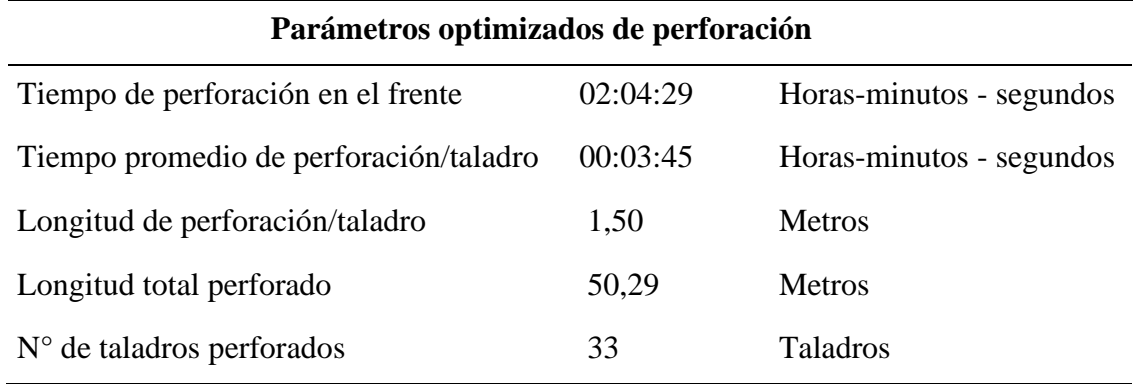

En la tabla 11 se indica los parámetros que se tiene en la perforación optimizada.

# **a) Parámetros requeridos**

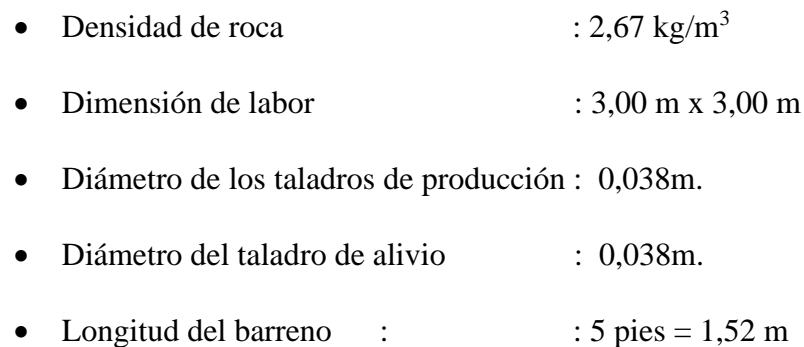

### **b) Cálculo de taladros:**

Modelo matemático empírico de **(**EXSA, 2019).

$$
N^{\circ} \text{Tls} = \frac{P}{dt} + S x Ks
$$

$$
P = 4\sqrt{S} \text{ y} S = a x h
$$

Donde:

- P = Contorno o perímetro de la galería
- $dt =$  Constante (coeficiente de tipo de roca)
- Ks = Constante (coeficiente de tipo de roca)
- $S = \text{Área}$

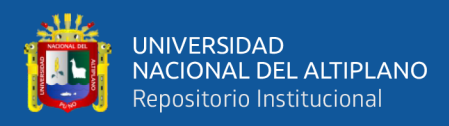

- $a =$ Ancho
- $h =$ Altura

*Constantes del tipo de roca*

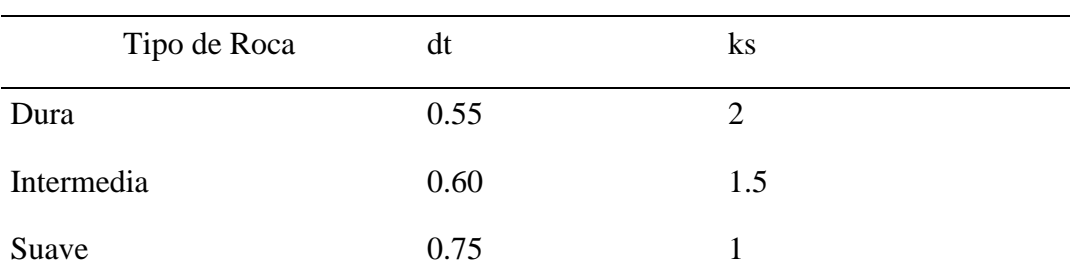

Fuente: EXSA, 2019.

- **Sección:**

Datos:

 $S = b \times h$ 

 $b = 3,00 \text{ m}$ 

- $h = 3,00 \text{ m}$
- $S = 3,00 \times 3,00$

 $S = 9.0$  m<sup>2</sup>

- **Perímetro:**

$$
P=4\sqrt{S}
$$

$$
P=4(3,0)
$$

$$
P = 12,00 \text{ m}
$$

# - **Número de taladros:**

$$
N^{\circ} \text{ Tal} = \frac{P}{dt} + S \times \text{Ks}
$$
  
dt = 0,60

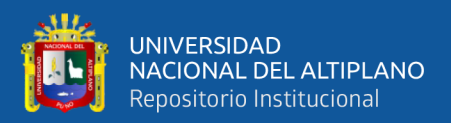

\n
$$
Ks = 1,5
$$
\n

\n\n $N^\circ \text{ Tal} = \frac{12}{0.6} + 9,0 \times 1,5$ \n

\n\n $N^\circ \text{ Tal} = 20 + 13,5$ \n

\n\n $N^\circ \text{ Tal} = 33,50$ \n

### **4.2.4 Costos de perforación optimizada en galería San juan**

En el rediseño de malla, se redujo el número de taladros y se mejoró el avance lineal por cada disparo realizado y también los costos de perforación en el frente de la galería San Juan se optimizaron. (Ver las Tablas 13, 14, 15, 16, 17 y 18).

# **Tabla 13**

`

*Costo de mano de obra optimizada* T.C. 1 US\$ = S/. 3,68

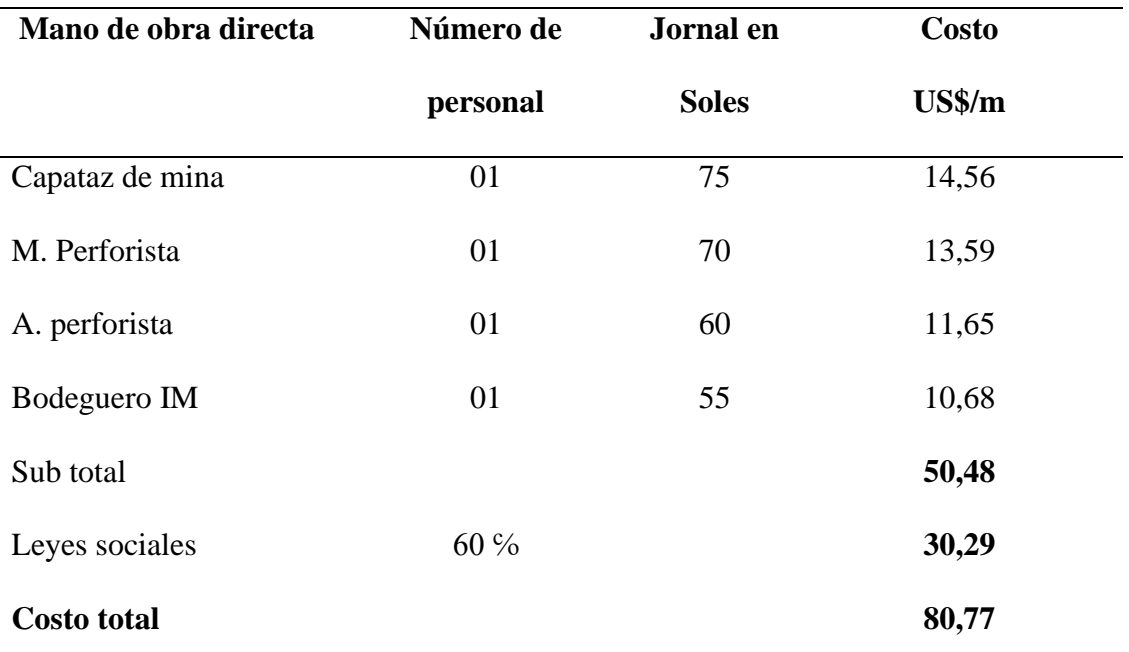

la tabla 13 indica el costo de la mano de obra en la perforación optimada debido al menor número de taladros perforados siendo el costo de 80,77 US\$/m.

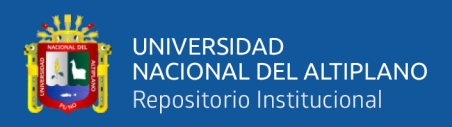

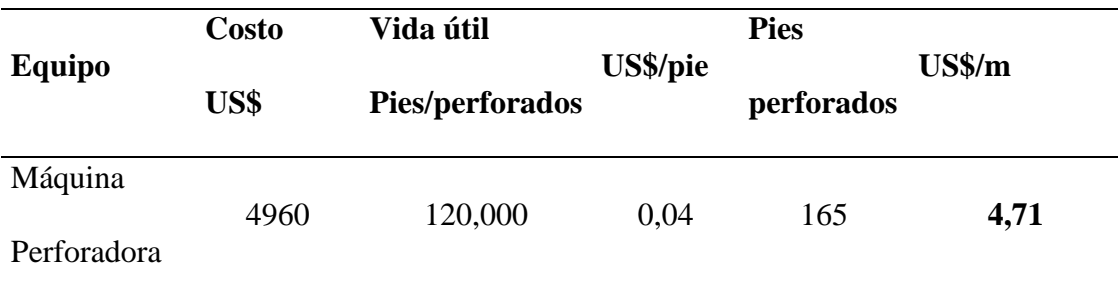

*Costo de perforadora en la voladura optimizada*

En la tabla 14 se indica el costo de la maquina perforadora optimizada debido a la reducción de taladros siendo el costo de 4,71 US\$/m.

# **Tabla 15**

*Costo de aceros de perforación en la voladura optimizada*

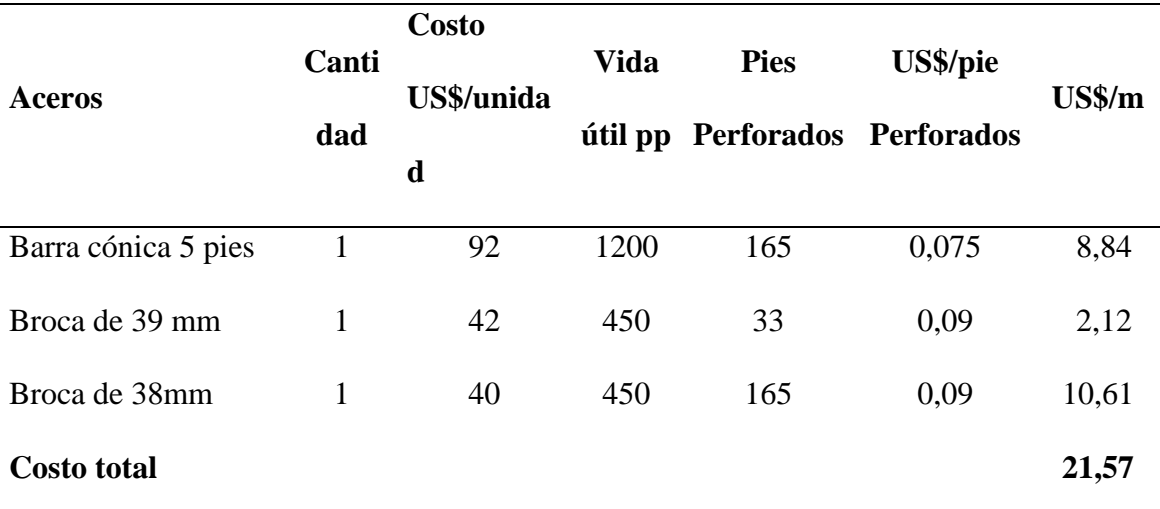

Se tiene el costo de aceros que señala en la tabla 15 para perforación optimizada de

21,57 US\$/m.

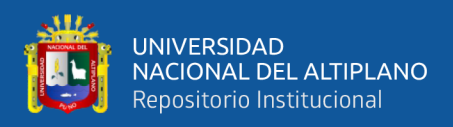

*Costo de los materiales de perforación en la voladura optimizada*

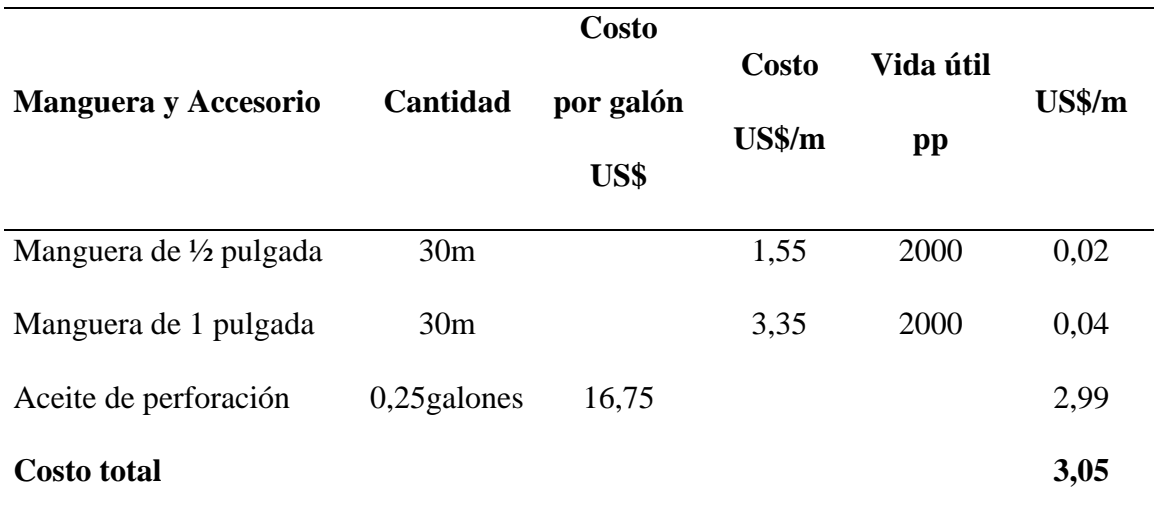

En la tabla 16 se indica el costo de los materiales en la perforación optimizada con un costo de 3.05 US\$/m.

# **Tabla 17**

*Costo de las herramientas y otros materiales en la voladura optimizada*

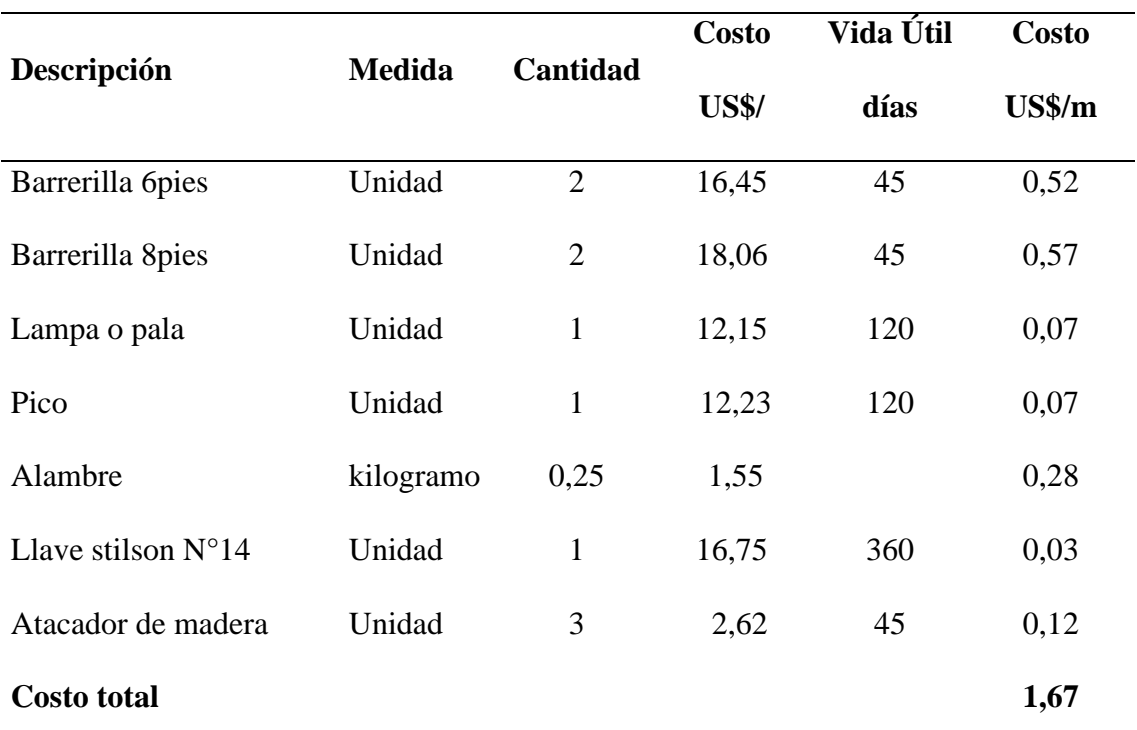

En la tabla 17 se indica los costos de herramientas y otros materiales de 1,67 US\$/m.

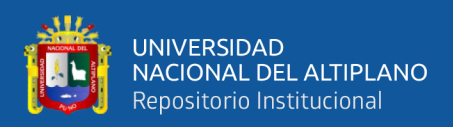

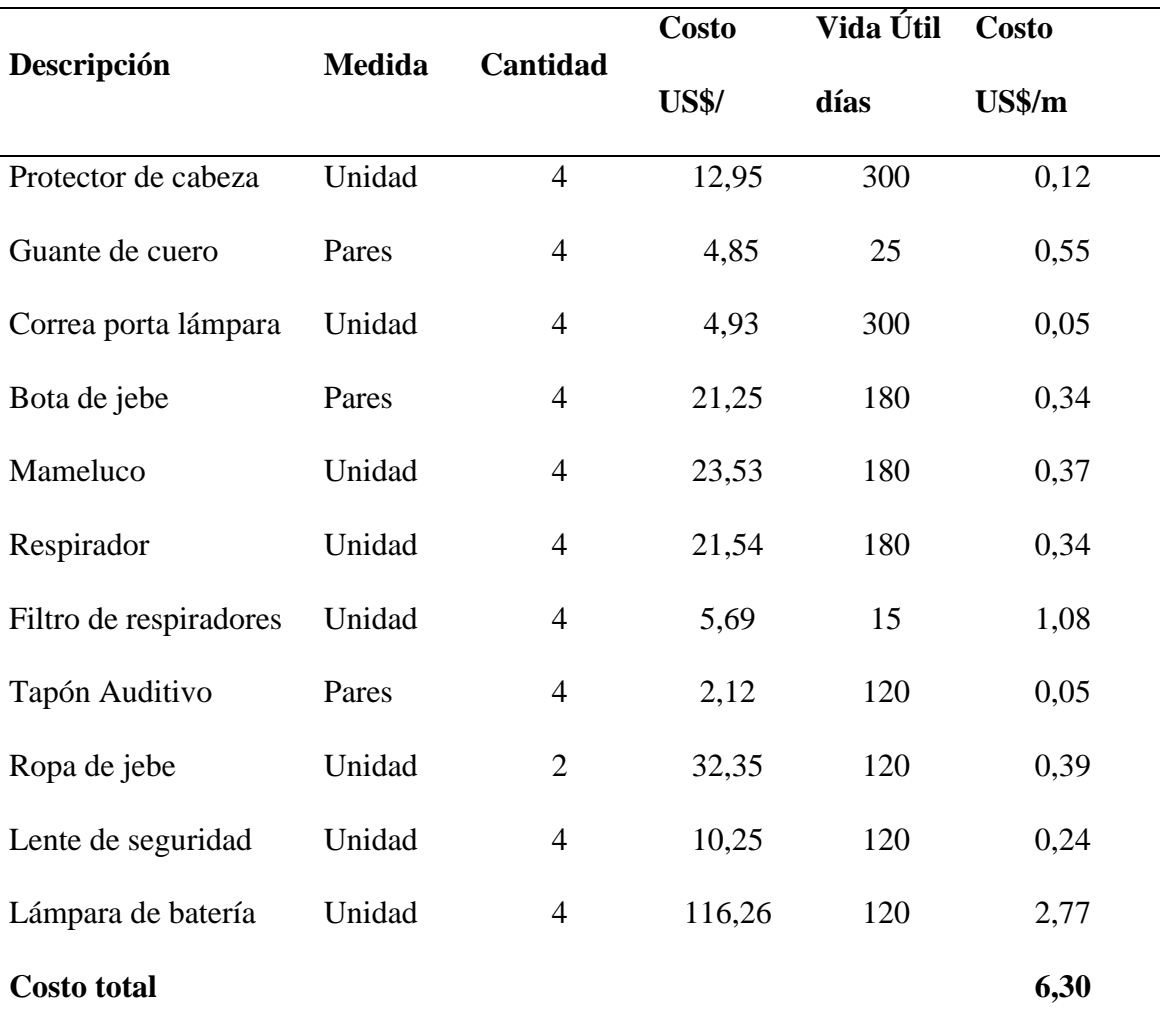

*Costo de los equipos de protección personal en la voladura optimizada*

En la tabla 18 se indica el costo de los equipos de protección personal en la perforación optimizada siendo el costo de 6,30 US\$/m.

**Costo de perforación optimizada = 80,77 + 4,71+21,57 + 3,05 + 1,67 +6,30** 

**Costo total de perforación optimizada US\$/m = 118,07 US\$/m**

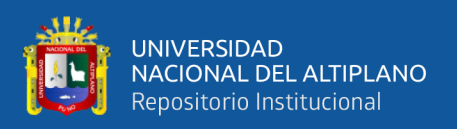

#### **4.2.5 Resultados de perforación**

Según los resultados obtenidos en la perforación anterior y optimizada se demuestra la diferencia, es decir en la perforación anterior se utilizó 37 taladros, mientras que en la perforación optimizada se redujeron a 33 taladros, una diferencia de 04 taladros, debido a que en la perforación anterior se utilizó un diseño de malla no adecuado a las propiedades geomecánicas del macizo rocoso. Con el rediseño de malla de perforación, se redujo 02 taladros de cuadradores, 01 taladro de alzas y 01 taladro de arrastre, en total se redujeron 04 taladros en la galería San Juan de la unidad minera Raura – Huánuco.

### **Tabla 19**

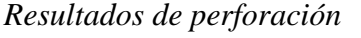

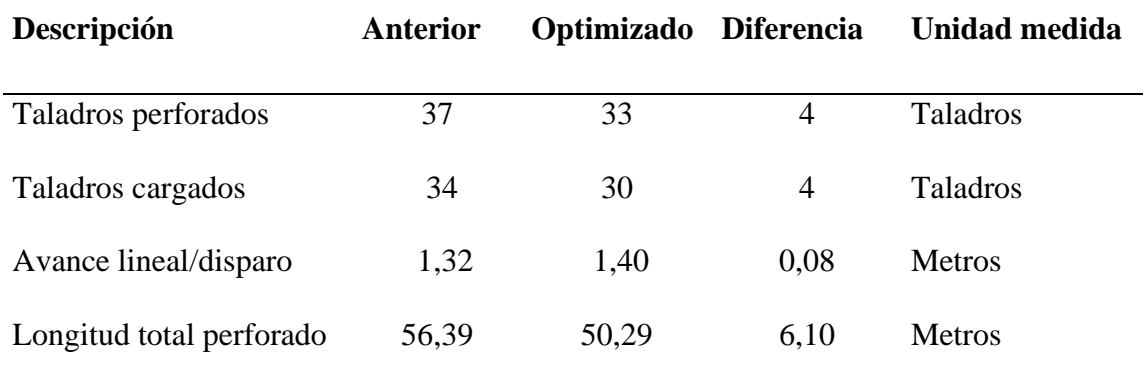

En la tabla 19 muestra el resultado que hay en la perforación anterior y optimada teniendo una diferencia en 4 taladros perforados al igual que en taladros cargados, teniendo un avance de 0,08 m con respecto a la anterior.

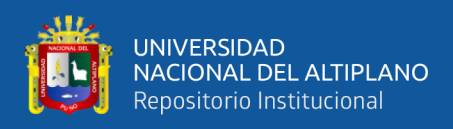

*Resultado de costos en perforación*

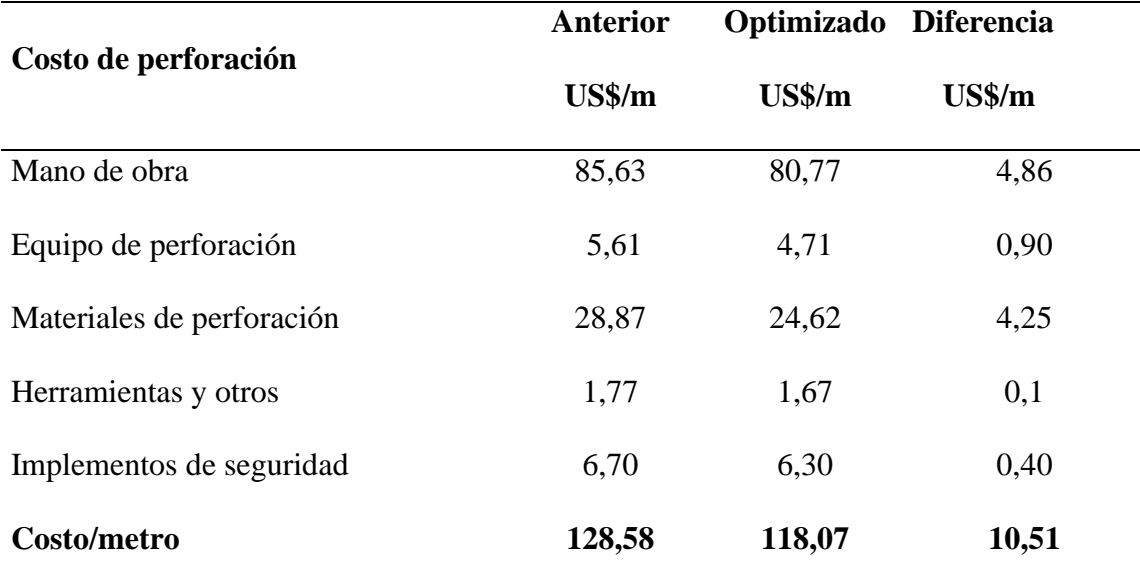

En la tabla 20 se muestra el resultado del costo general de perforación indicando que hay una diferencia de 10,51 US\$/m respecto a la anterior.

# **OBJETIVO II**

Reducir el costo en voladura con carga explosiva adecuada en la galería San Juan de la unidad minera Raura – Huánuco.

# **4.3 RESULTADOS DE VOLADURA EN LA GALERÍA SAN JUAN**

### **4.3.1 Voladura anterior en la galería San Juan**

La cantidad de carga explosiva utilizada en la voladura anterior ha sido en mayor proporción sin tener la consideración de las propiedades de la roca y se utiliza el explosivo dinamita Semexa 65%.

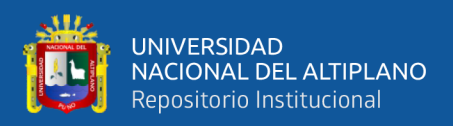

*Cantidad de explosivos en la voladura anterior*

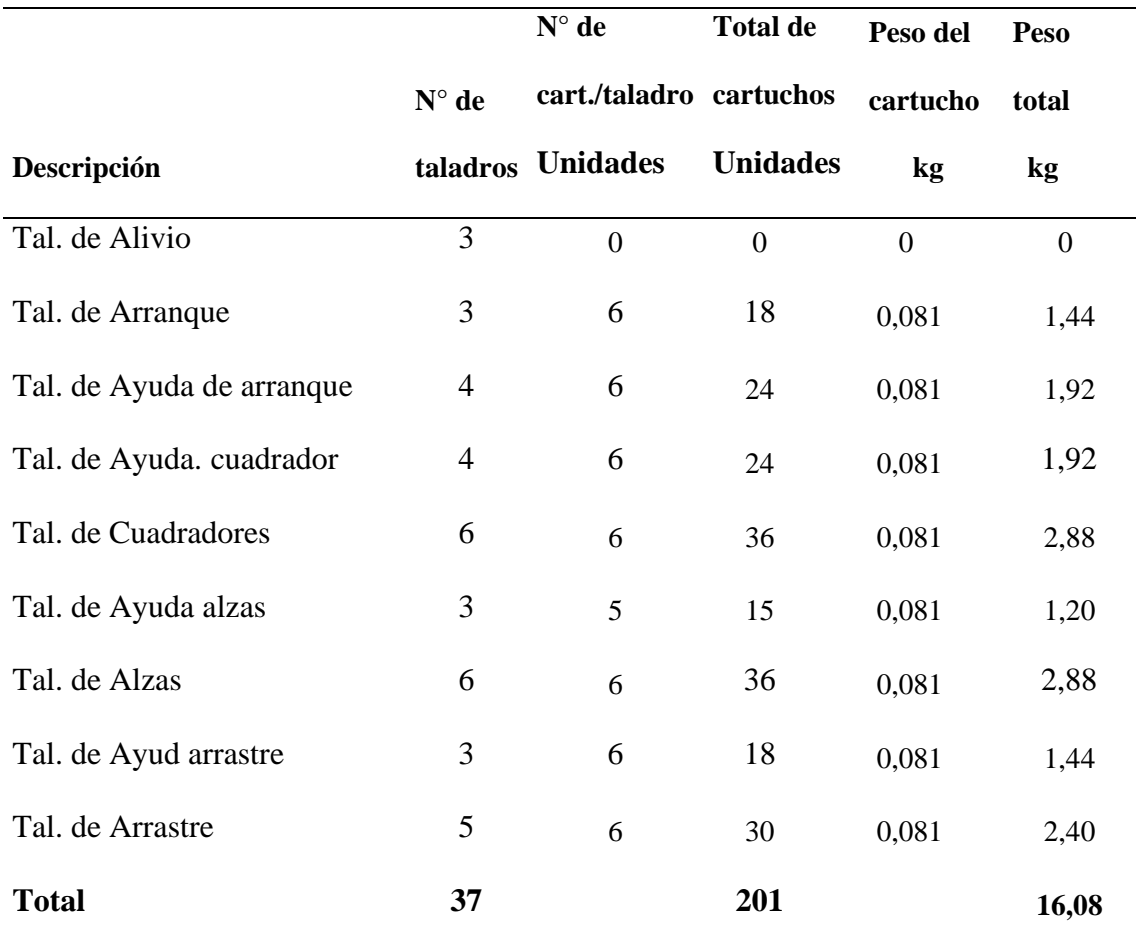

En la tabla 21 indica que se tiene 201 cartuchos cargados con un peso de 16,08 kg en la voladura anterior.

### **a) Volumen**

$$
V = a x h x l
$$

Donde:

 $V =$  volumen  $(m^3)$ 

a = ancho de la galería (m)

h = altura de la galería (m)

l = profundidad de perforación (m)

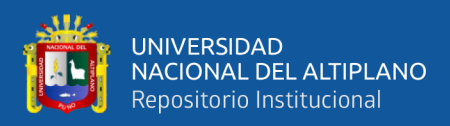

V = 3,00m x 3,00m x 1,32m

 $V = 11,88$  m<sup>3</sup>

**b) Tonelaje**

 $Tm = V x$  *pr* 

Donde:

Tm = tonelada métrica de material

$$
V =
$$
 volumen fragmentado (m3)

 $pr =$ densidad de roca (tm/m3)

 $Tm = 11,88 \text{ x } 2,67$ 

**Tm = 31,72 Tm**

### **c) Factor de carga**

 $Fc = Kg-explosivo$ Volumen roto

$$
Fc = \frac{16,28 \, Kg}{11,88 \, m3}
$$

**Fc = 1,37 kg/m<sup>3</sup>**

$$
Fc = \frac{Kg - explosivo}{metro\ lineal}
$$

### **d) Fcl = Factor de carga lineal**

$$
Fc = \frac{16,28 \, Kg}{1,32 \, m}
$$

# $Fcl = 12, 33$   $kg/m$

# **e) Factor de potencia**

$$
Fp = \frac{Kg - explosivo}{Tone la je roto}
$$

$$
Fp = \frac{16,28 \, Kg}{31,72 \, Tm}
$$

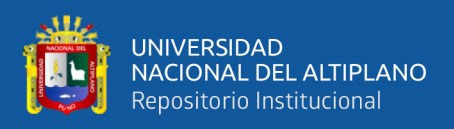

# **Fp = 0,51 kg/Tm**

# **Tabla 22**

*Resultados obtenidos en la voladura anterior*

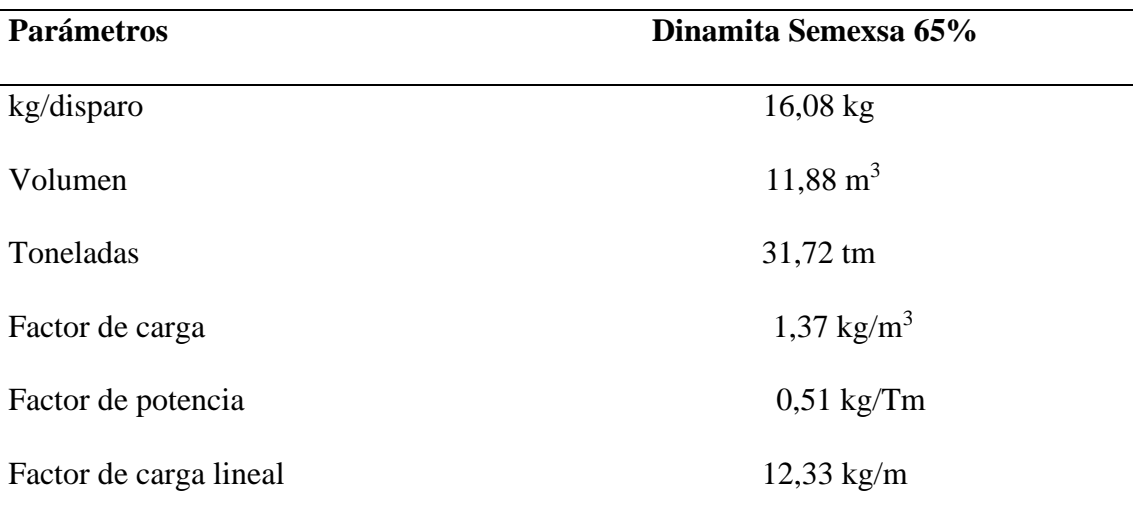

En la tabla 22 se indica todos los parámetros detallados en la voladura anterior.

### **4.3.2 Voladura optimizada en la galería San Juan**

En cuanto a voladura optimizada en la galería San Juan de la unidad minera Raura – Huánuco, la carga explosiva se ha determinado y calculado según las características geomecánicas del macizo rocoso de la labor subterránea y se utilizó dinamita semexsa 65% como explosivo.

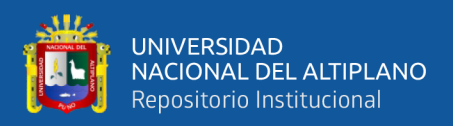

*Consumo de explosivos en la voladura optimizada*

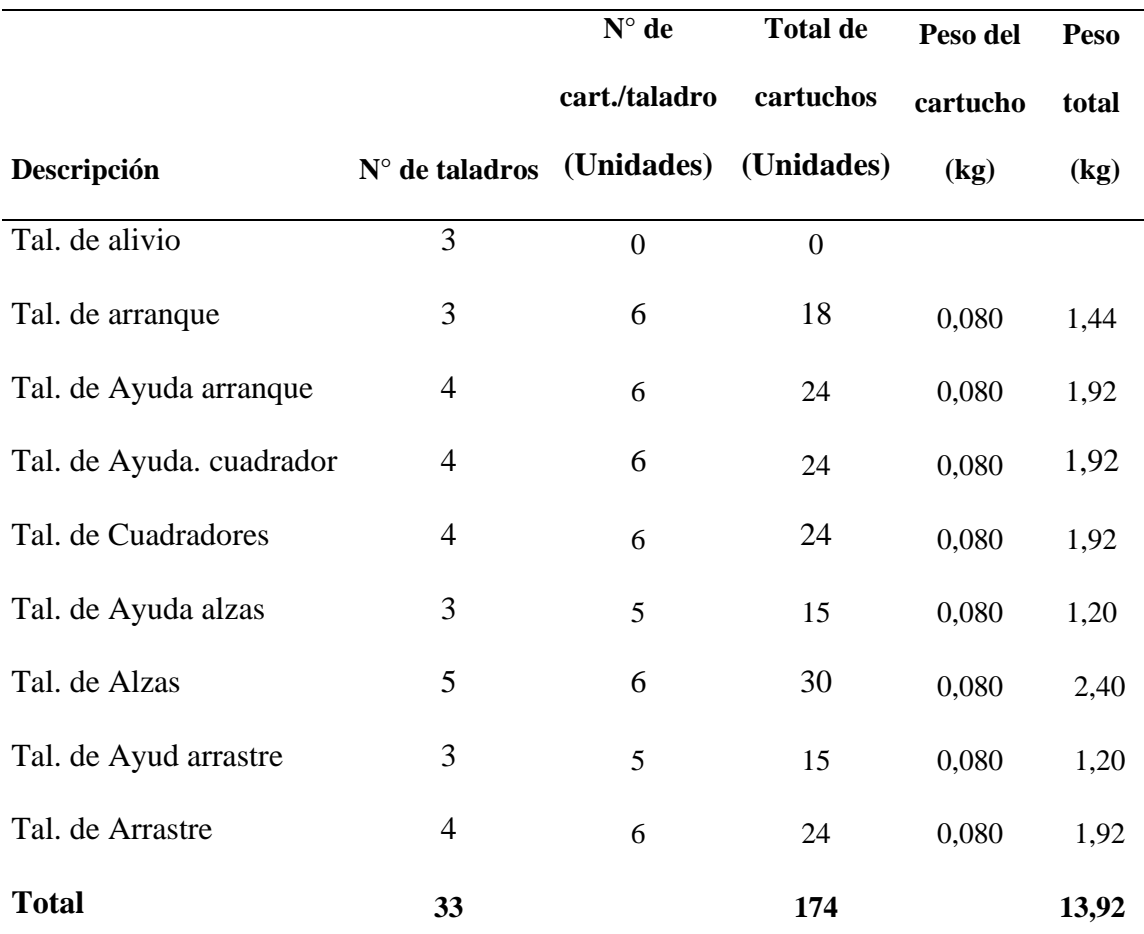

En la tabla 23 se indica la cantidad de178 cartuchos cargados con un peso de 13,92 kg en la voladura optimizada.

# **a) Volumen**

$$
V = a x h x l
$$

Donde:

 $V =$  volumen  $(m^3)$ 

a = ancho de la galería (m)

h = altura de la galería (m)

l = profundidad de perforación (m)

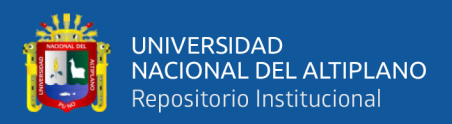

 $V = 3,00 \times 3,00 \times 1,40$ 

$$
V=12,60 \mathrm{m}^3
$$

**b) Tonelaje**

 $Tm = V x$  *pr* 

Donde:

Tm = Tonelada métrica de material

- V = volumen fragmentado
- $pr = densidad de roca$

 $Tm = 12,60 \text{ x } 2,67$ 

**Tm = 33,64 Tm**

### **c) Factor de carga**

 $Fc = Kg-explosivo$ Volumen roto

$$
Fc = \frac{14,48 \, Kg}{12,60 \, m3}
$$

$$
Fc = 1,13 \text{ kg/m}^3
$$

$$
Fcl = \frac{Kg - explosivo}{metro\ lineal}
$$

### **d) Fcl = Factor de carga lineal**

$$
Fc = \frac{14,48 \, Kg}{1,40 \, m}
$$

 $Fcl = 10, 17$   $Kg/m$ 

# **e) Factor de potencia**

$$
Fp = \frac{Kg - explosivo}{Tonelaje roto}
$$

$$
Fp = \frac{14,48 \text{ Kg}}{20,64 \text{ km}}
$$

33,64 tm

**Fp = 0,42 kg/tm** 

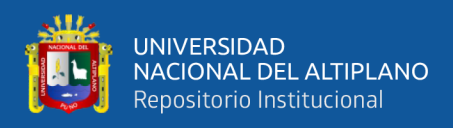

*Parámetros de voladura optimizada*

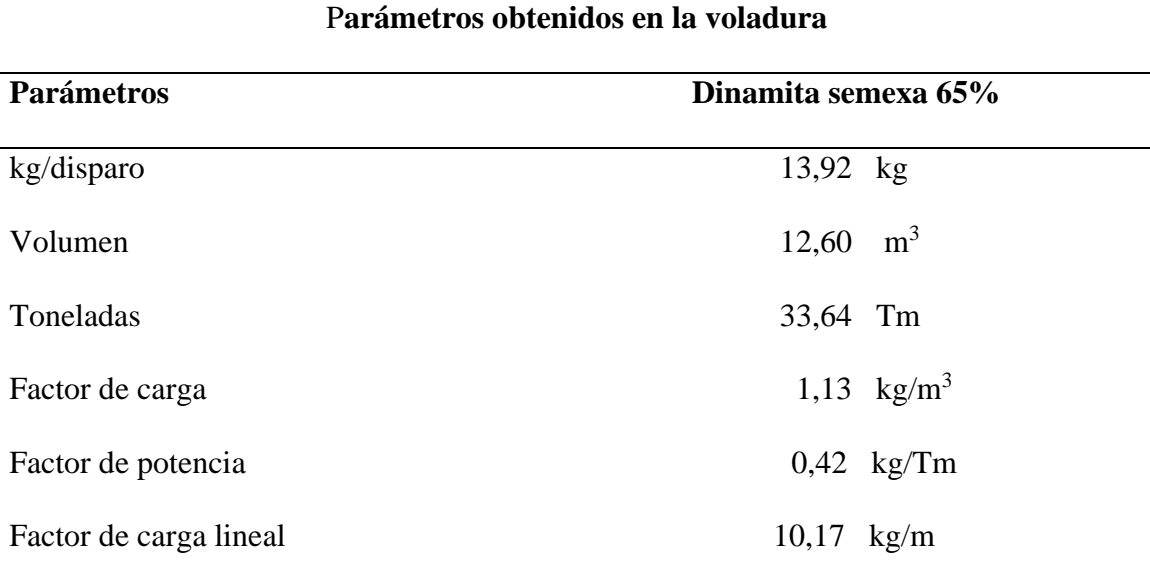

En la tabla 24 se indica los parámetros de la voladura optimizada.

# **Tabla 25**

#### *Resumen de resultados en voladura*

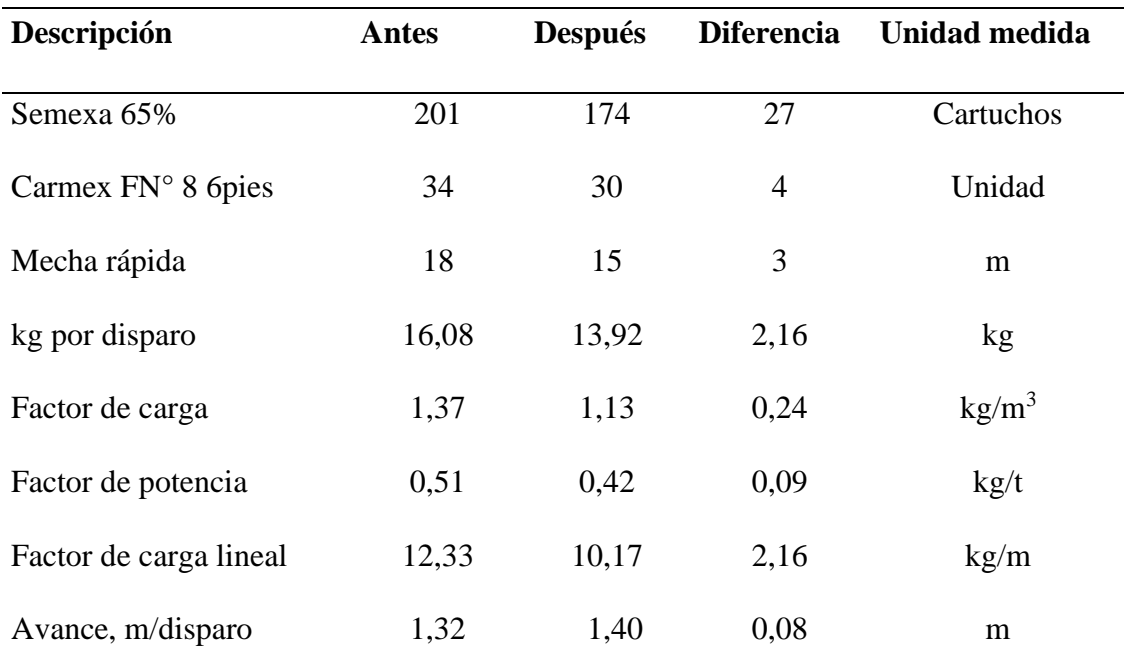

 En la tabla 25 se indica el resultado general de la voladura, siendo su factor de carga con respecto a la anterior de  $0,24 \text{ kg/m}^3$ .

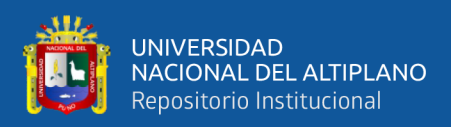

### **4.4 RESULTADOS DE COSTOS DE VOLADURA**

#### **4.4.1 Costos de voladura anterior en la galería San Juan**

En base al cálculo realizado en voladura anterior se ha afrontado elevados costos operativos, debido al uso excesivo de la carga explosiva y una malla de perforación inapropiada ya que no considero las propiedades de la roca de la galería (Ver Tabla 26).

#### **Tabla 26**

*Material en voladura anterior*

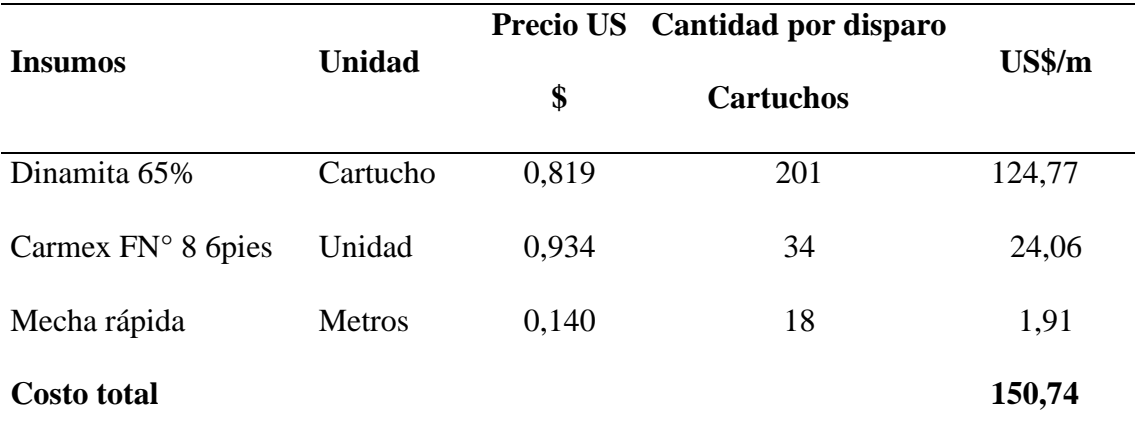

En la tabla 26 se indica el costo de los materiales de voladura anterior con un costo de 150,74 US\$/m.

**Costo de voladura anterior: 150,74 US\$/m.**

#### **4.4.2 Costos de voladura optimizada en la Galería San Juan**

Mediante la selección de carga explosiva adecuada, el rediseño en malla de perforación y considerando las propiedades de la roca se ha minimizado los costos de voladura en el frente de la Galería San Juan de la unidad minera Raura - Huánuco (Ver Tabla 27).

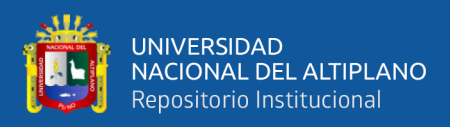

# *Material en voladura optimizada*

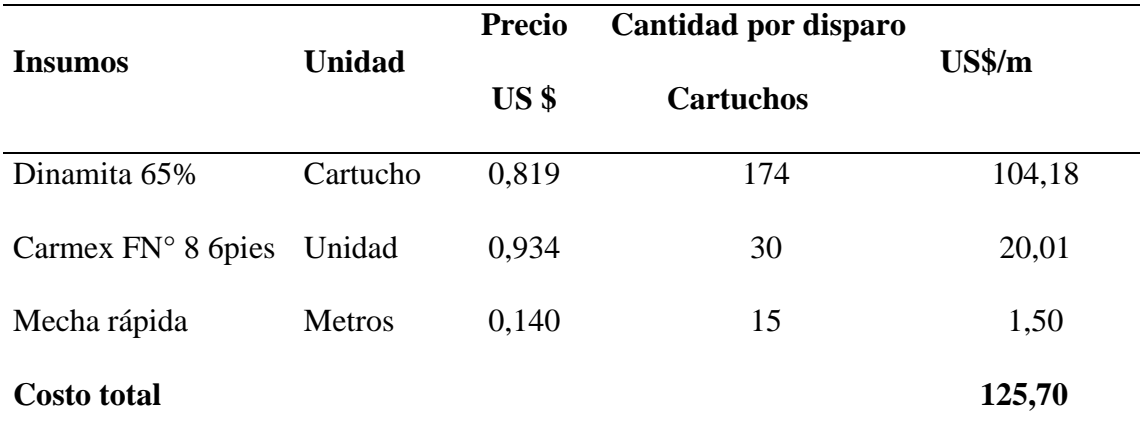

En la tabla 27 se indica el costo de los materiales de voladura optimizada con un

costo de 125,70 US\$/m.

# **Costo de voladura optimizada: 125,70 US\$/m**

#### **Tabla 28**

*Costos de voladura*

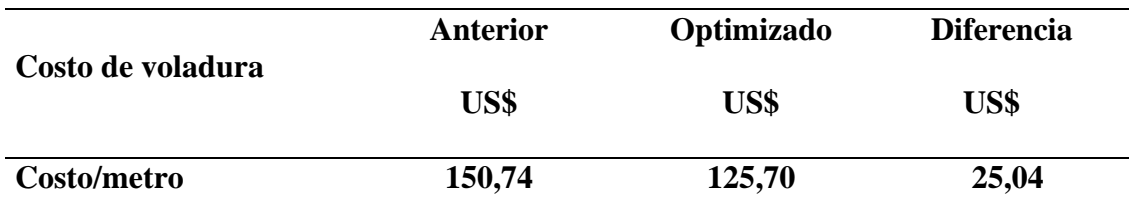

En la tabla 28 se indica la comparación del costo en voladura anterior de 150,7

US\$/m y el optimizado de 125,70 US\$/m y se observa 25,04 US\$/m con especto a la anterior.

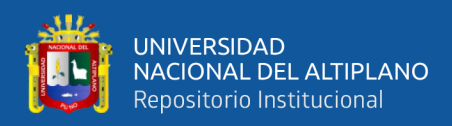

# **4.5 RESULTADOS DE PERFORACIÓN Y VOLADURA**

# **Tabla 29**

*Perforación y voladura optimizada*

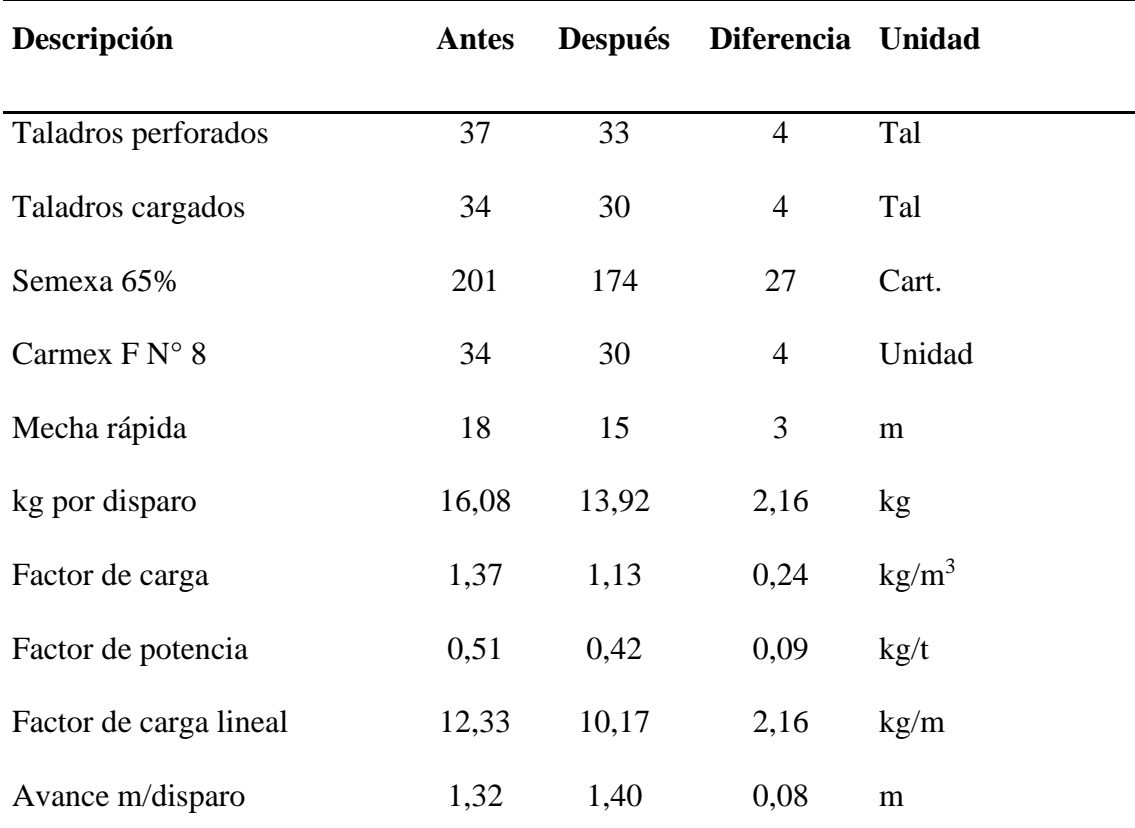

En la tabla 29 se indica los indicadores de perforación y voladura optimizada.

En la malla anterior se utilizó 37 taladros con el rediseño se redujo a 33 taladros con una diferencia 04 taladros.

En cuanto a voladura anterior se utilizó dinamita semexsa 65% una cantidad de 201 cartuchos, carmex 34 unidades, mecha rápida de 18 metros. En voladura optimizada se utilizó también la dinamita semexsa 65%, una cantidad de 174 cartuchos, carmex 30 unidades, mecha rápida de 15 metros,

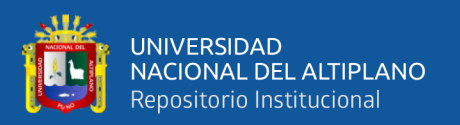

#### **OBJETIVO III**

Minimizar el costo en carguío y acarreo por medio de control de tiempo en la galería San Juan de la unidad minera Raura – Huánuco.

El control de tiempos de carguío se realizó desde la labor de la galería hacia la cámara de volteo cuya distancia es 125 metros.

El sistema de carguío del mineral acumulado se realizó con los equipos Scoop de 2,2 Yd<sup>3</sup> y el acarreo de mineral con los Dumper de 10 tm.

En el carguío anterior se programó realizar el traslado del mineral en 8 viajes con el Scoop de 2,2 Yd<sup>3</sup>, que es equivalente a 1,67 m<sup>3</sup> de capacidad de cucharon, para carguío optimizado se programa realizar el traslado del mineral en 7 viajes con el Scoop de  $2,2$  Yd<sup>3</sup>.

Para el sistema de acarreo se utilizaron los Dumper de 10 tm. En la cámara de carguío se acumuló un promedio de 60 Tm de mineral, dicho material se trasladó hasta la Tolva Principal de carguío que es una distancia de 380 metros.

En el acarreo anterior se programó realizar el traslado del mineral en 7 viajes con el Dumper de 10 tm, en el acarreo optimizado fue de 6 viajes con el Dumper de 10 tm, con los resultados obtenidos en el control de tiempos se calculó los costos de carguío con Scoop y los costos de acarreo con Dumper.

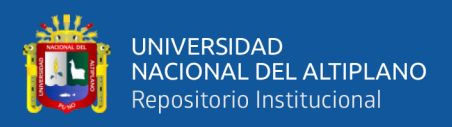

# **4.6 RESULTADOS DE CARGUÍO EN LA GALERÍA SAN JUAN**

# **4.6.1 Carguío anterior**

Mediante el equipo Scoop de 2,2 yd<sup>3</sup> de capacidad de cuchara se realizó el carguío anterior, desde la labor de frente hacia la cámara de volteo, con una longitud de 125 metros.

La falta de mantenimiento en la ruta de vía y la falta de regulación de la capacidad máxima del cucharon Scoop fueron las causas de los retrasos en la carga anterior, por tanto, el volumen de  $11,88 \text{ m}^3$  de mineral se trasladó en 8 viajes. Los tiempos calculados se especifican en la Tabla 30.

Para determinar el costo de carguío anterior se realizó con un costo de alquiler del Scoop de 76 US\$/ hora. Ver figura 2

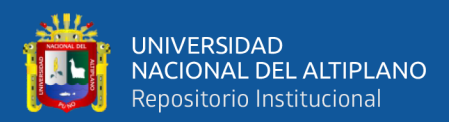

# **Costo posesión y operación horaria de Scoop 2.2 yd3**

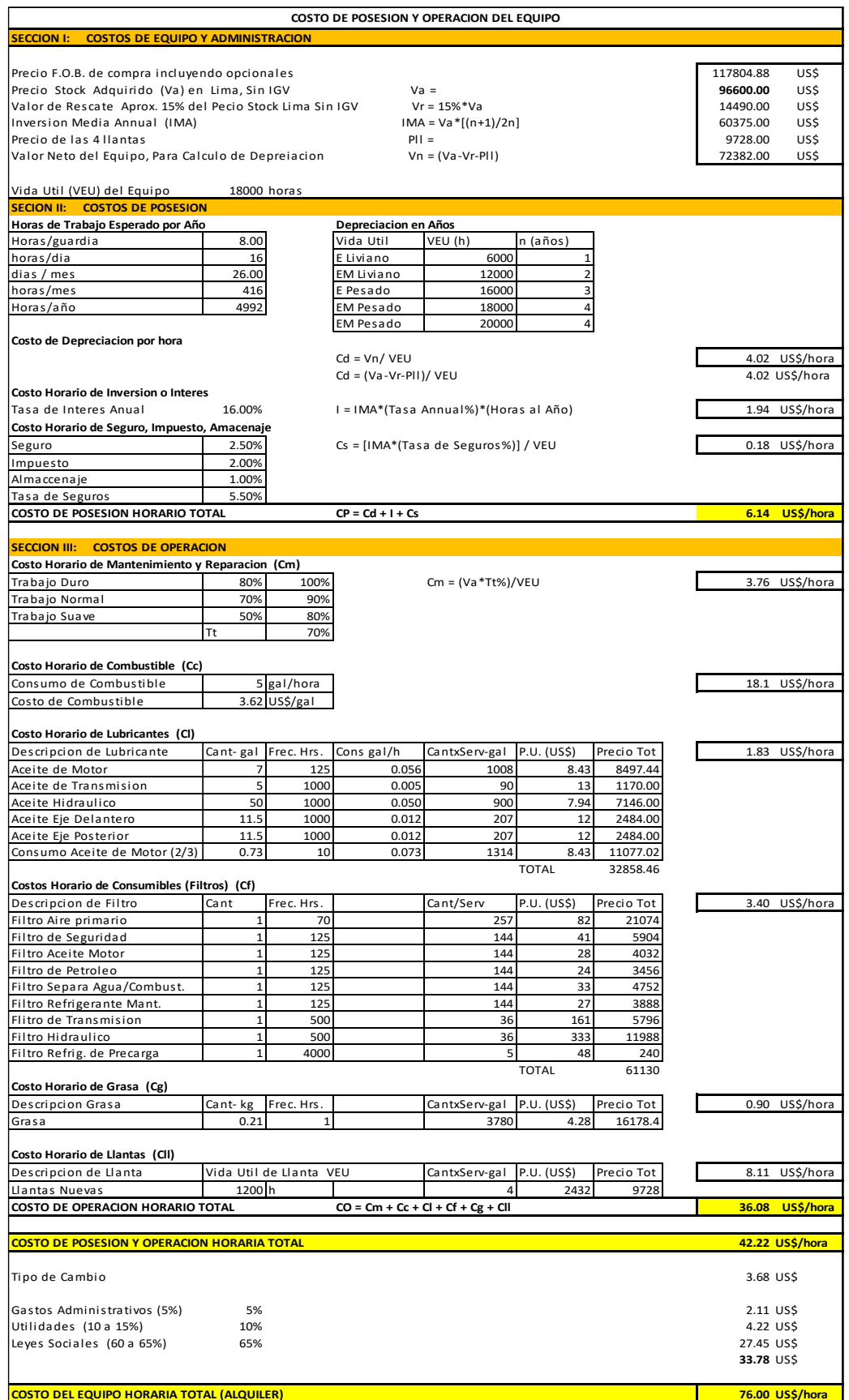

**Figura 2** Costo de alquiler de Scoop

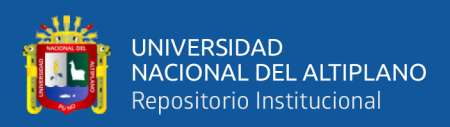

# **Datos del Scoop**

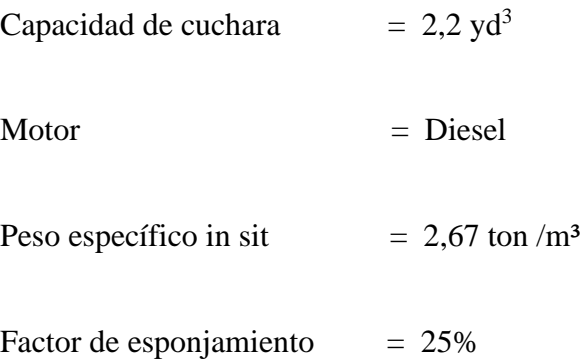

Toneladas de mineral en el frente de la galería =  $11,88$  m<sup>3</sup> =  $31,72$  Tm

Resultado de la perforación y voladura realizado en cada turno se acumuló un volumen promedio de mineral de  $11,88 \text{ m}^3/\text{turn}$ o, equivalente a  $31,72 \text{ tm}$  de mineral, en el frente de la galería San Juan, el mineral se removió hasta la cámara de carguío por turno.
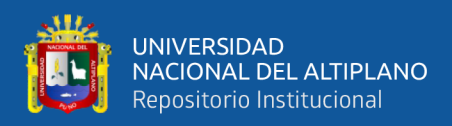

## **Tabla 30**

*Control de tiempos de carguío anterior*

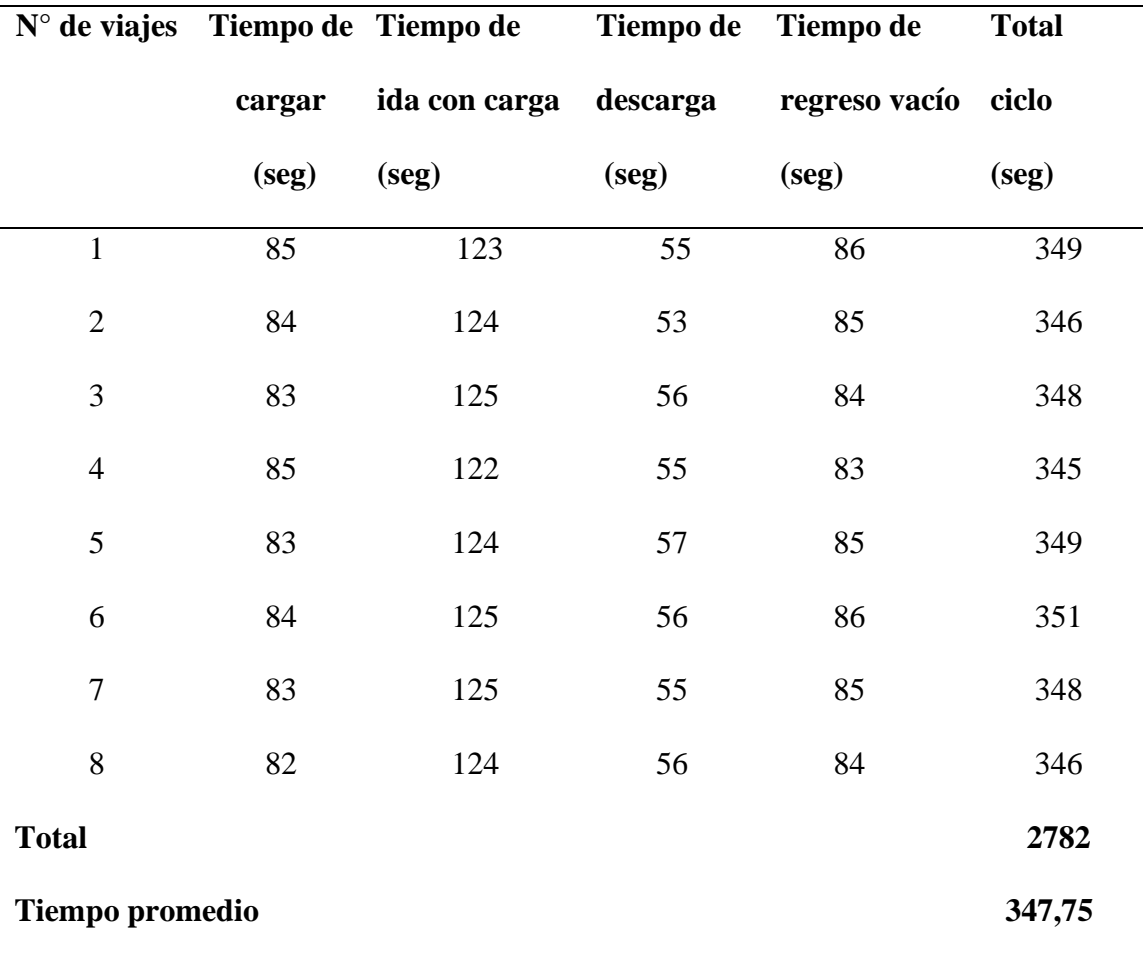

**de 20 turnos**

En la tabla 30 se indica el control de tiempos promedio de los 20 turnos que realizaron 8

viajes con 2782 seg durante la operación de carguío anterior.

1 hora  $= 60$  min

2782 seg = **46,37 min**

Costo de alquiler del equipo de carguío = 76 US\$/hora

Costo de carguío: 46,37 min x 76 US\$ /60 min = 58,74 US\$/31,72 =**1,85 US\$/tm** 

## **Producción/turno = 31,72 tm**

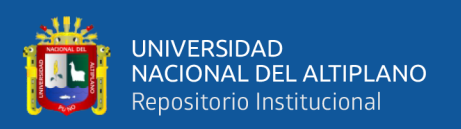

#### **4.6.2 Carguío optimizada**

Para realizar la optimización en carguío del mineral con el equipo Scoop de  $2,2$  yd<sup>3</sup>, de capacidad de cuchara, se realizó el mantenimiento de la vía que es parte de la operación con una distancia de 125 metros, y se realiza control de capacidad óptima de carguío de cuchara del Scoop, por tanto, la cantidad de  $11,88$  m<sup>3</sup> lo trasladó en 7 viajes. Los tiempos calculados se especifican en la Tabla 31.

Para el carguío se consideró el volumen promedio de mineral acumulado en cada turno de 11,88 m<sup>3</sup>/turno, equivalente a 31,72 tm de mineral en el frente de la galería San Juan, el mineral se removió hasta la cámara de carguío por turno.

En cuanto al costo de carguío de alquiler del Scoop de  $2,2$  yd<sup>3</sup> es de 76 US\$/ hora, Ver figura 2.

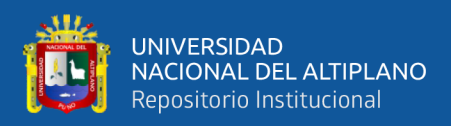

## **Tabla 31**

*Control de tiempos de carguío optimizado*

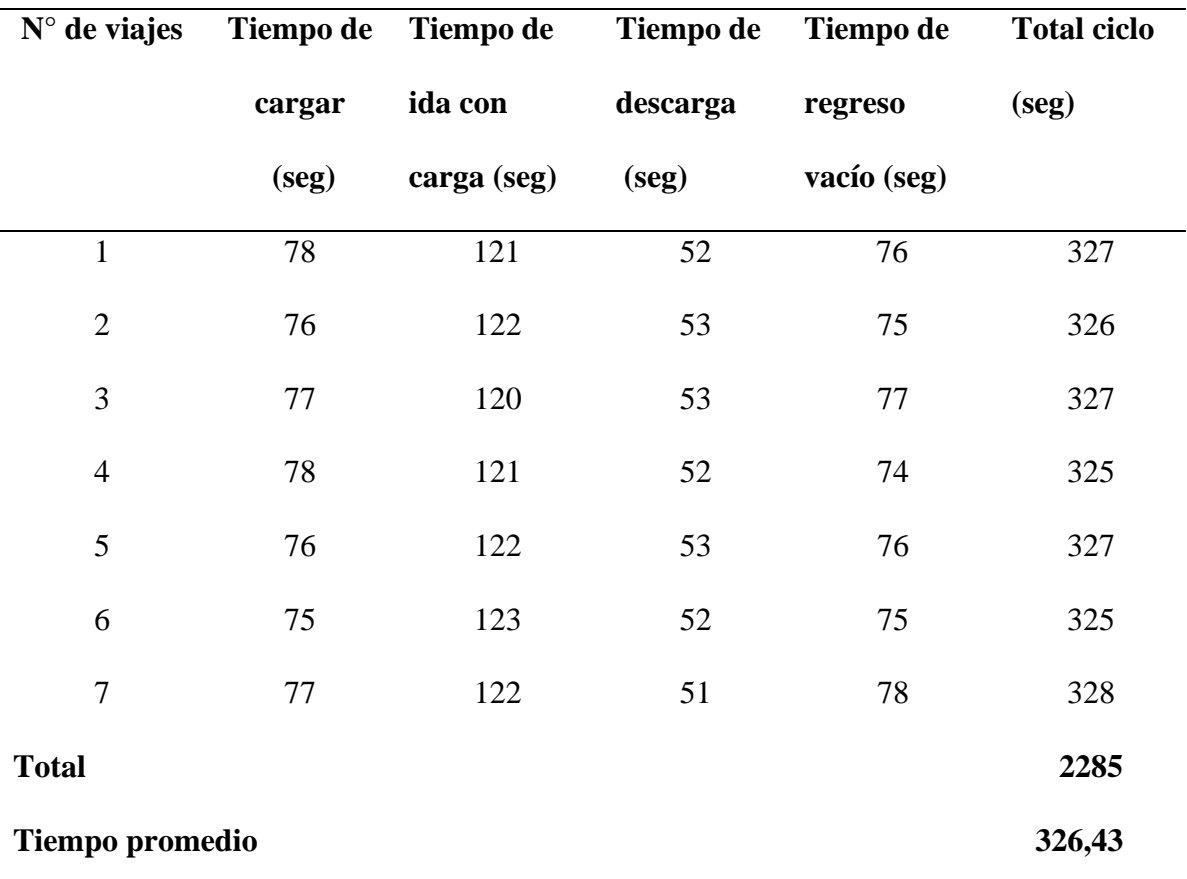

#### **de 20 turnos**

En la tabla 31 se indica el control de tiempos de los 20 turnos promedio con 7 viajes de 2285 seg durante la operación de carguío optimizado por el mantenimiento de vías.

1 hora  $= 60$  min

2285 seg = **38,08 min**

Costo de alquiler del equipo de carguío = 76 US\$/hora

Costo de carguío: 38,08 min x 76 US\$ /60 min = 48,23 US\$/31,72 =**1,52 US\$/tm** 

**Producción/turno = 31,72 Tm**

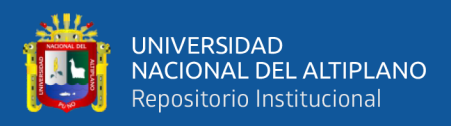

## **Tabla 32**

*Tiempos de carguío anterior y optimizado*

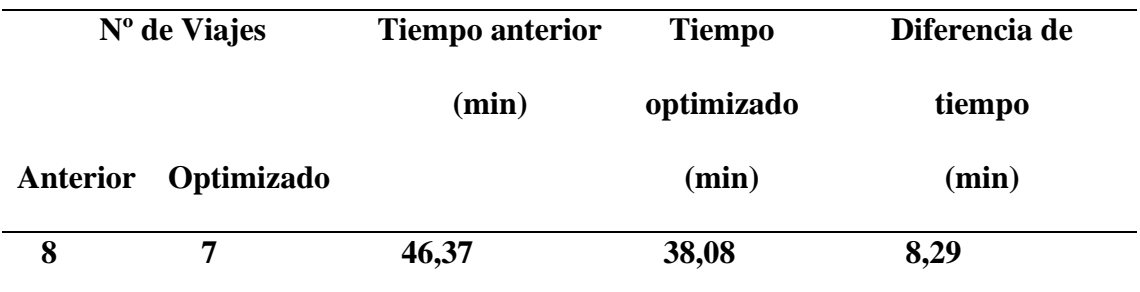

En la tabla 32 se indica el tiempo de carguío anterior y el optimizado hay 8,29 min optimizados por el mantenimiento de vías.

## **Tabla 33**

*Costos de carguío anterior y optimizado*

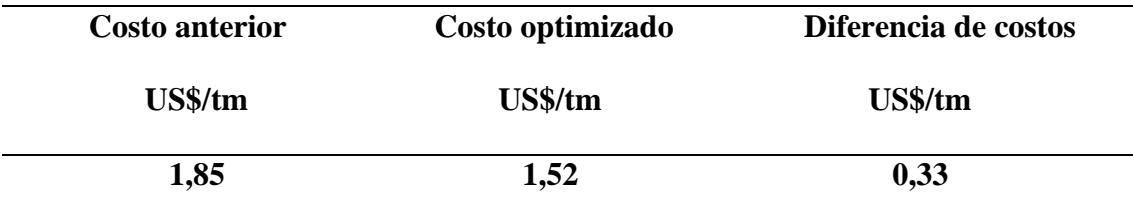

En la tabla 33 se indica el costo del carguío anterior y el optimizado teniendo 0,33

US\$/tm con respecto a la anterior por el mantenimiento de vías.

La comparación realizada del resultado del carguío anterior y el optimizado, el tiempo anterior fue de 46,37 min y el optimizado de 38,08 min la diferencia de 8,29 min y el costo anterior fue de 1,85 US\$/tm y optimizado de 1,52 US\$/tm, con margen de 0,33 US\$/tm, cuyos resultados se muestran en las Tablas 32 y 33.

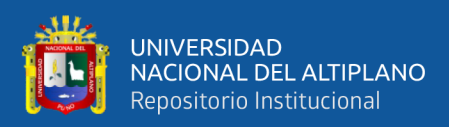

## **4.7 ACARREO DE MINERAL DESDE LA CÁMARA DE CARGUÍO HASTA**

## **LA TOLVA PRINCIPAL**

El acarreo se realizó a partir de la cámara de volteo hacia la tolva principal con Dumper marca Atlas Copco de 10 tm de capacidad, con una distancia recorrida de 380 metros de longitud.

## **Datos del Dumper**

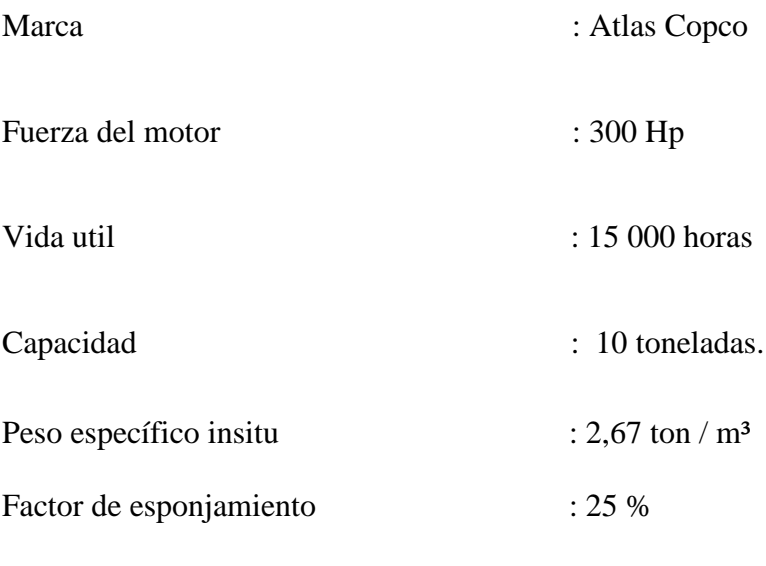

Mineral acumulado en la cámara de carguío : 60 tm

## **4.7.1 Acarreo anterior de la galería**

El acarreo anterior, se realizó con el Dumper de 10 tm, desde la Cámara de carguío hasta la tolva principal que tiene la distancia de 380 metros.

En el anterior acarreo el tiempo de demora se dio por falta de mantenimiento de la vía del tramo. Los tiempos calculados se especifican en la Tabla 34.

Para determinar el costo de acarreo anterior se realizó con un costo de alquiler del Dumper de 76 US\$/h. Ver figura 3

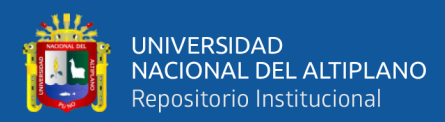

# **Costo posesión y operación horaria de Dumper 10ton**

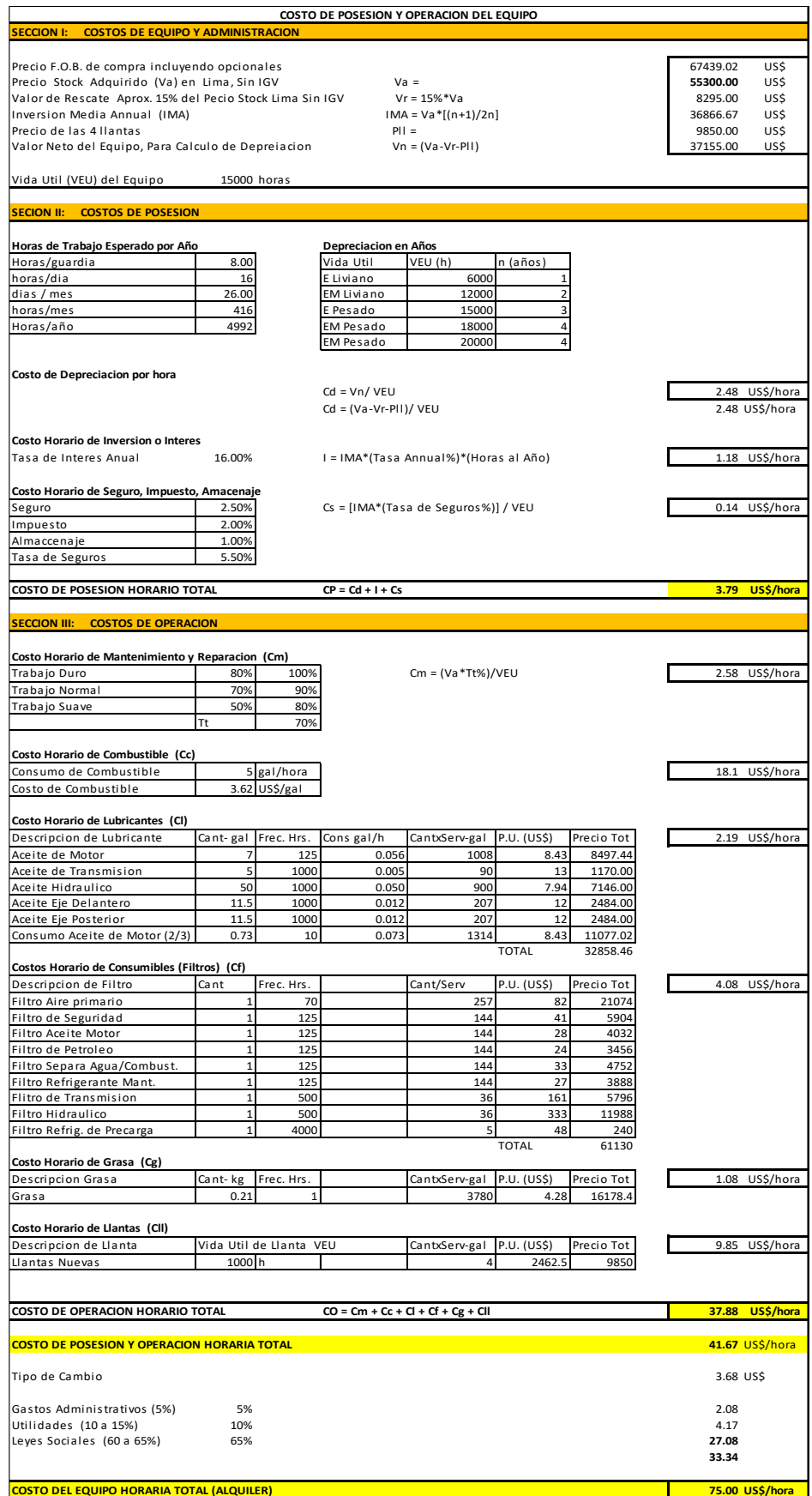

**Figura 3** Costo de alquiler de Dumper

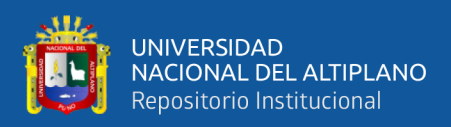

# **Tabla 34**

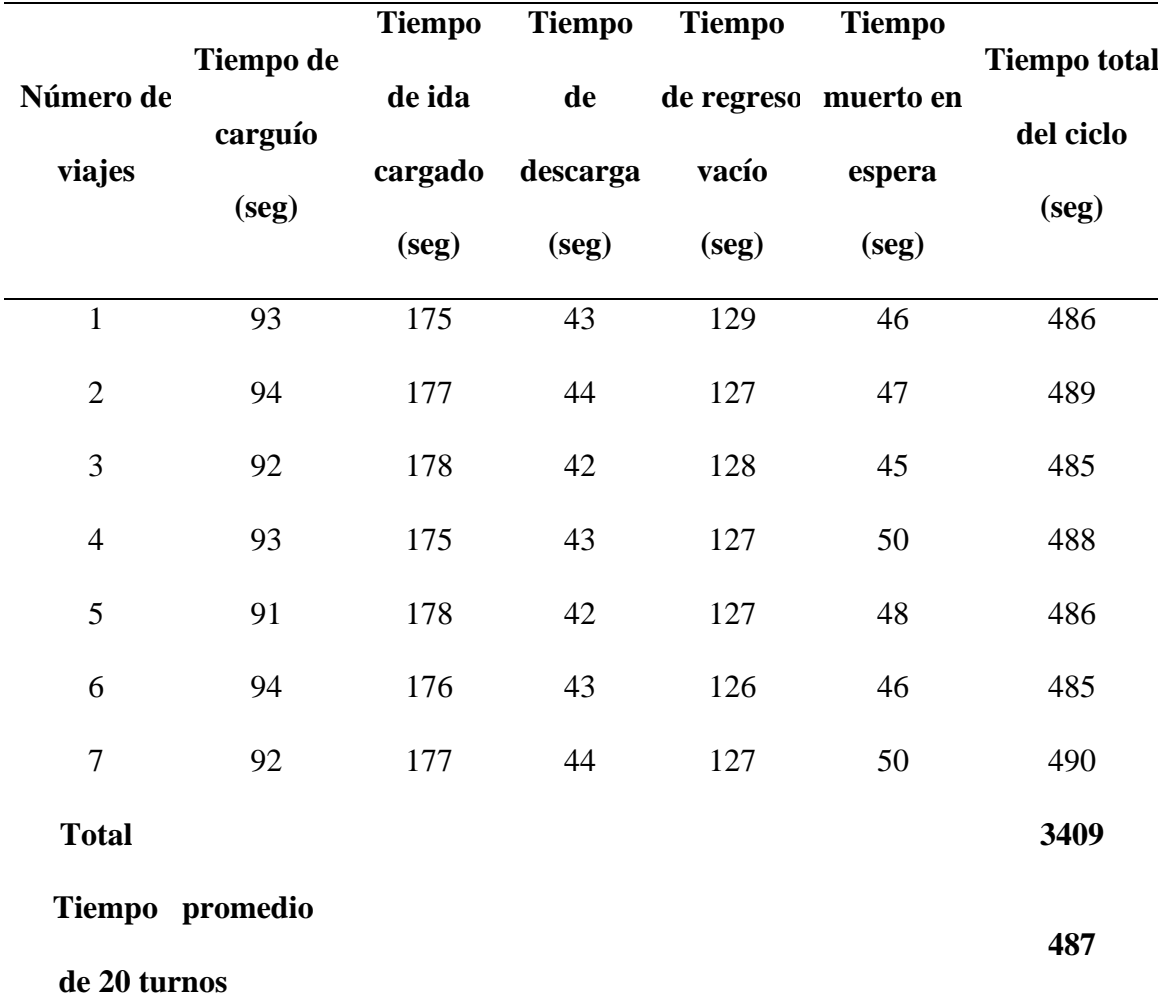

*Control de tiempos de acarreo anterior*

En la tabla 34 se indica el tiempo promedio de los 7 viajes de los 20 turnos con 3409seg

durante la operación de acarreo anterior.

3409seg = **56,82 min**

1 hora  $= 60$  min

Costo de alquiler del equipo de acarreo = 75 US\$/hora

Costo de acarreo: 56,82 min x 75 US\$ / 60 min = 71,03 US\$/60 Tm= **1,18 US\$/tm**

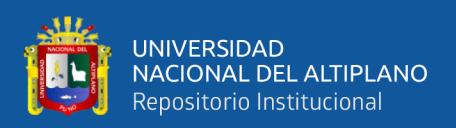

#### **4.7.2 Acarreo optimizado en la galería San Juan**

Para optimizar el acarreo, con Dumper de 10 tm. se realizó el mantenimiento de la vía que es parte de la operación con una distancia de 380 metros, y se controló también la capacidad óptima acarreo. Los tiempos calculados se especifican en la Tabla 35.

En el acarreo optimizado, se traslada el mineral acumulado de 60 tm, en 6 viajes con el Dumper de 10 tm. Para determinar el costo de acarreo optimizado se realizó con un costo de alquiler del Scoop de 76 US\$/ hora. Ver figura 3

## **Tabla 35**

#### *Control de tiempos de acarreo optimizado*

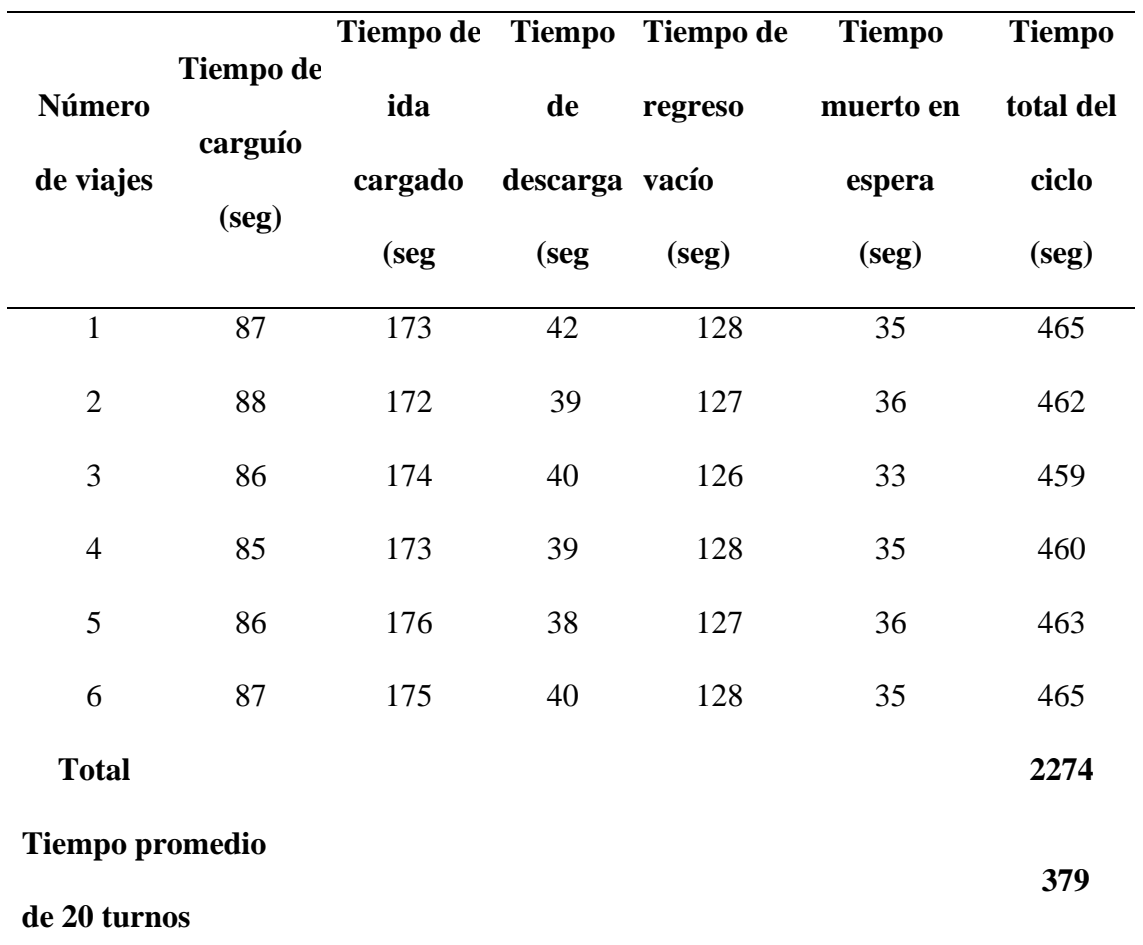

En la tabla 35 se indica el tiempo promedio de los 6 viajes de los 20 turno con 2274 seg

durante la operación de acarreo optimizado por el mantenimiento de vías.

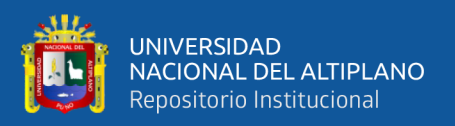

## 2274 seg = **46,23 min**

1 hora  $= 60$  min

Costo de alquiler del equipo de acarreo = 75 US\$/hora

Costo de acarreo: 46,23 min x 75 US\$ / 60 min = 57,79US\$/60 tm = **0,95 US\$/tm**

## **4.8 RESULTADOS DE ACARREO CON DUMPER**

Mediante el análisis realizado se tiene en acarreo anterior y el optimizado hay una diferencia en los tiempos de acarreo y costos de acarreo. Ver Tablas 36 y 37.

## **Tabla 36**

*Control de tiempos de acarreo anterior y optimizado*

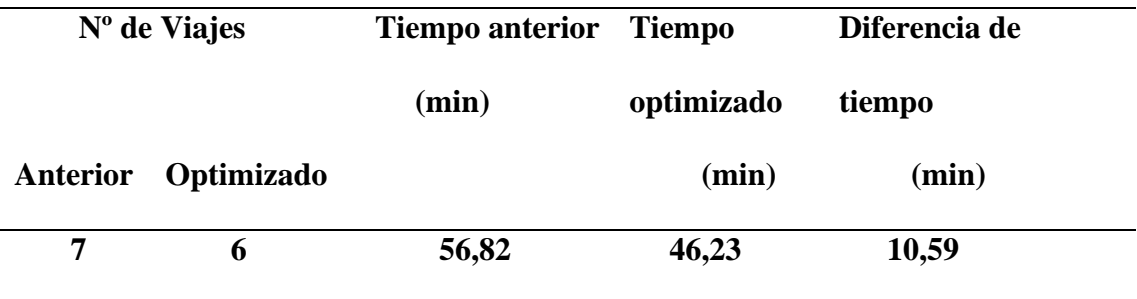

En la tabla 36 se el tiempo de acarreo anterior y optimizado teniendo 10,59 min con respecto a la anterior por el mantenimiento de vías.

## **Tabla 37**

*Costos de acarreo anterior y optimizado*

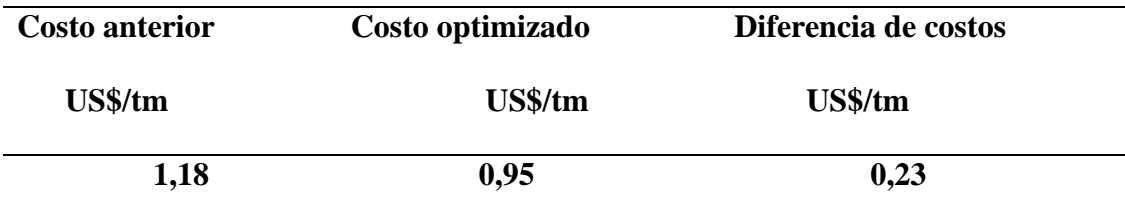

En la tabla 37 se indica el costo de acarreo anterior y optimizado teniendo 0,23 US\$/tm

con respecto a la anterior por el mantenimiento de vías.

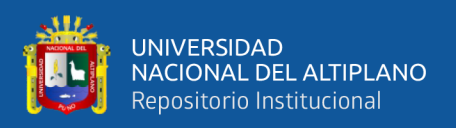

De acuerdo con la comparación de resultado del acarreo anterior y el optimizado, el tiempo anterior fue de 56,82 min y el optimizado fue de 46,23 min con un beneficio de 10,59 min y el coste anterior fue de 1,18 US\$/tm y el optimizado de 0,95 US\$/tm, con un beneficio de 0,23 US\$/tm.

## **4.9 PRUEBA DE HIPOTESIS**

#### **4.9.1 Prueba de hipótesis general**

Para poder validad y evaluar la hipótesis que se planteó se tuvieron que analizar las técnicas que empleaban los maestros perforistas de manera empírica en la perforación y voladura, aplicando el rediseño de malla se redujo la cantidad de taladros y el consumo de explosivos de esta manera se logró reducir el costo de perforación y voladura, para constatar en el carguío y acarreo se vio las técnicas de maniobra del operador y se evaluó mediante el control de tiempos con registros se datos tomados durante la operación sin mantenimiento de vías y con mantenimiento de vías, analizando los datos se validó la reducción de costos en carguío y acarreo.

## **4.9.2 Prueba de hipótesis especifico**

#### **a) Presentación de la primera hipótesis**

Mediante el rediseño de malla, se reduce el costo de perforación en la galería San Juan de la unidad minera Raura – Huánuco.

Para demostrar y validar la hipótesis se consideró los procesos y actividades que se tuvieron en el área de trabajo, teniendo en cuenta las propiedades de la roca se realizó el rediseño de la malla para reducir el costo en perforación.

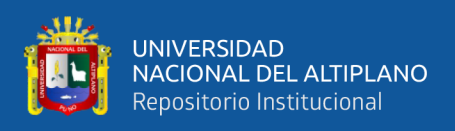

la aplicación de la nueva técnica en el proceso de perforación permitió

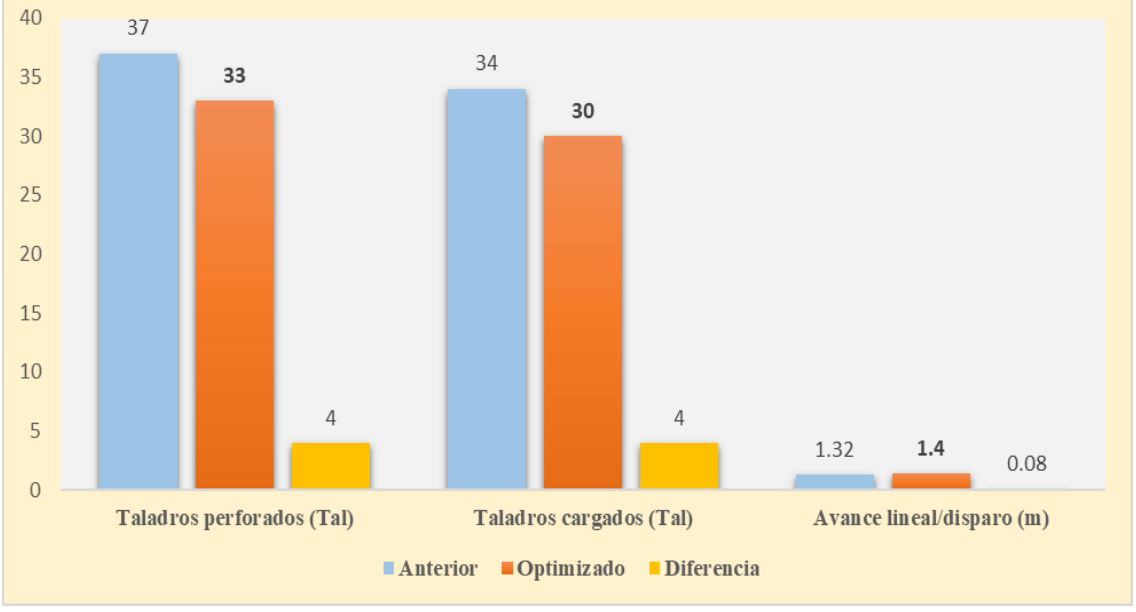

mejorar el avance lineal tal como valida la Figura 4.

**Figura 4** Cuadro comparativo de costos en perforación

Como resultado del rediseño de la malla se reducen los costos en perforación

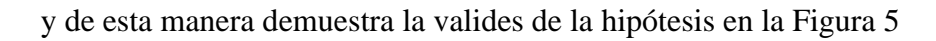

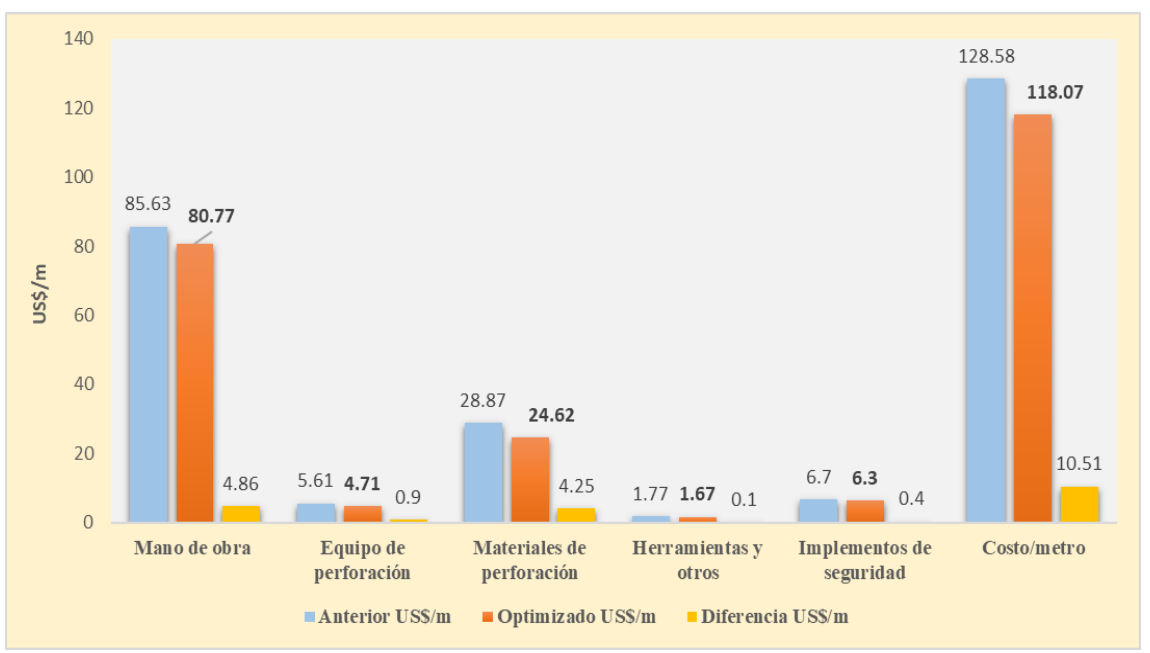

**Figura 5** Cuadro comparativo de costos en perforación

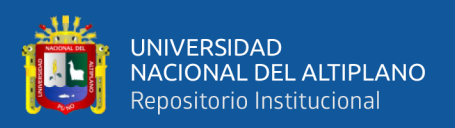

#### **b) Presentación de la segunda hipótesis**

Mediante la distribución de carga explosiva necesaria se reducen el costo de voladura en la galería San Juan de la unidad minera Raura – Huánuco.

Para demostrar y validar la hipótesis se consideró el rediseño de la malla en la galería y el cargado anterior y el optimizado donde se muestra que se disminuye en la ayuda arrastre un cartucho, con esto se demuestra que se reduce el consumo de explosivos reduciendo el factor de carga y el factor de carga lineal tal como valida la Figura 6.

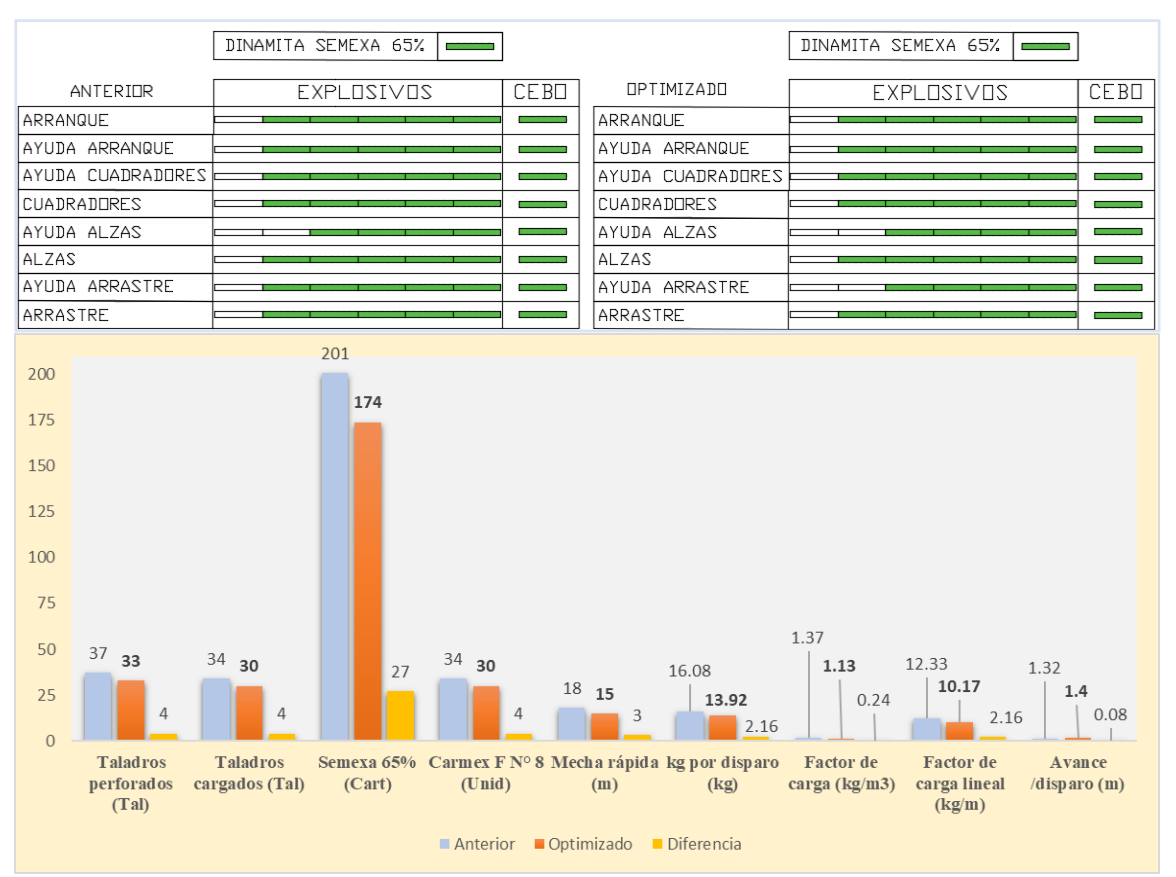

**Figura 6** Cuadro comparativo en la voladura

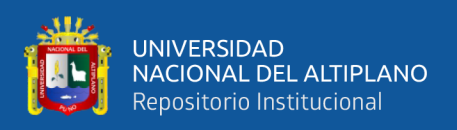

Considerando la anterior Figura 6, el rediseño de malla y la distribución de

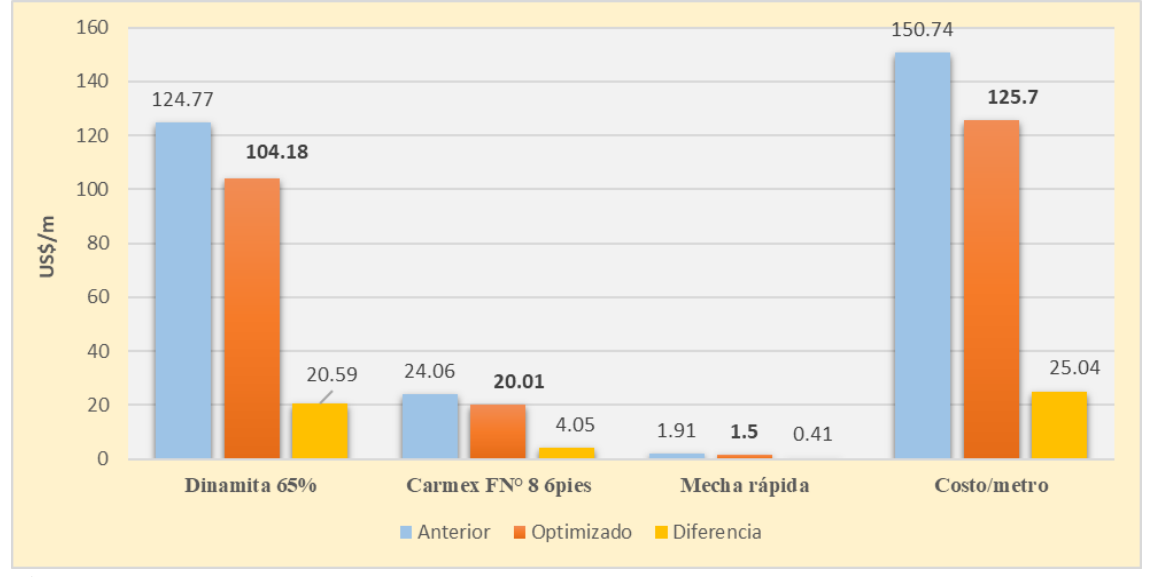

explosivo necesario reduce el costo en la voladura tal como validad la Figura 7.

**Figura 7** Cuadro comparativo de costo en voladura

#### **c) Presentación de la tercera hipótesis**

Mediante los controles de tiempos y mantenimiento de vía, se minimiza el costo en carguío y acarreo en la galería San Juan de la unidad minera Raura – Huánuco.

Para minimizar el costo de carguío y acarreo mediante el control se comparó los controles de un antes y después del mantenimiento de vía la cual es parte de la operación.

para demostrar y validar la hipótesis se analizó los datos registrados por cada ciclo durante 20 turnos realizados y comparando los controles de tiempo y el mantenimiento de vía se tiene:

para el carguío se demuestra y valida que el número de viajes se reduce, el tiempo de operación se aprovecha en 8,29 min y el costo en carguío se reduce en 0,33 US\$/m con respecto a la anterior tal como validad la Figura 8.

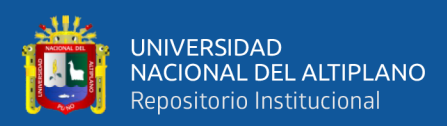

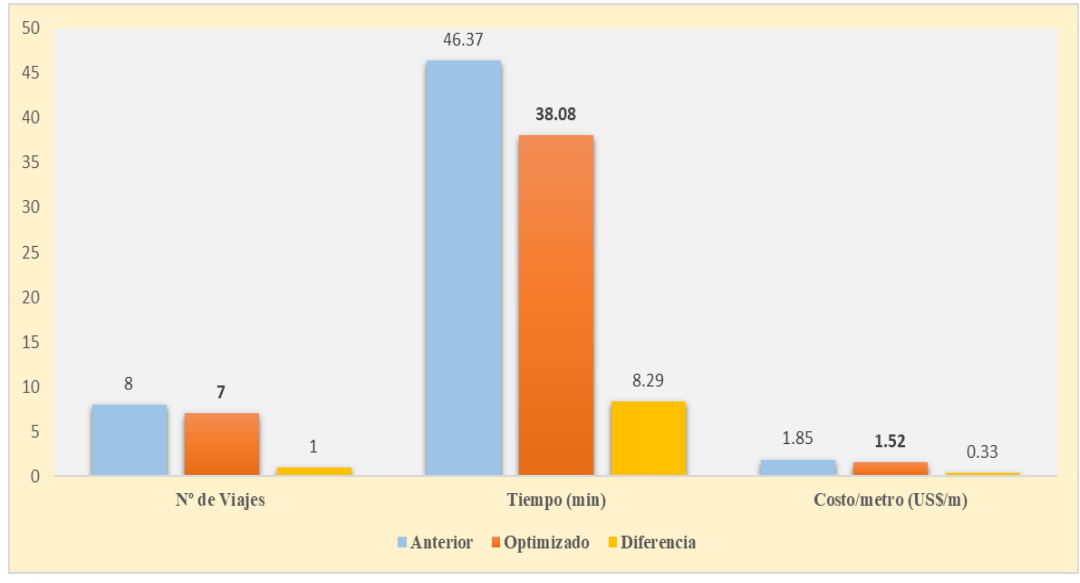

**Figura 8** Cuadro comparativo en carguío

para el acarreo se demuestra y valida que el número de viajes se reduce, el tiempo de operación se aprovecha 10,59 min y el costo de acarreo se reduce en 0,23 US\$/m con respecto a la anterior tal como validad la Figura 9.

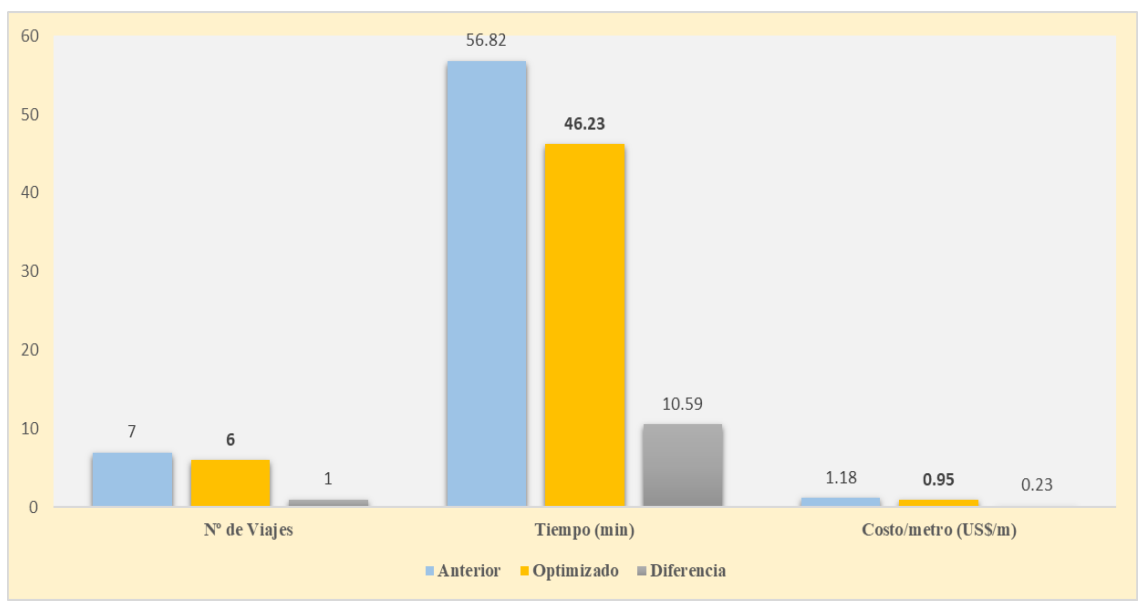

**Figura 9** Cuadro comparativo en acarreo

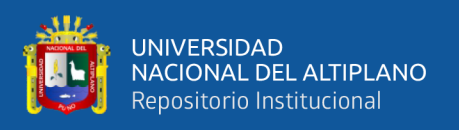

#### **4.9.3 Proceso de prueba de hipótesis**

**Hipótesis nula (h0):** No existe diferencia significativa entre el costo anterior y el costo optimizado; es decir que el rediseño de malla, la distribución de la cantidad de carga explosiva necesaria, control de tiempo y el mantenimiento de vía no reduce el costo en la galería San Juan en la unidad minera Raura – Huánuco.

**Hipótesis alternativa (h1):** Si existe diferencia significativa entre el costo anterior y el costo optimizado; es decir que el rediseño de malla, la distribución de la cantidad de carga explosiva necesaria, control de tiempo y el mantenimiento de vía, si reduce el costo en la galería San Juan en la unidad minera Raura – Huánuco.

Describiendo el Chi-Cuadrado  $X^2$  como sigue:

$$
X^{2} = \sum \frac{(F_{o} - F_{e})^{2}}{F_{e}} \quad y \quad GL = (f - 1)(c - 1)
$$

Donde:

 $F<sub>o</sub>$  = frecuencia observada anterior

 $F<sub>e</sub>$  = frecuencia esperada optimizada

 $GL =$  grado de libertad

 $f =$ número de filas

c = número de columnas

**Frecuencia observada (Fo):** Se tomaron en cuenta el costo de perforación anterior, el costo de voladura anterior, el costo de carguío y acarreo antes del mantenimiento de vía y control de tiempo.

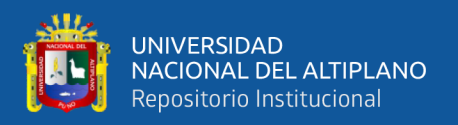

**Frecuencia esperada (Fe):** Se tomaron en cuenta el costo de perforación optimizado, el costo de voladura optimizado, el costo de carguío y acarreo después del mantenimiento de vía y control de tiempo.

# **Cálculo de Chi Cuadrado**

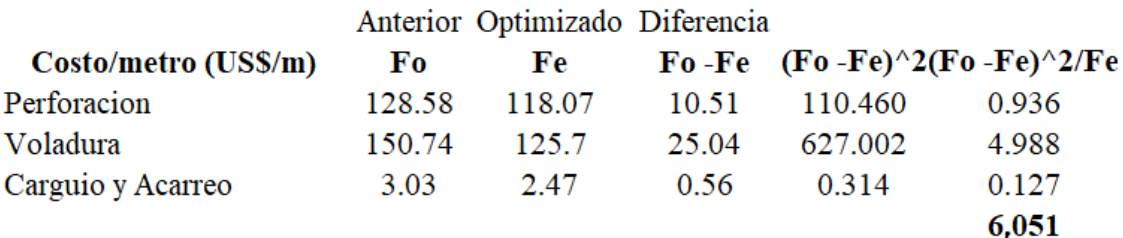

**Figura 10** Calculo de Chi Cuadrado

la Figura 10 muestra el Chi Cuadrado calculado de **Fe1 = X<sup>2</sup> = 6,051**

## **Cálculo de grados de libertad y Chi cuadrado en tabla**

Fila (f) =  $3$ Columna  $(c) = 2$  $GL = (f-1)(c-1)$  $GL = (3-1)(2-1)$  $GL = 2$ Significancia  $= 5\%$ 

## $Fo1 = X^2 = 5,991$

Para la aceptación o rechazo de las hipótesis de comparación tenemos que Fo1<Fe1, es decir **5,991 < 6,051**; lo cual se descarta la hipótesis nula y se acepta la hipótesis de trabajo lo que significa que el rediseño de malla, la distribución de la cantidad de carga explosiva necesaria, control de tiempo y el mantenimiento de vía, si reduce el costo en la galería San Juan en la unidad minera Raura – Huánuco.

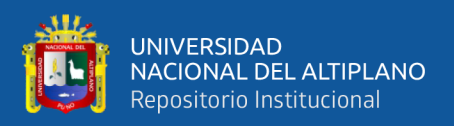

#### **4.10 DISCUSIÓN DE LOS RESULTADOS CON OTRAS FUENTES**

Los resultados obtenidos en esta investigación, en el costo en perforación se redujo de 128,58 US\$/m a 118,07 US\$/m, con un beneficio de 10,51 US\$/m, por la distribución explosivo necesario, el costo en voladura se minimizaron de 150,74 US\$/m a 125,70 US\$/m, con un beneficio de 25,04 US\$/m y con el mantenimiento de vía, el costo en carguío se minimizaron de 1,85 US\$/tm a 1,52 US\$/tm con un beneficio 0,33 US\$/tm, y el costo de acarreo se redujo de 1,18 US\$/tm a 0,95 US\$/tm, obteniendo un beneficio de 0,23 US\$/tm en la galería San Juan de la unidad minera Raura – Huánuco. En comparación con Ccapa (2019) que se tiene similares los resultados obtenidos en la Galería Esmeralda 360 NW de la Minera Islay en su trabajo que mediante la evaluación de las operaciones unitarias de perforación, voladura, carguío y acarreo, se redujeron, el costo en perforación de 66,87 US\$/m a 61,04 US\$/m, con un beneficio de 5,84 US\$/m, el costo en voladura se redujo de 64,28 US\$/m a 53,11 US\$/m, con un beneficio de 11,17 US\$/m y los costos de carguío y acarreo se redujo de 6,45 US\$/m3 a 4,90 US\$/m3, obteniendo un beneficio de 1,55 US\$/m3.

El presente trabajo de investigación en costo de perforación y voladura se redujo por un rediseño de malla, el costo en perforación se minimizó de 128,58 US\$/m a 118,07 US\$/m, un beneficio de 10,51 US\$/m. por una carga explosiva adecuada, el costo de voladura se minimizo de 150,74 US\$/m a 125,70 US\$/m, con un beneficio de 25,04 US\$/m en la galería San Juan de la unidad minera Raura – Huánuco. En comparación con Mamani (2020) que tiene resultados similares que se tuvo en empresa minera SOTRAMI S.A. – Ayacucho en socavón N° 12, en la que optimizo el costo de producción de perforación de 158,54 \$/m a 141,88 \$/m,

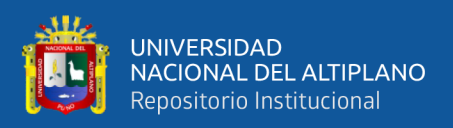

los costos de voladura se redujeron de 123,39 \$/m a 97,73 \$/m, lo que resultó en ahorros de 16,66 \$/m a 25,66 \$/m.

Los resultados del presente trabajo de investigación que, mediante el mantenimiento de vía, se tiene que el costo en el sistema de carguío se minimizó de 1,85 US\$/tm a 1,52 US\$/tm con un beneficio de 0,33 US\$/tm, y el costo en acarreo se minimizó de 1,18 US\$/tm a 0,95 US\$/tm, obteniendo un beneficio de 0,23 US\$/tm en la galería San Juan de la unidad minera Raura – Huánuco. Este resultado es parecido al de Turpo (2019) que obtuvo en Unidad Minera San Rafael – Minsur S.A. – Puno, por la evaluación de tiempos y rendimientos de equipo, con una longitud de 5,12 km, logro reducir de 17,19 horas a 16,71 horas con una diferencia de 0,48 horas y los costos de transporte se ha reducido de 5,41 US\$/m3 a 5,26 US\$/m3 con una diferencia de 0,15 US\$/m3 en la Unidad Minera San Rafael – MINSUR S.A. – Puno.

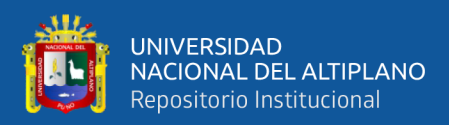

# **V. CONCLUSIONES**

Que, al realizar el rediseño de malla, el costo en perforación se minimizó de 128,58 US \$/m a 118,07 US\$/m, obteniendo un beneficio de 10,51 US\$/m, en la galería San Juan de la unidad minera Raura – Huánuco.

Con el cálculo de la cantidad adecuada del explosivo, el costo en voladura se redujo de 150,74 US\$/m a 125,70 US\$/m, logrando un beneficio de 25,04 US\$/m, en la galería San Juan de la unidad minera Raura – Huánuco.

Mediante el mantenimiento de vías y el control del tiempo, el costo en el sistema de carguío se minimizó de 1,85 US\$/tm a 1,52 US\$/tm, logrando un beneficio de 0,33 US\$/tm, y el costo en acarreo se minimizó de 1,18 US\$/tm a 0,95 US\$/tm logrando un beneficio de 0,23 US\$/tm en la galería San Juan de la unidad minera Raura – Huánuco.

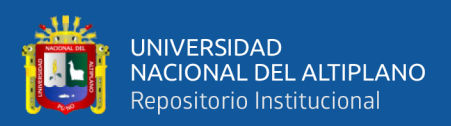

# **VI. RECOMENDACIONES**

Se debe rediseñar la malla de perforación a medida que se esté avanzando en la operación, según las consideraciones de las propiedades del macizo rocoso, para la secuencia de perforación en el arranque se recomienda primero iniciar el taladro de alivio y en seguida con el taladro de arranque, realizar en voladura un buen confinamiento del explosivo en los taladros.

También en perforación de taladros se recomienda mantener el paralelismo mediante los guiadores, pintar el frente, usar plataformas de soporte para los taladros de alzas o corona y conservar la horizontalidad para lograr los objetivos planteados.

Para el carguío y acarreo se recomienda siempre colocar las señalizaciones en la zona de operación y realizar el mantenimiento de vías gradualmente para lograr los propósitos que se tienen en la tarea.

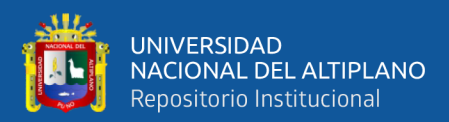

# **VII. REFERENCIAS BIBLIOGRÁFICAS**

Agreda Ajen, J. A. (2018). *Optimización del carguío y acarreo aplicando el sistema controlsense en la Mina Constancia.* Universidad Alas Peruanas, Cusco, Peru. Obtenido de https://hdl.handle.net/20.500.12990/4327

Antezano Inga, T. A. (2012). *Innovación en operaciones de carguío y acarreo subterráneo.* Universidad Nacional de Ingeniería. Obtenido de http://hdl.handle.net/20.500.14076/11092

Azañero Ruiz, L. F. (2019). *Carguío y acarreo en flotas mineras: una revisión sistemática.* Universidad Privada del Norte. Obtenido de https://hdl.handle.net/11537/22051

Becerra, R. (2013). *Costos de producción en minería subterránea.* Lima, Perú.

- Bieniawski, Z. T. (1989). *Engineering Rock Mass Classification.* Canada: John Wiley & Sons.
- Cámac Torres, A. (2012). *Manual de Perforación y Voladura de Rocas.* Puno: Facultad de Ingeniería de Minas, Universidad Nacional del Altiplano - Puno.
- Cámac Torres, A. (2012). *Tecnología de explosivos.* Puno: Facultad de Ingeniería de Minas, Universidad Nacional del Altiplano.
- Chahuares Sayritupa, F. C. (2012). *Nuevo diseño de la malla para mejorar la perforación y voladura en proyectos de explotación y desarrollo, Mina el Cofre [Tesis de pregrado, Universidad Nacional del Altiplano].* Biblioteca de la facultad de ingenieria de minas, Cod: 402.
- Chipana Tito, R. M. (2015). *Diseño de Perforación y Voladura para Reducción de Costos en el Frente de la Galeria Progreso de la Contrata Minera Cavilquis-Corporación Minera Ananea S.A [Tesis de pregrado, Universidad Nacional del*

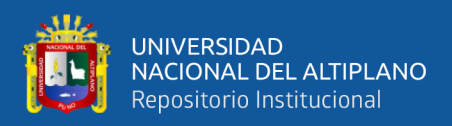

*Altiplano].* Repositorio Institucional. Obtenido de http://repositorio.unap.edu.pe/handle/UNAP/1937

- Condori Mamani, E. (2019). *Minimización de costos en perforación y voladura mediante el rediseño de malla y carga explosiva en los tajeos Porvenir y Alicia de la Empresa Minera Aurífera Estrella de Chaparra S.A. - Arequipa [Tesis de pregrado, Universidad Nacional del Altiplano].* Repositorio institucional. Obtenido de http://repositorio.unap.edu.pe/handle/UNAP/12355
- EXSA. (2019). *Manual Práctico de Voladura.* Lima, Peru: Edicion. Obtenido de https://drive.google.com/file/d/1o1GuBudaHqBacSSi5O6LE1gjYdRnkcyV/vie w
- FAMESA. (2019). *Manual de Perforacion y Voladura.* Lima, Peru: Famesa Explosivos. Obtenido de https://drive.google.com/file/d/1TElM8mwNsmqHAMQAHr9Sy2B1FmE08RT B/view
- Hernández, F. &. (2014). *Metodologia de la Investigacion* (Vol. Sexta edicion). Mexico: McGraw - Hill.
- López Jimeno, C. (2005). *Manual de perforación y voladura de rocas* (2005 ed.). Instituto Geológico y minero España.
- Marca, W. (2014). Análisis de la Disponibilidad y Rendimiento de los Equipos. *Mina76 Colquijirca de SMBSA.* Universidad Nacional Jorge Basadre, Tacna, Peru. Obtenido de http://alicia.concytec.gob.pe/vufind/Record/
- N. Barton, R. L. (1974). *Engineering classification of rock masses for the design of tunnel support.* Madrid- España.

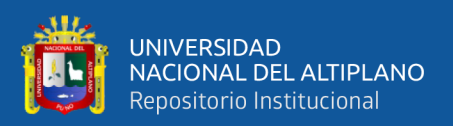

- Olazábal Vera Portocarrero, R. S. (2018). Selección del equipo de carguío-acarreo y transporte para la Mina Chapi. *Repositorio UNI-Tesis.* Universidad Nacional de Ingeniería, Lima, Peru. Obtenido de http://hdl.handle.net/20.500.14076/13121
- Peñaloza Quintanilla, R. C. (2021). *El sistema de carguío y acarreo mecanizado en la producción de Unidad Minera Santa María, Compañía Minera Poderosa S.A.* Universidad Nacional del Centro del Perú, Huancayo, Peru. Obtenido de http://hdl.handle.net/20.500.12894/8049
- Quispe, W. (2017). ptimización de Costos de Acarreo con Equipo Mecanizado. *Tesis para optar el título profesional de Ingeniero de Minas.* Universidad Nacional del Altiplano, Puno, Peru. Obtenido de

http://repositorio.unap.edu.pe/handle/UNAP/4070

Sulla Quivio, R. (2019). *Optimización operativa del carguío y acarreo de mineral en la Unidad Minera Uchucchacua: Oyon-Lima.* Universidad Nacional de San Antonio Abad del Cusco, Cusco, Peru. Obtenido de http://hdl.handle.net/20.500.12918/4750

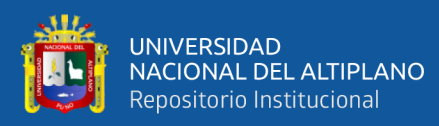

**ANEXOS**

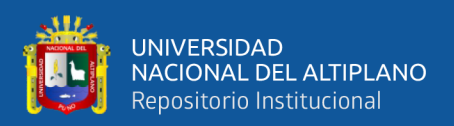

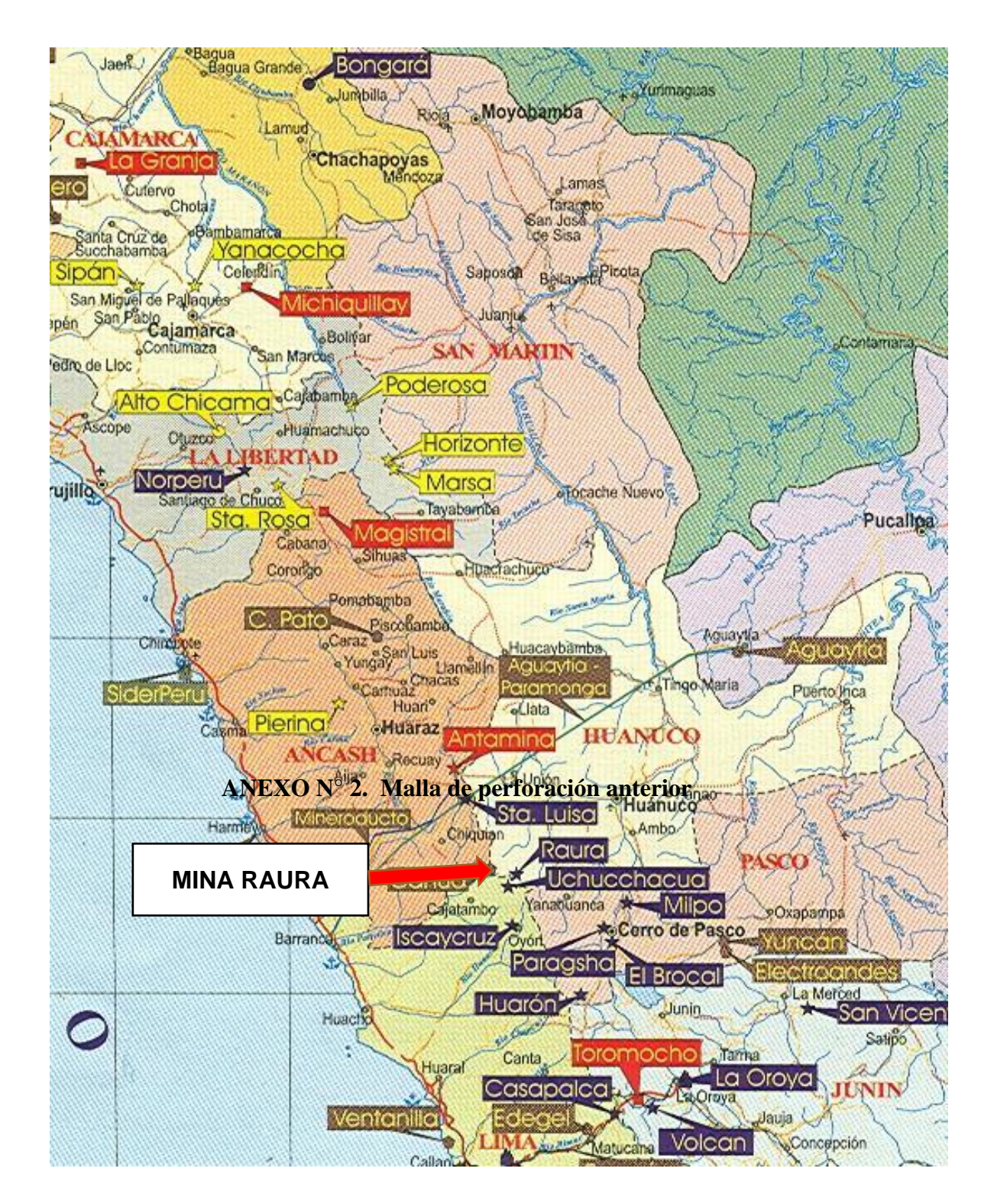

 **ANEXO N° 1. Plano de ubicación de la Unidad Minera Raura** 

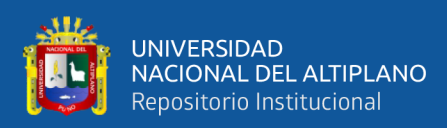

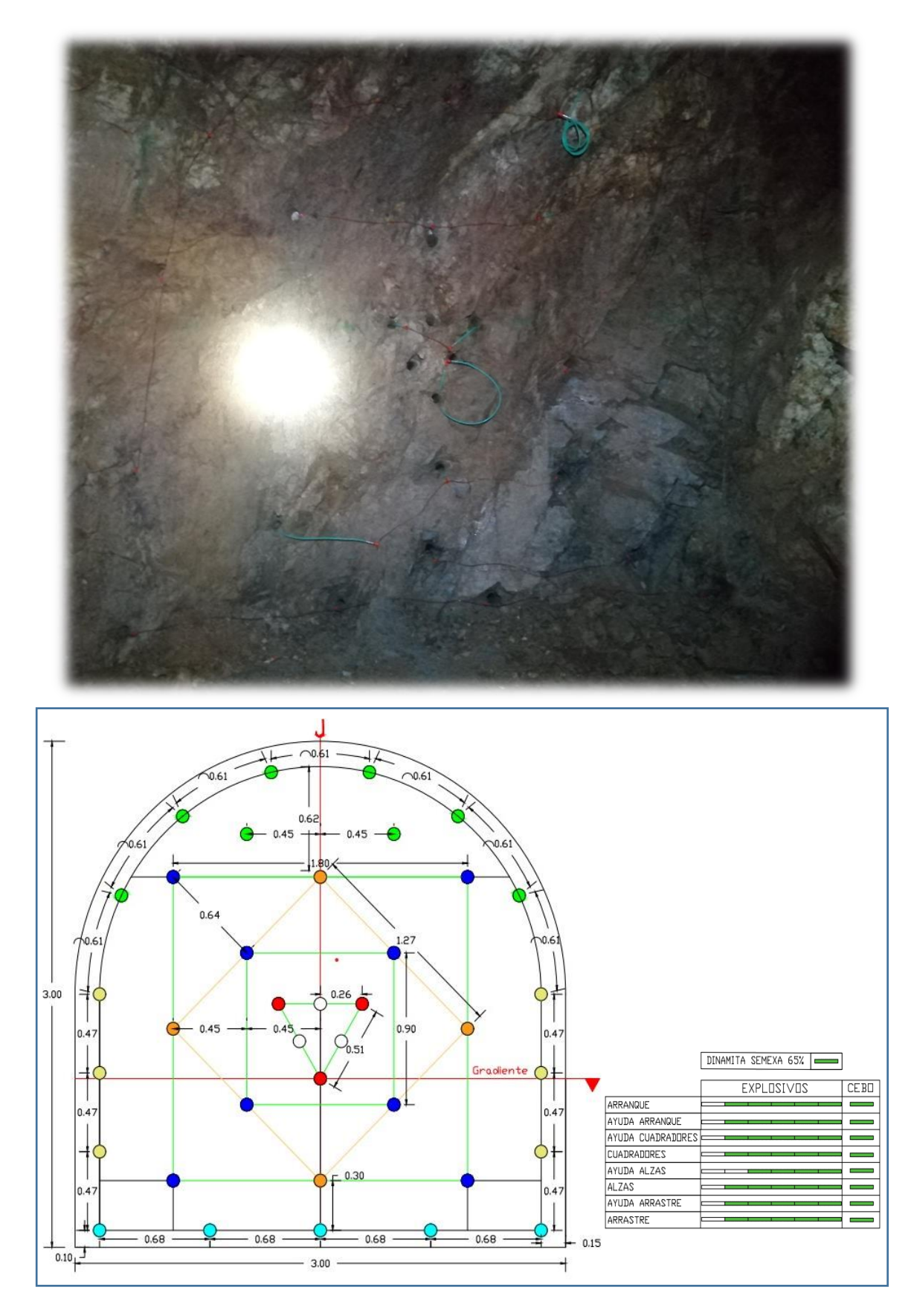

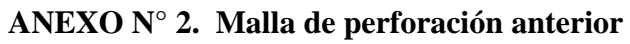

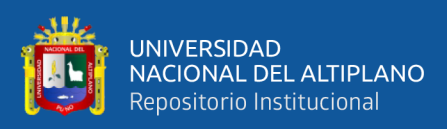

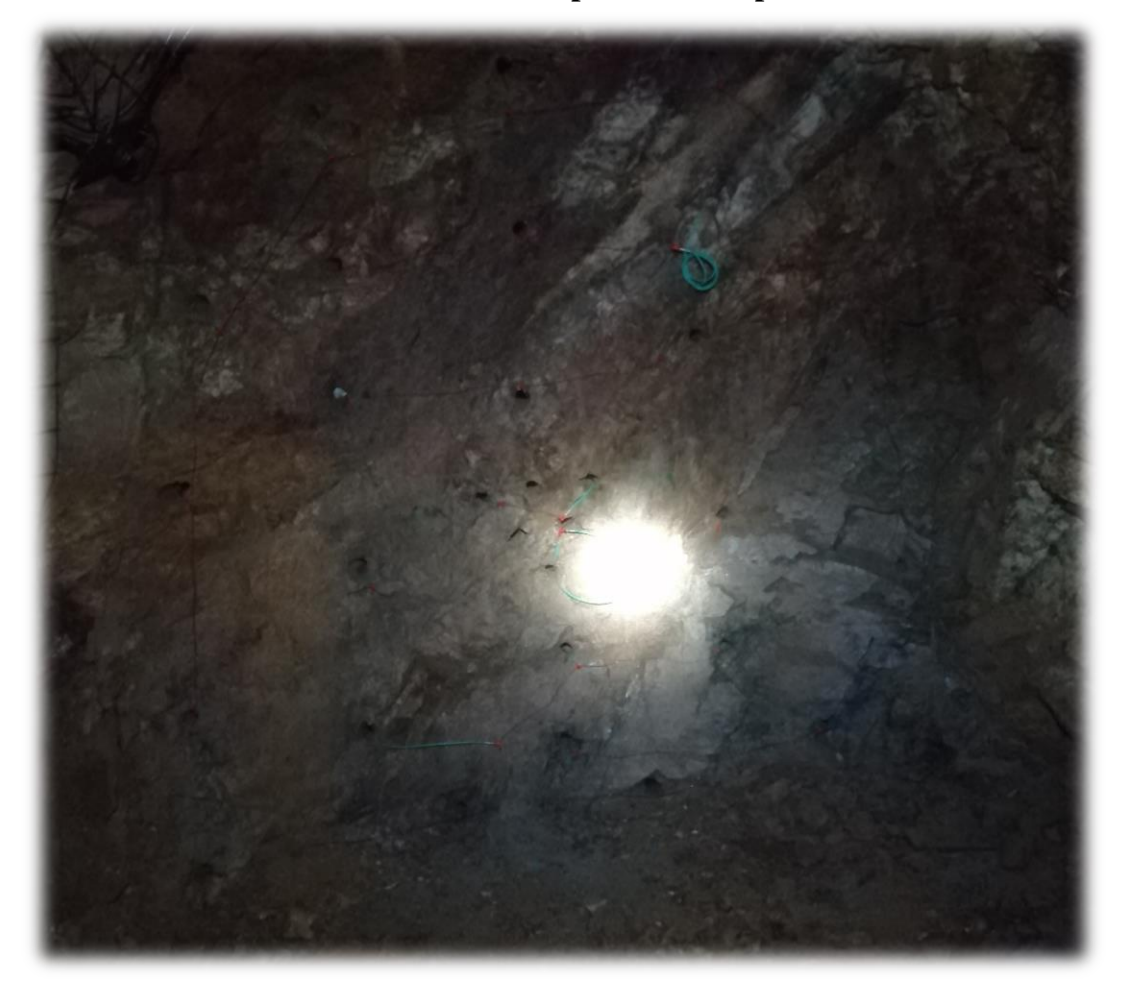

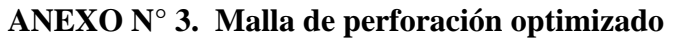

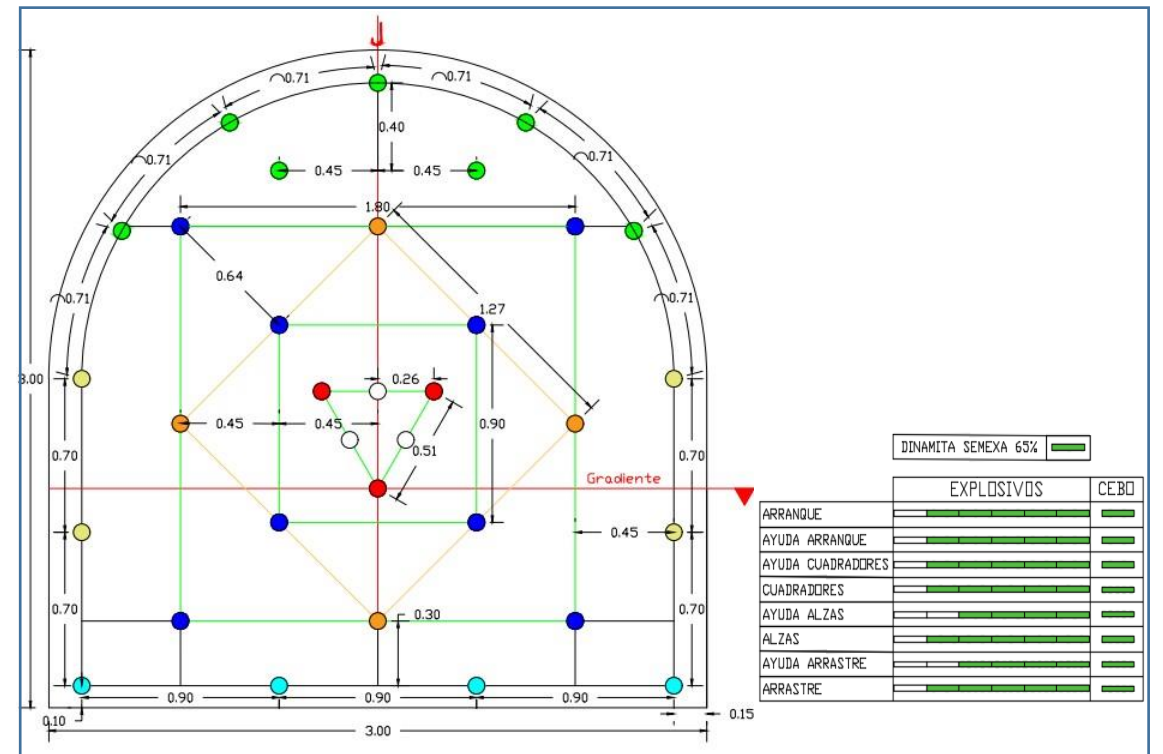

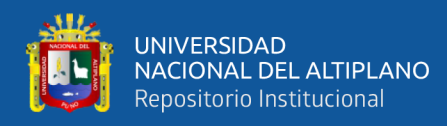

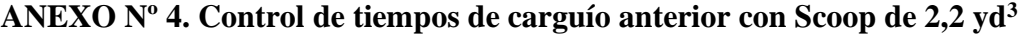

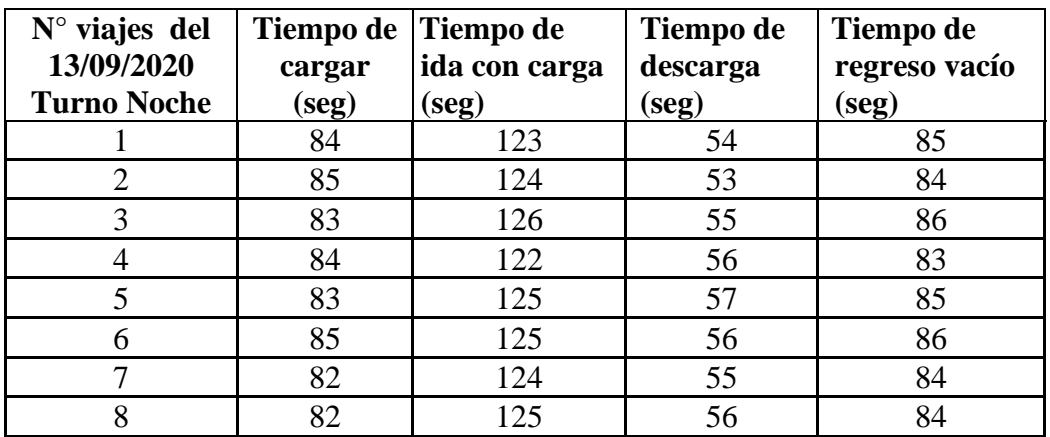

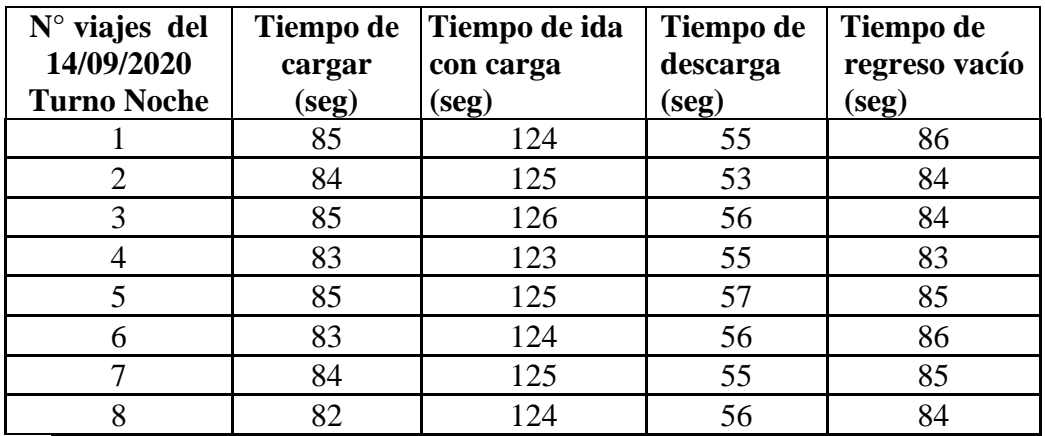

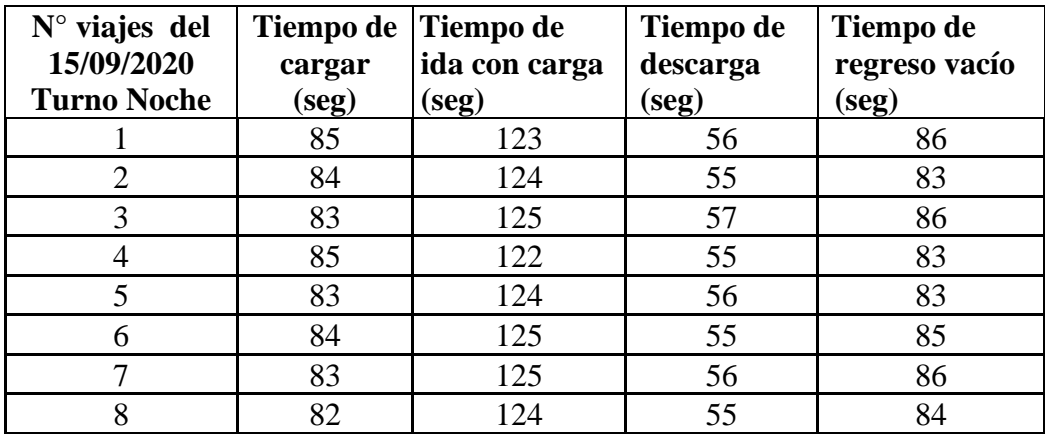

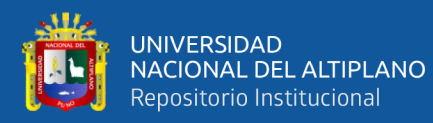

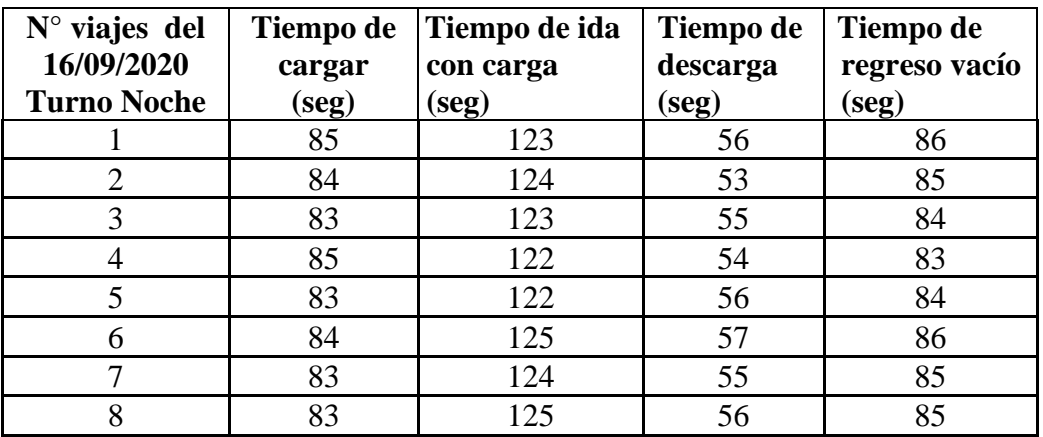

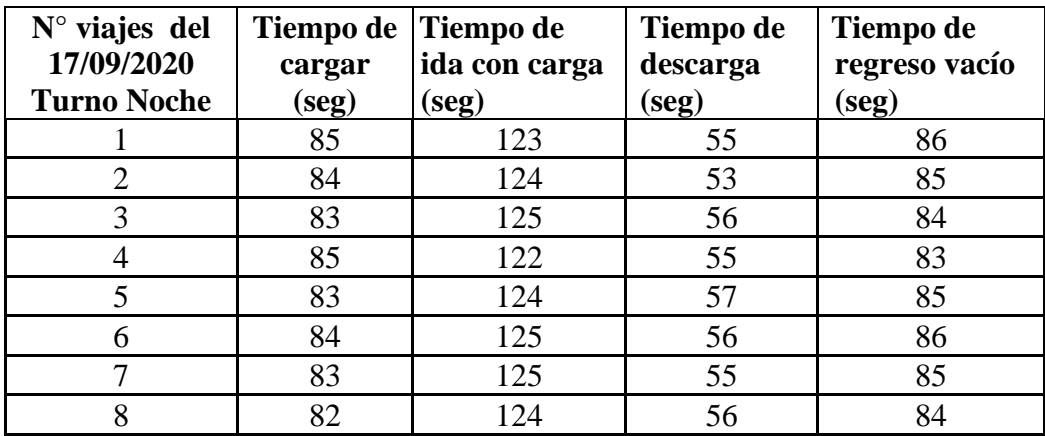

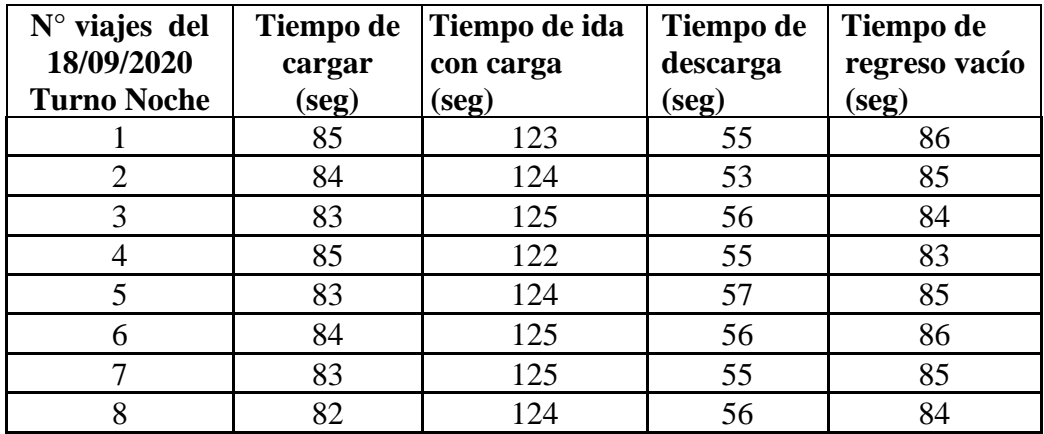

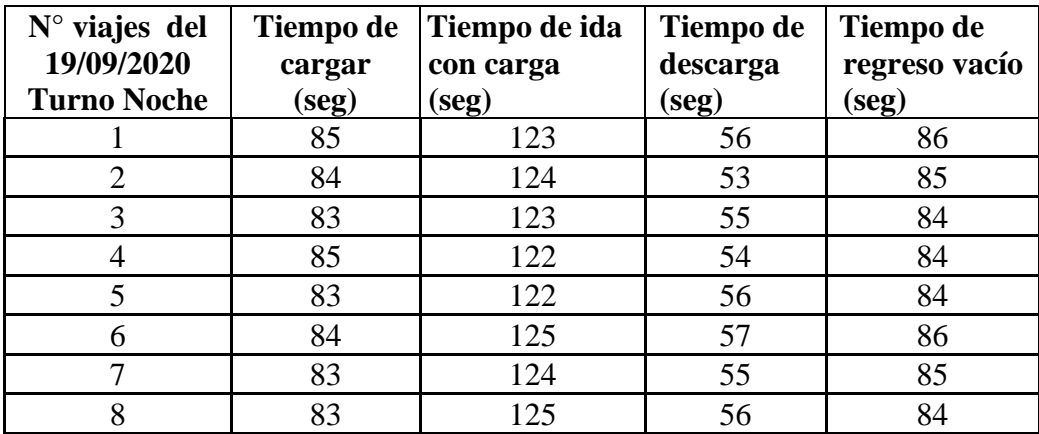

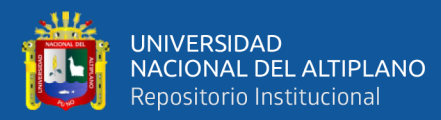

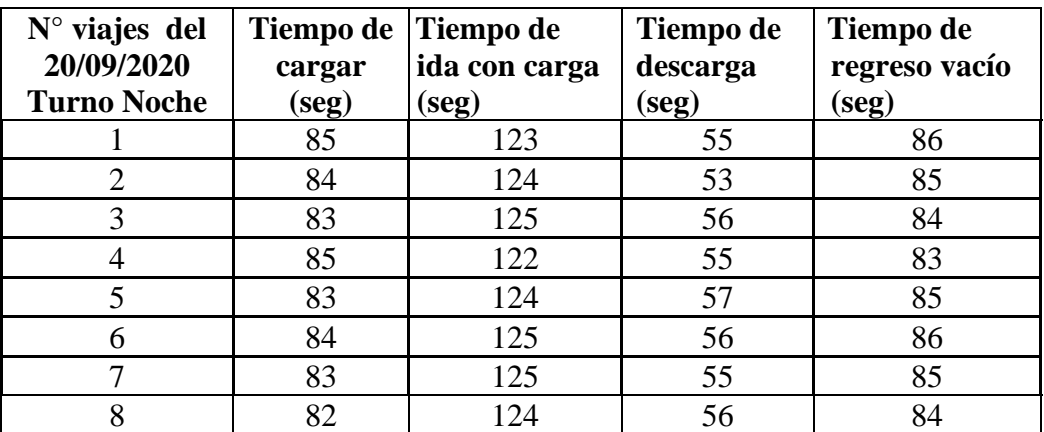

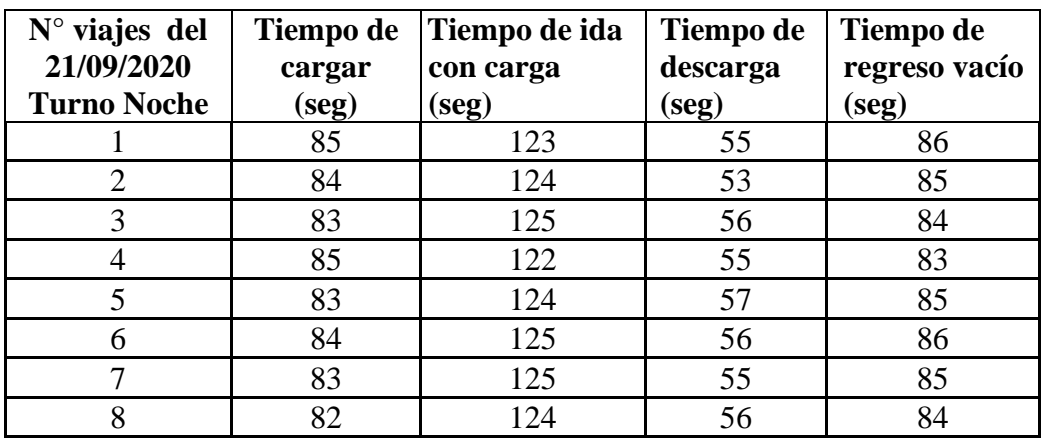

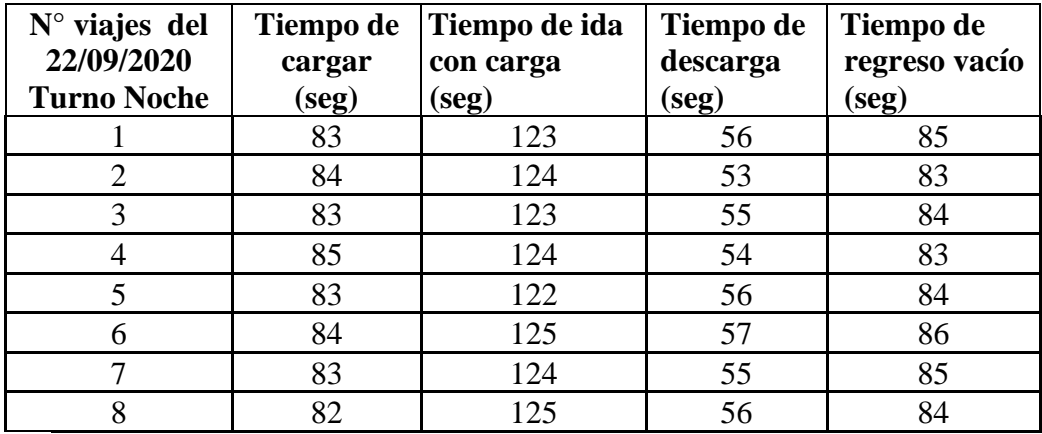

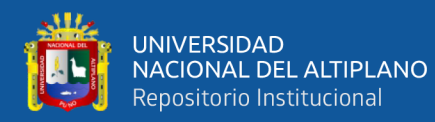

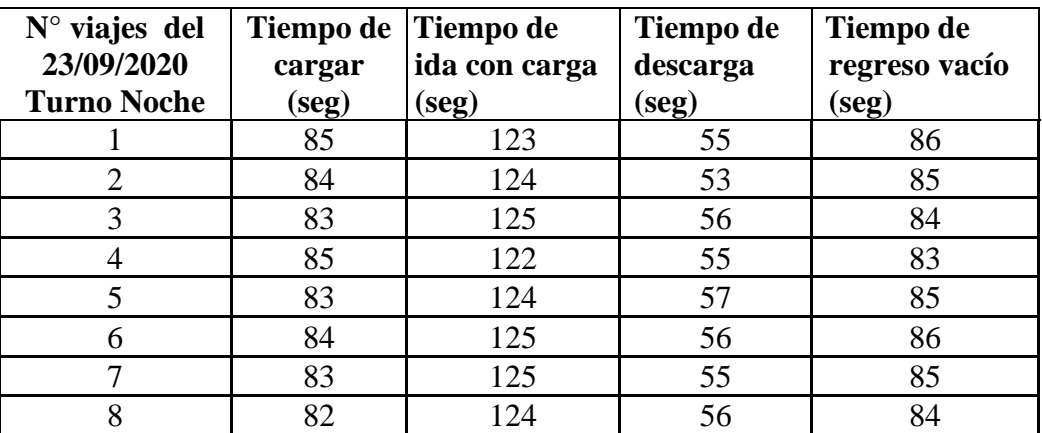

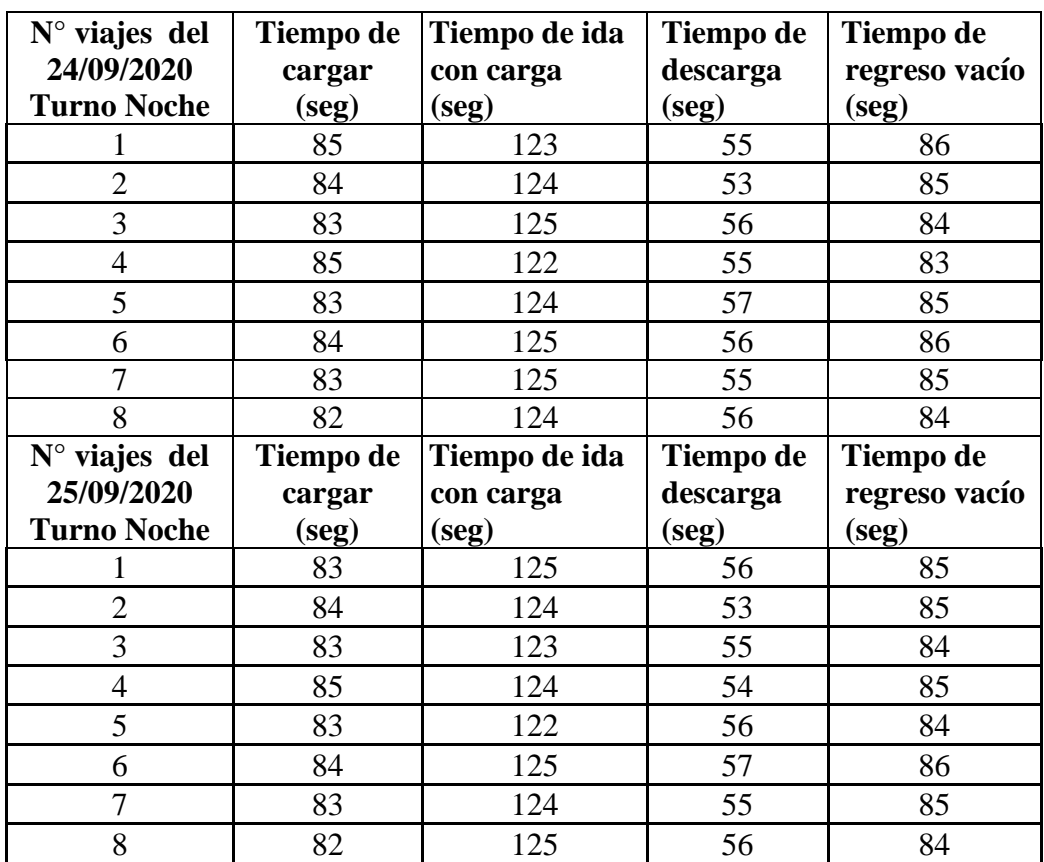

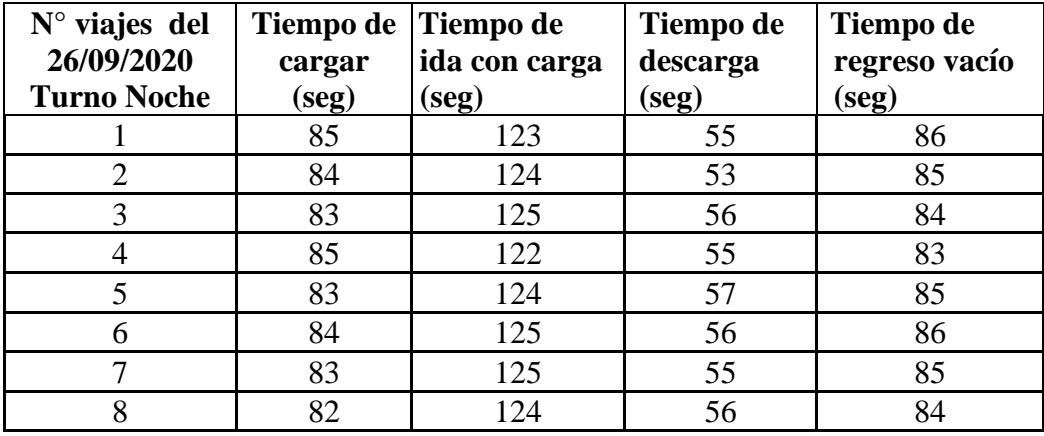

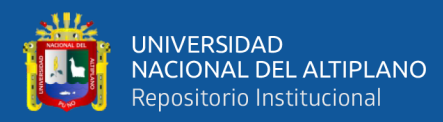

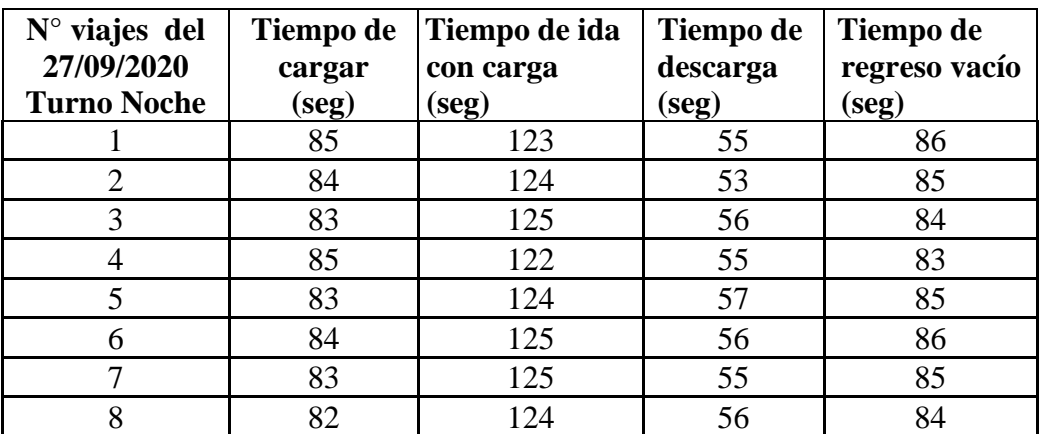

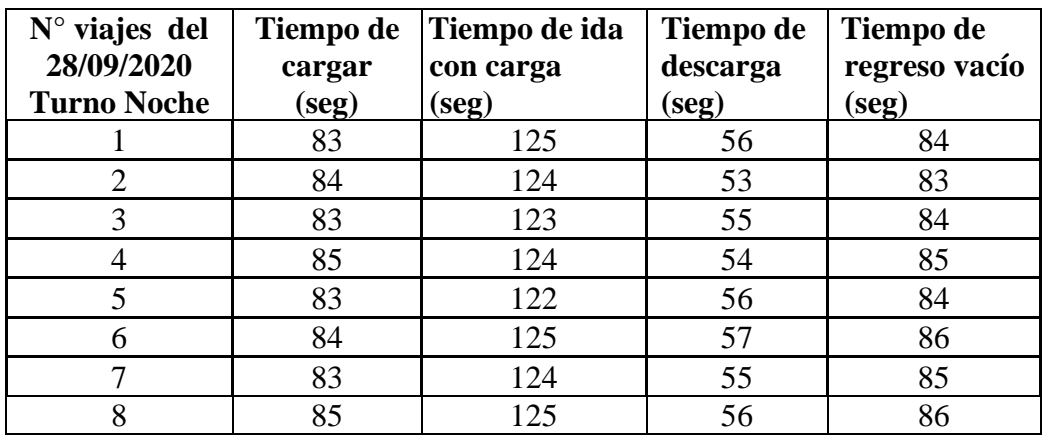

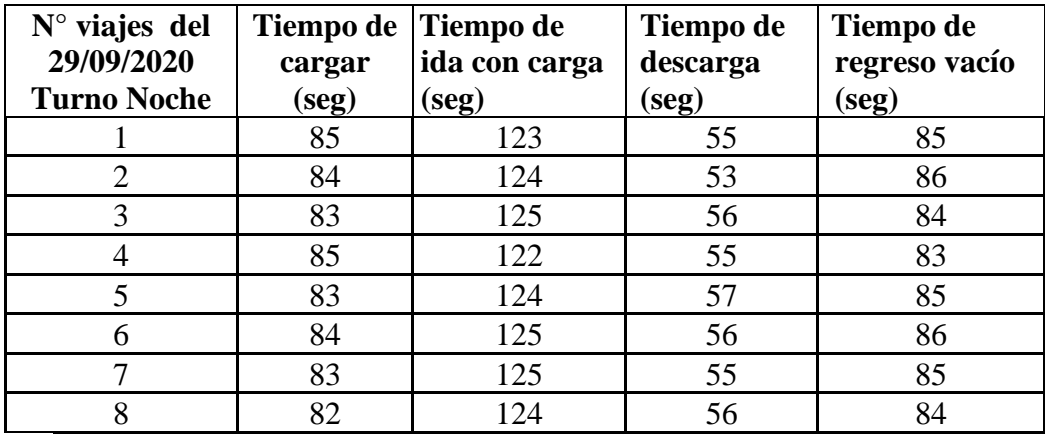

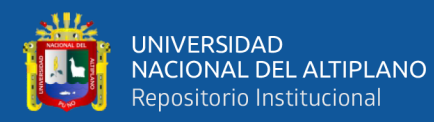

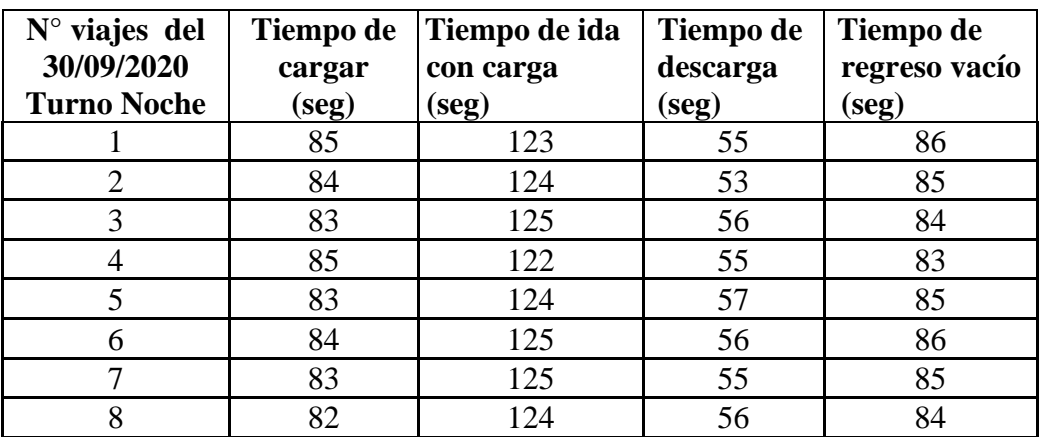

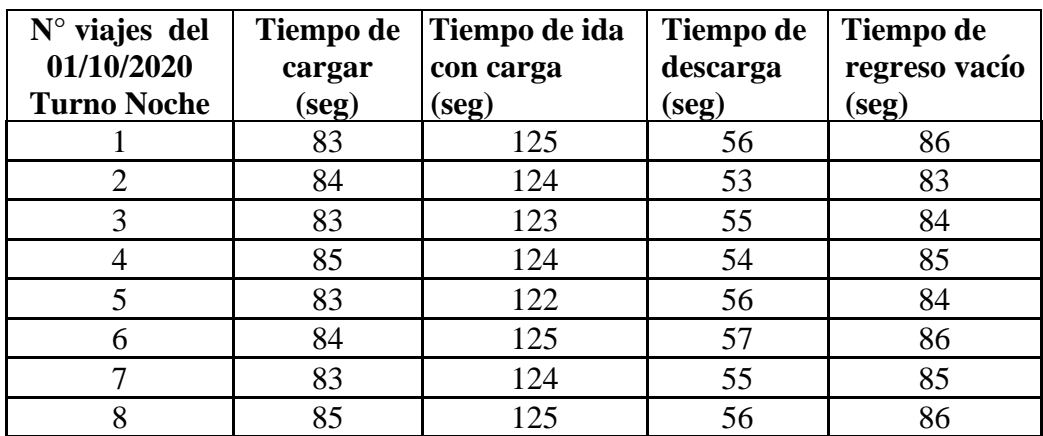

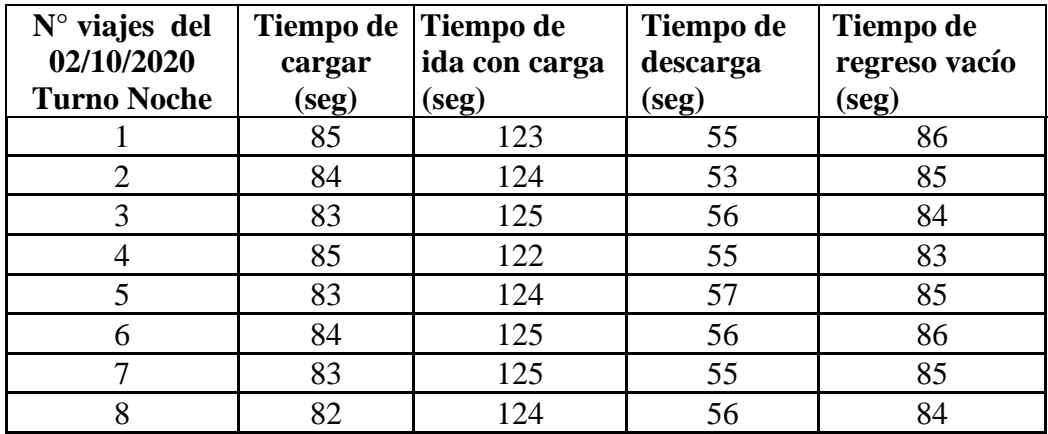

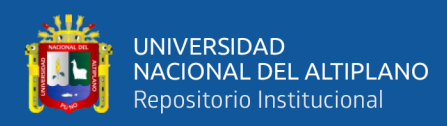

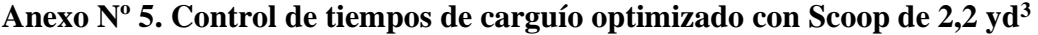

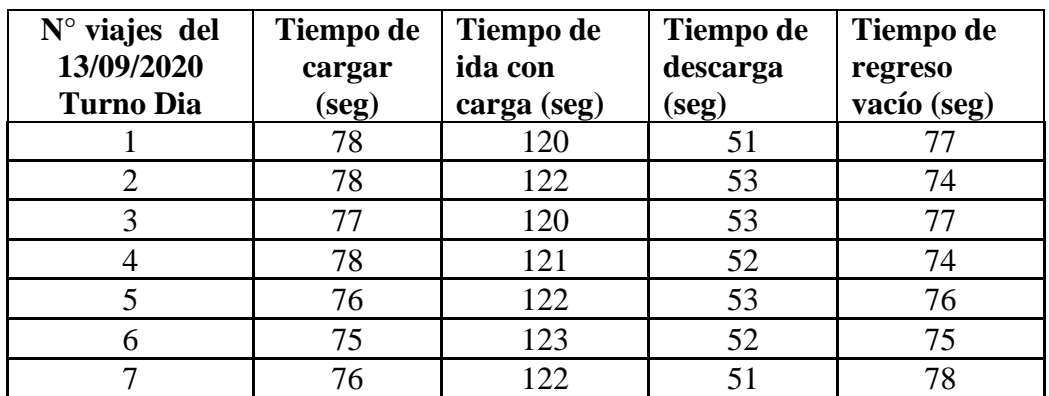

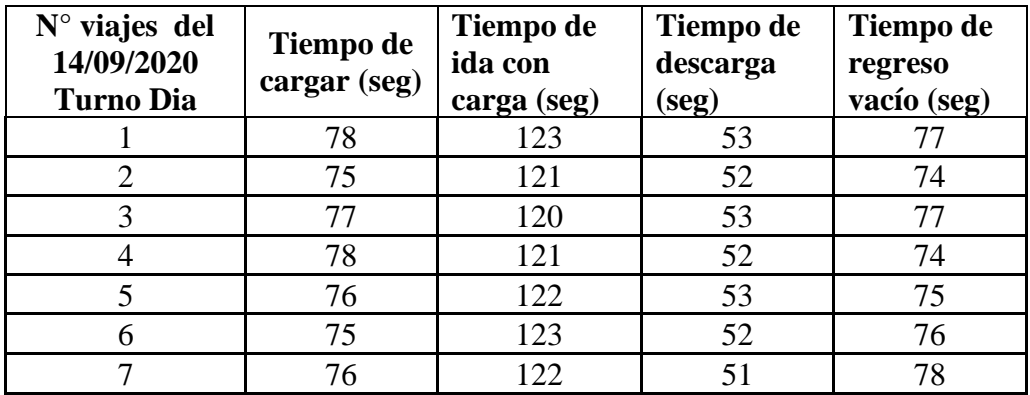

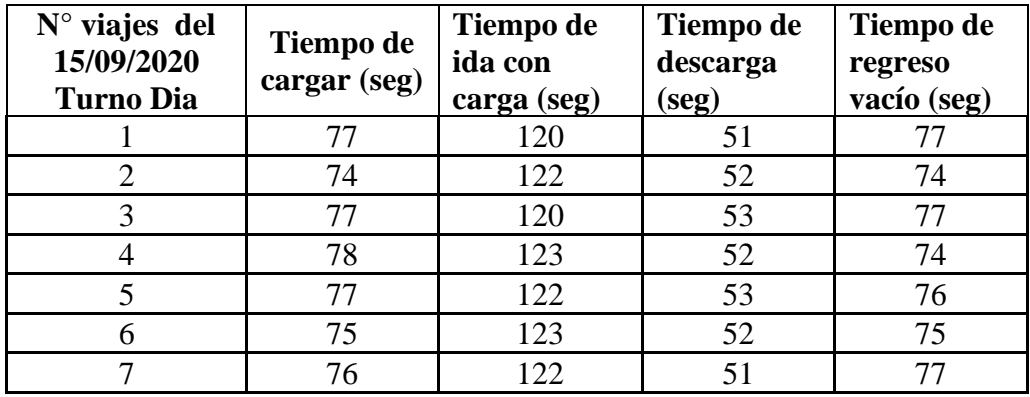

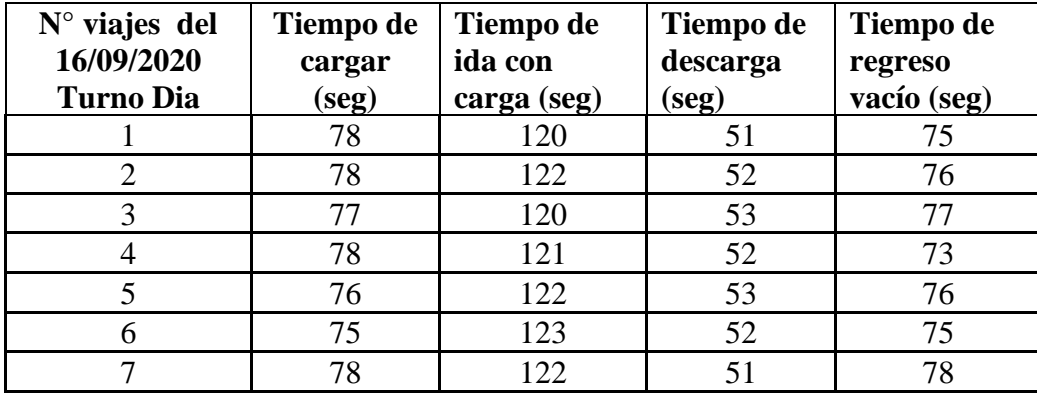

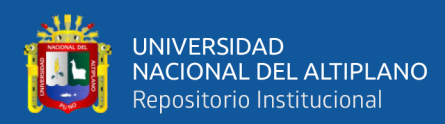

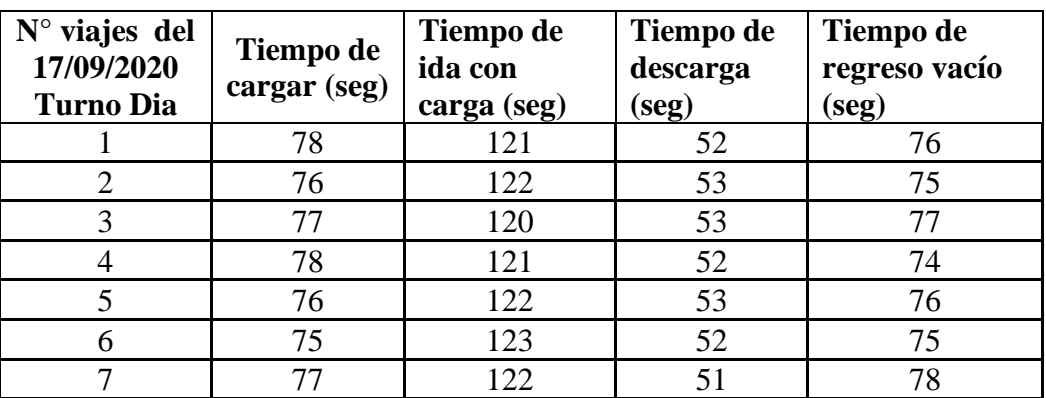

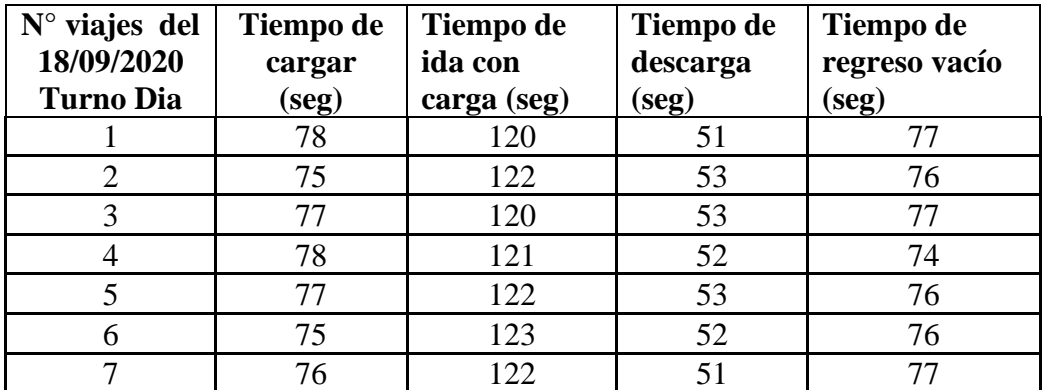

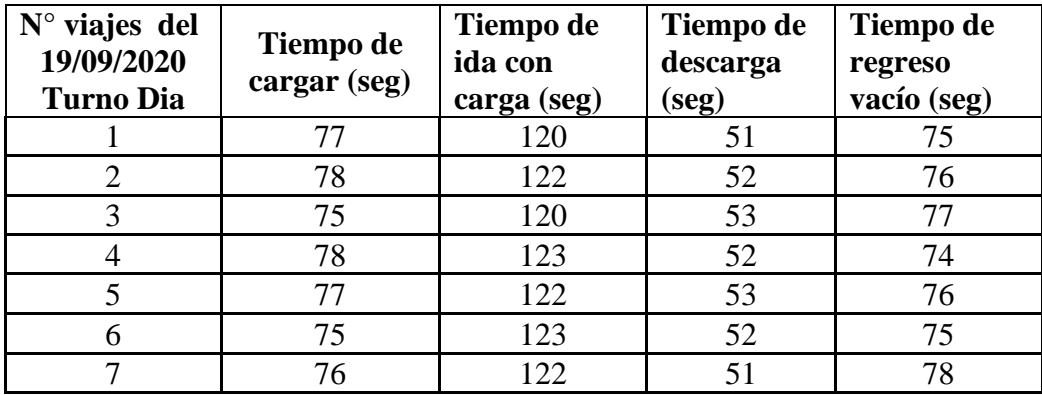

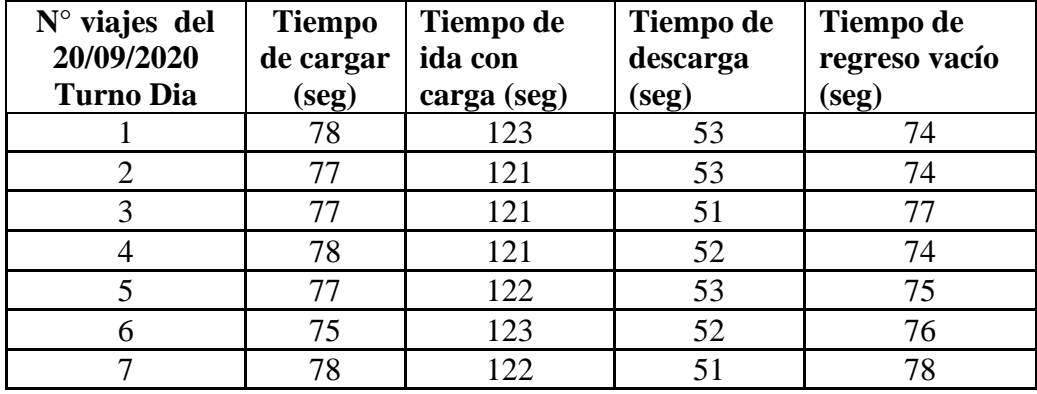

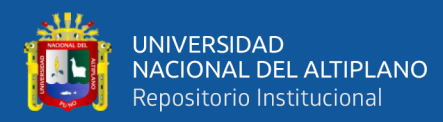

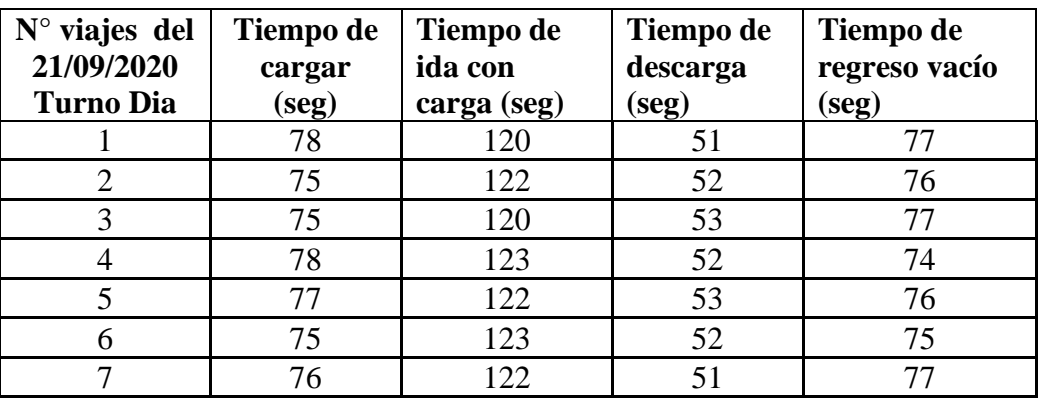

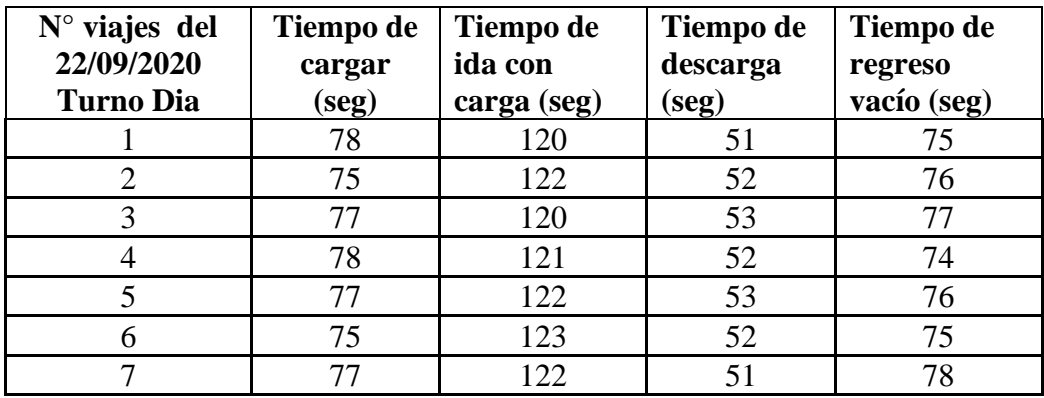

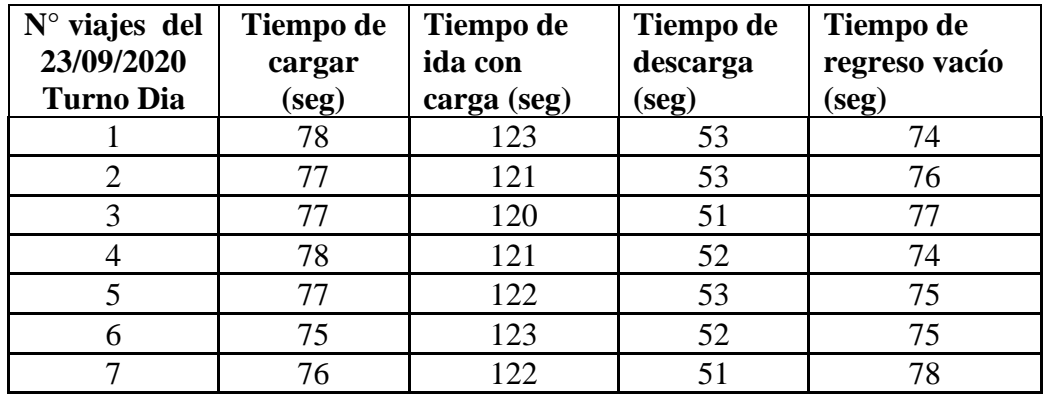

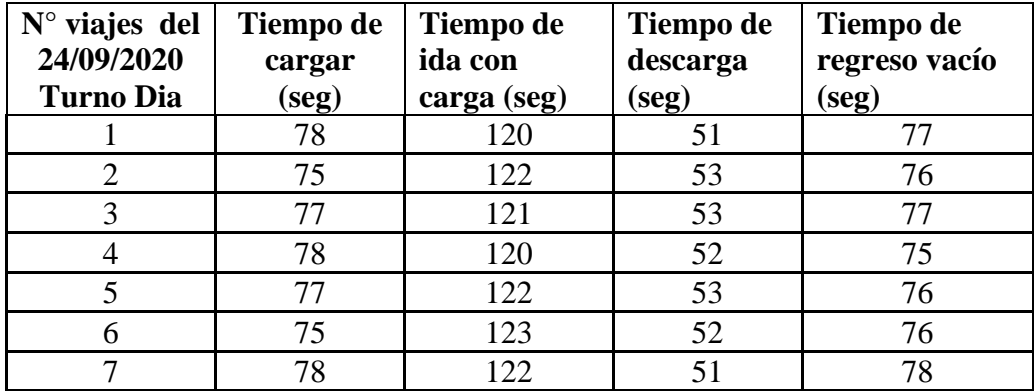
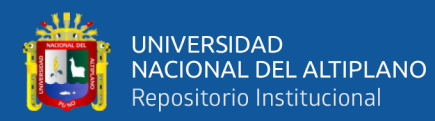

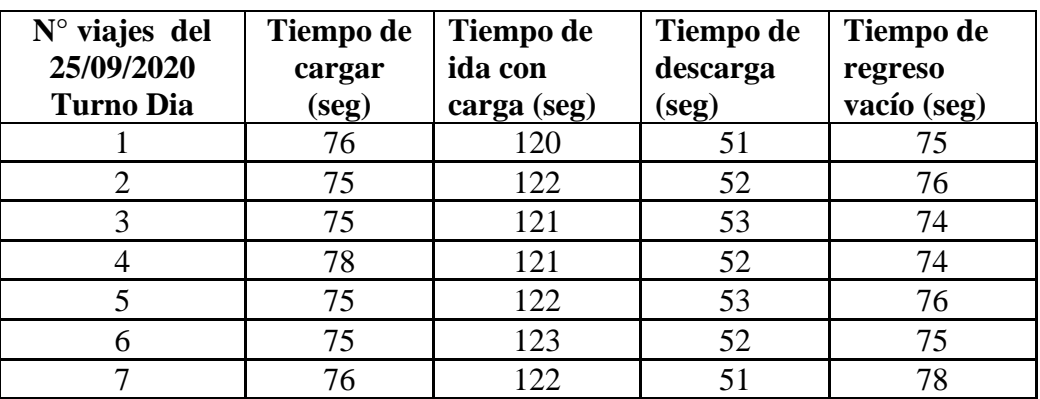

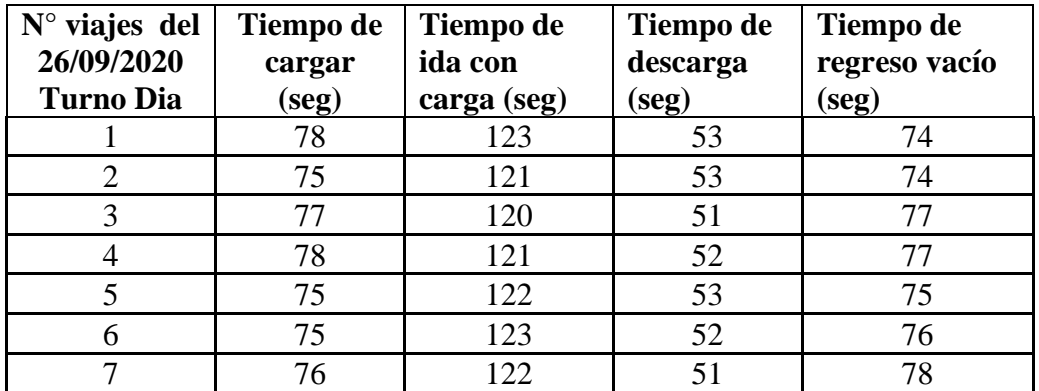

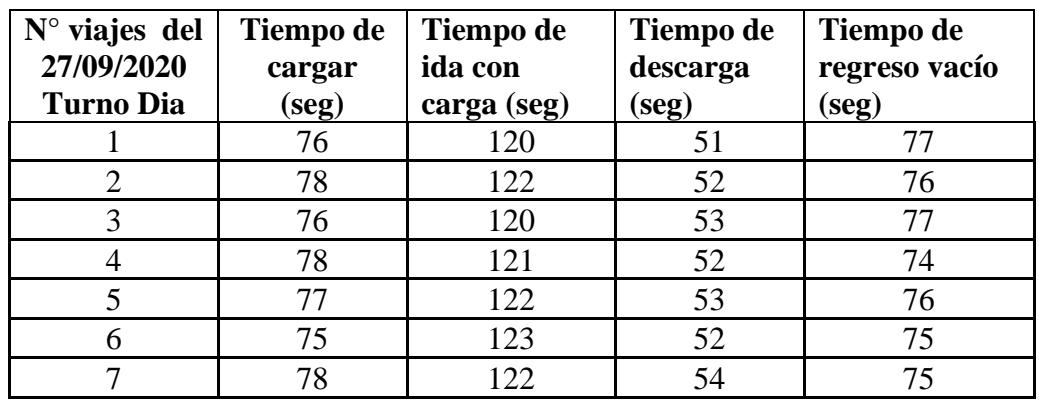

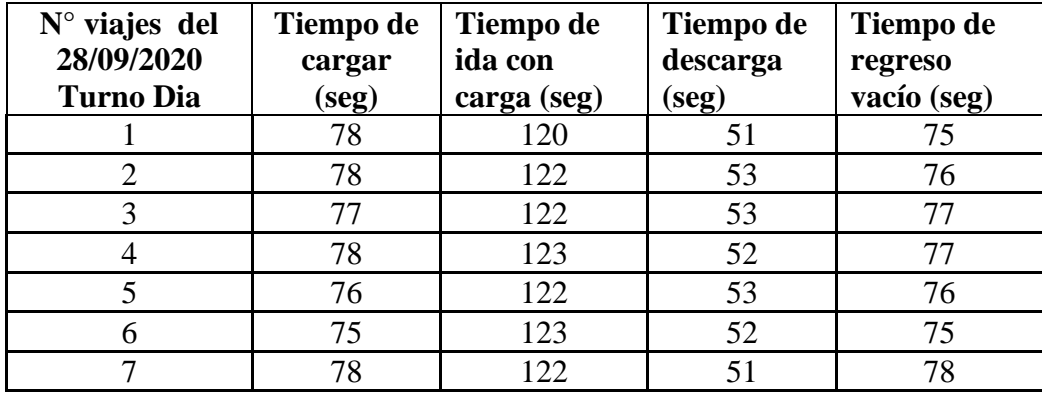

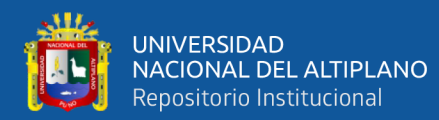

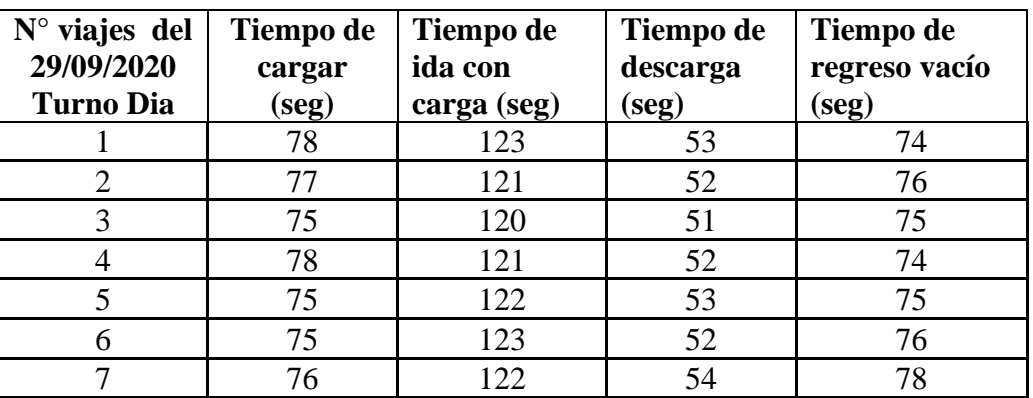

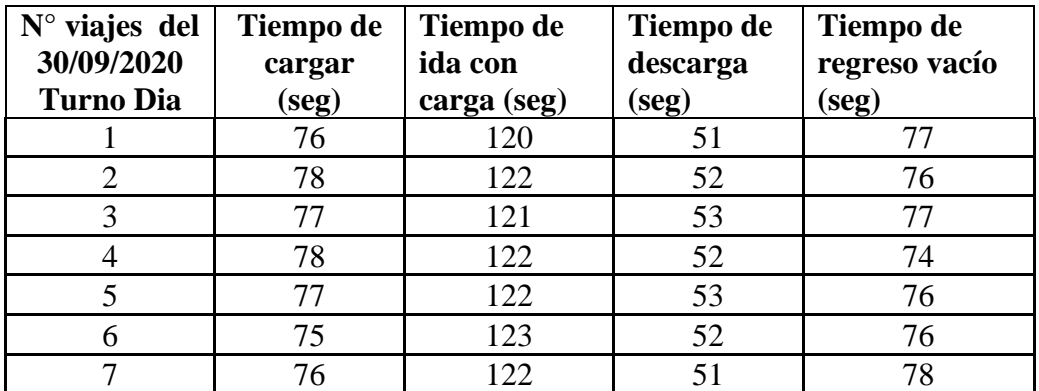

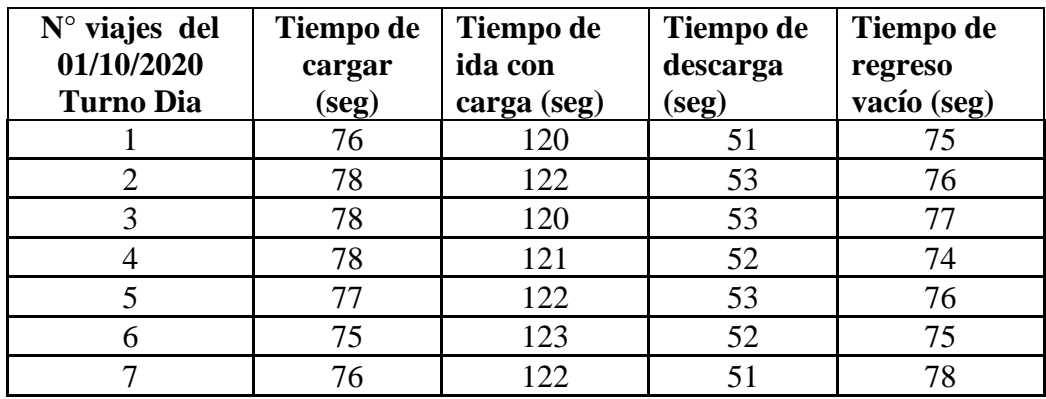

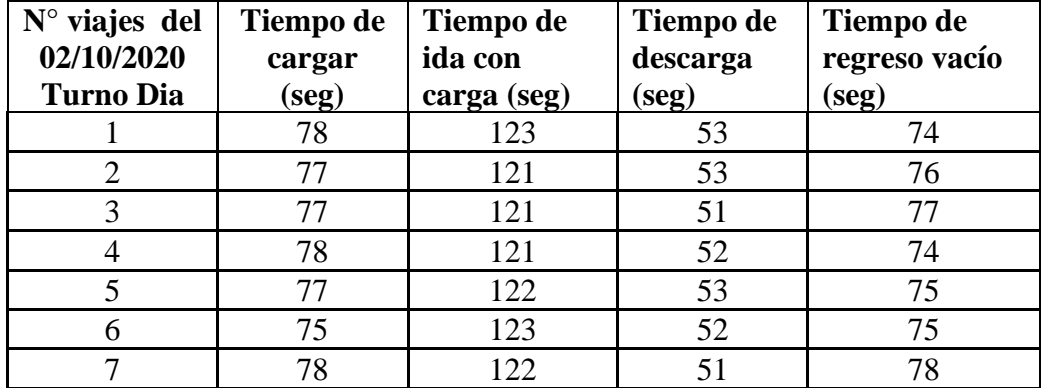

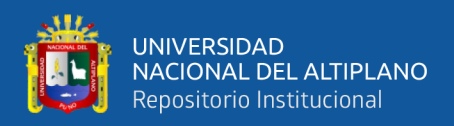

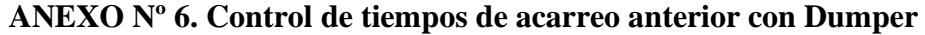

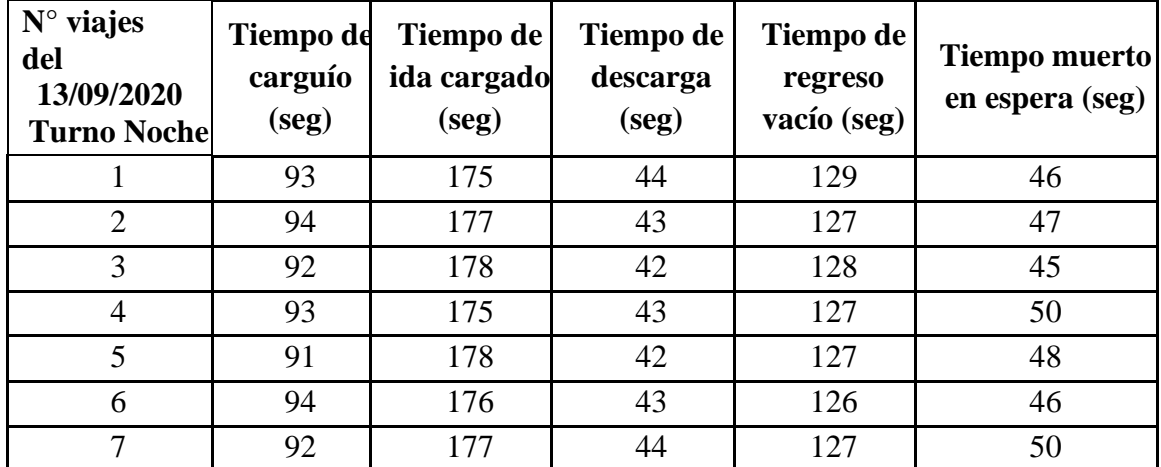

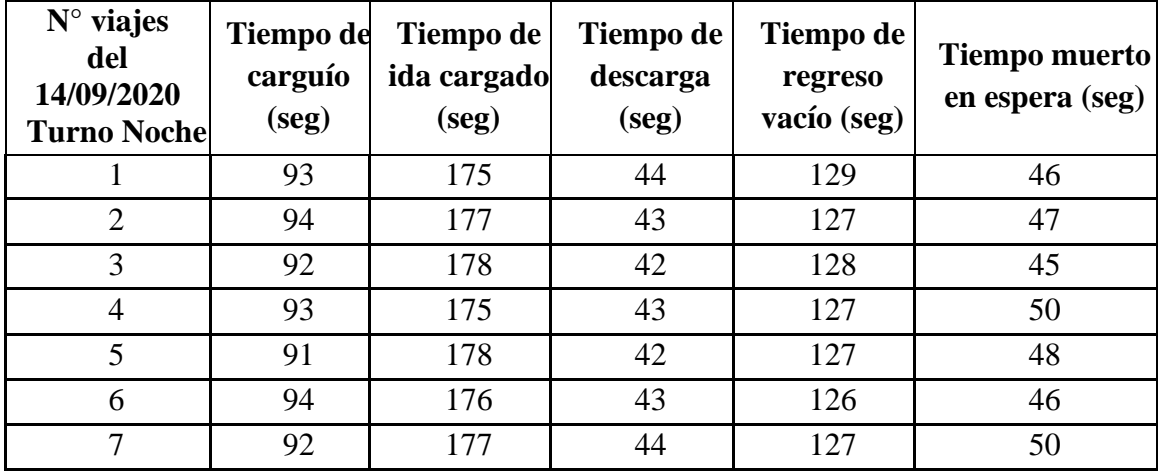

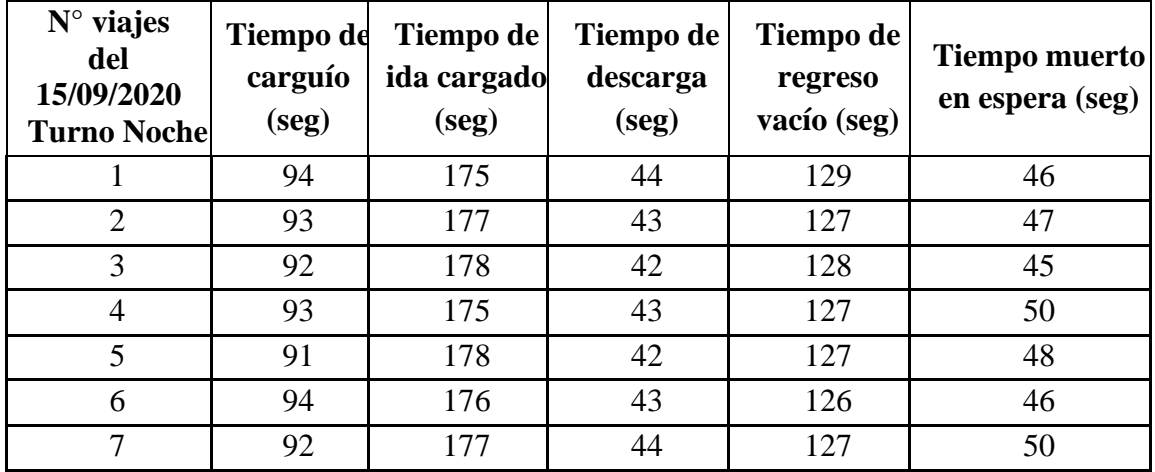

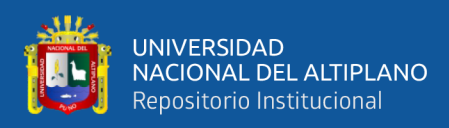

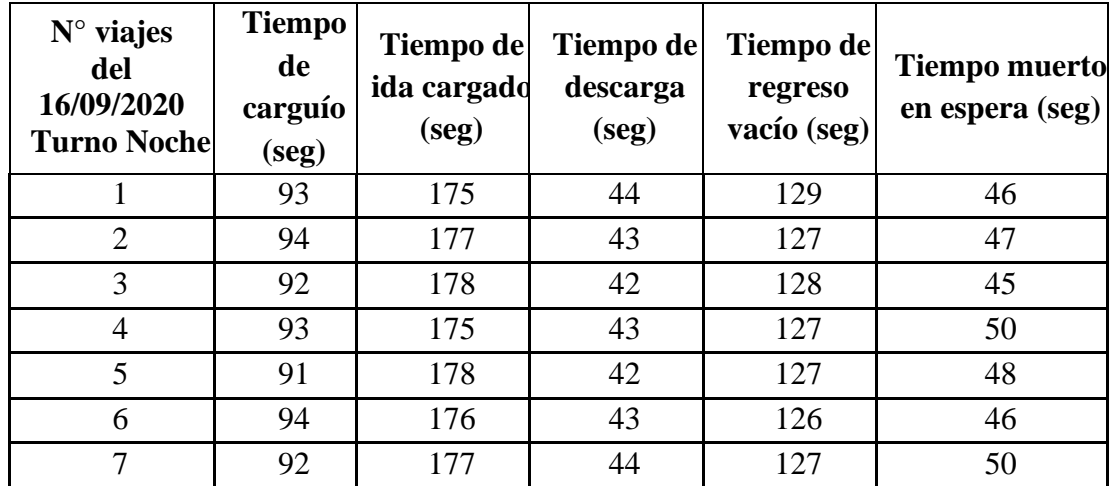

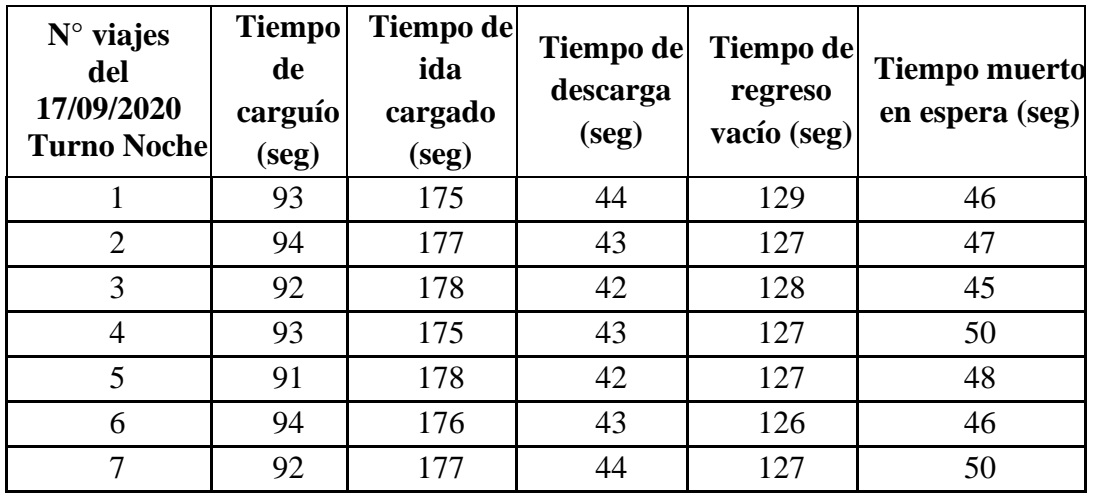

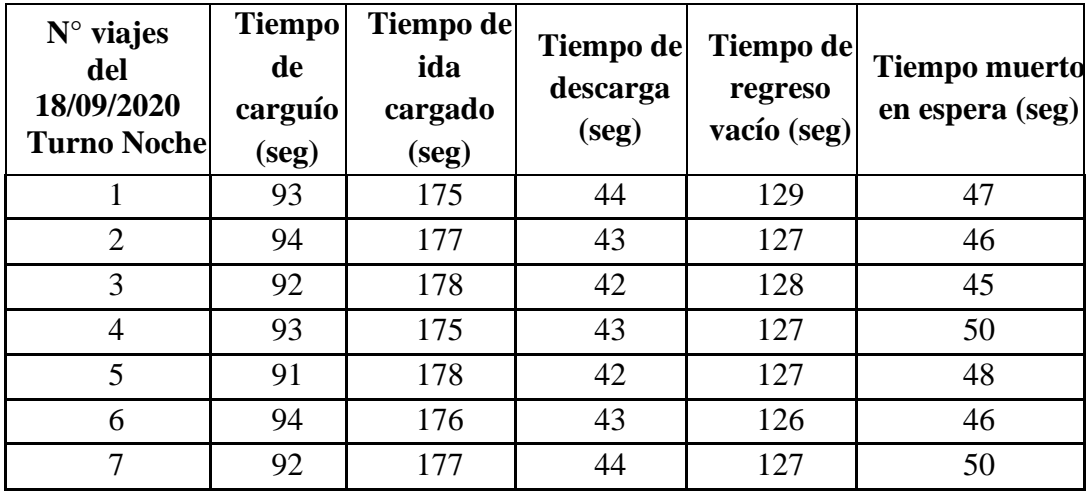

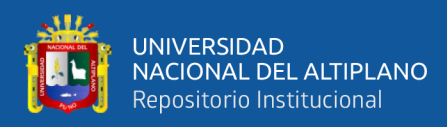

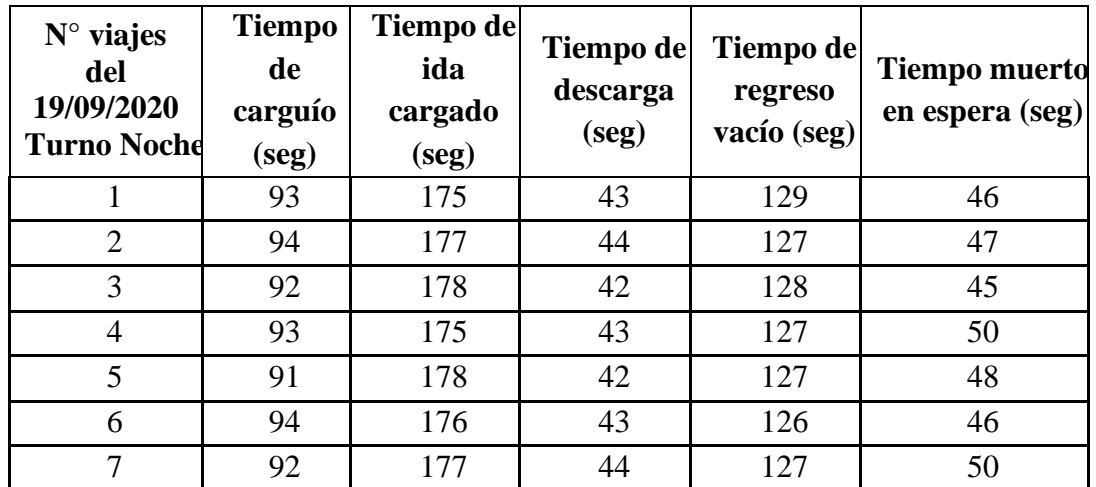

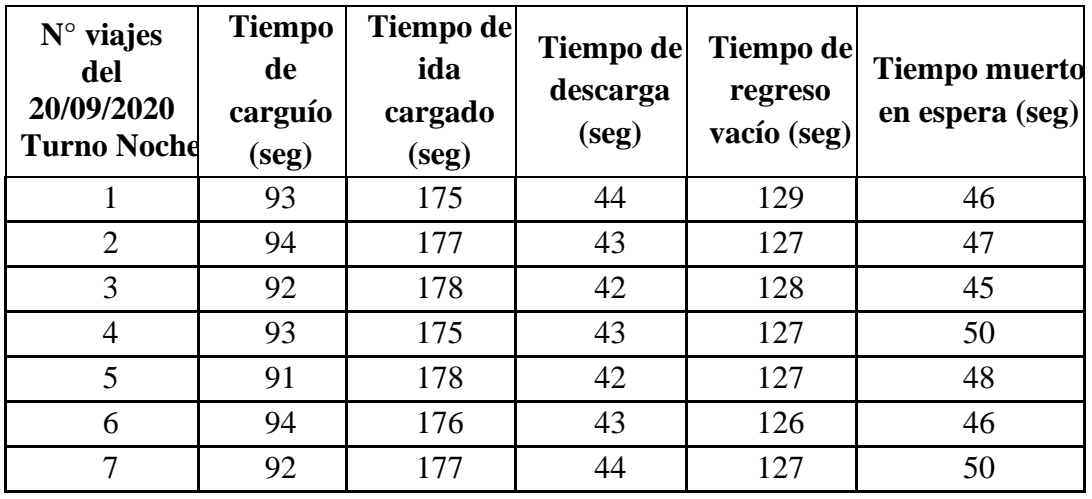

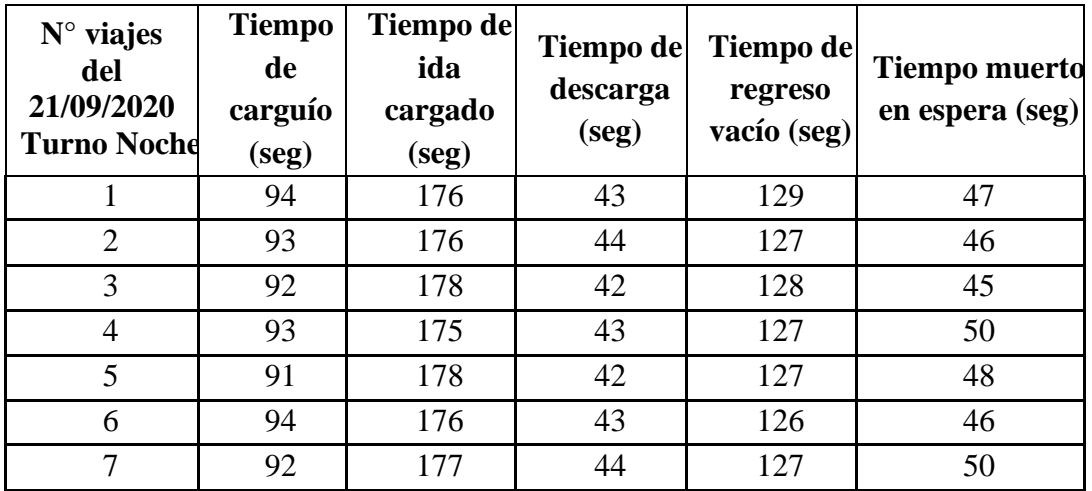

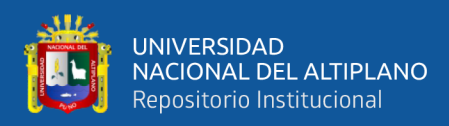

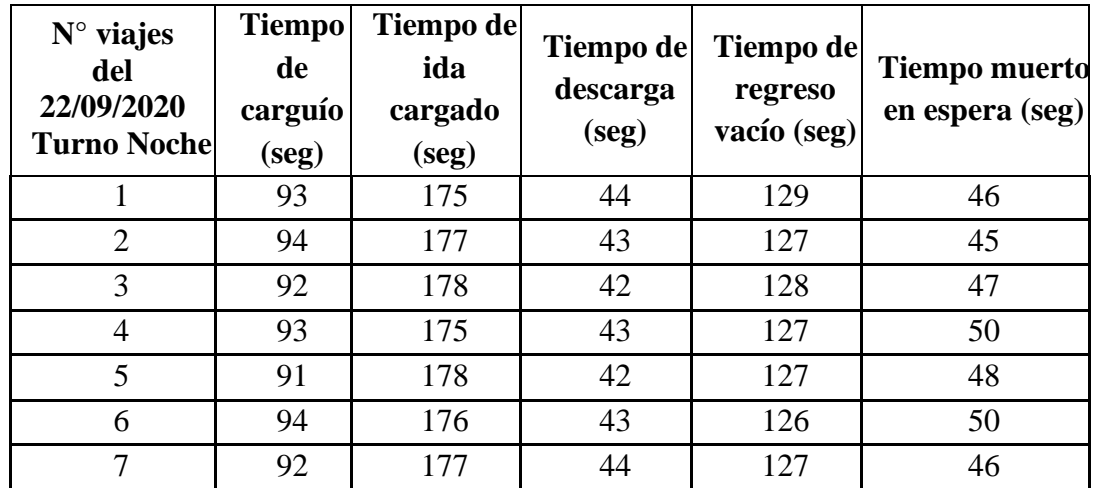

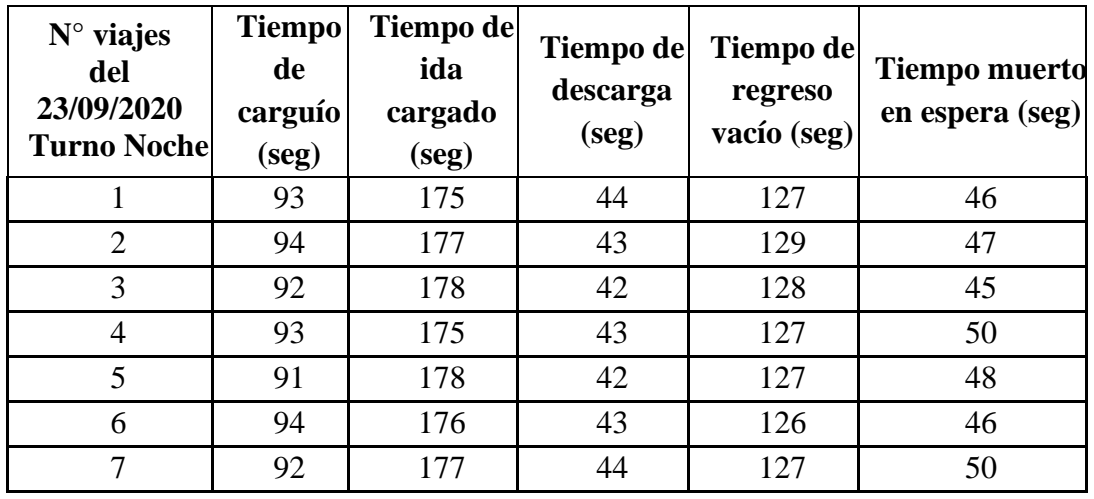

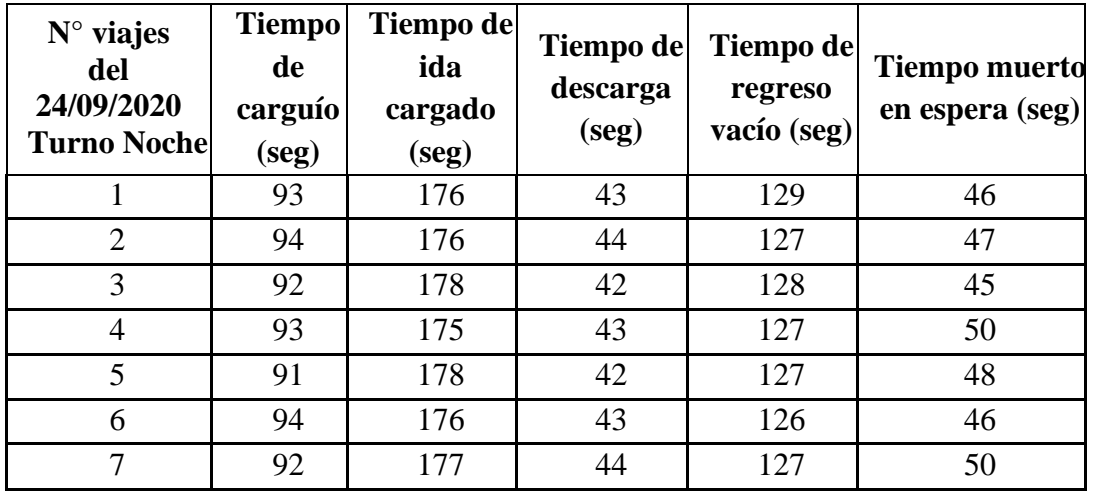

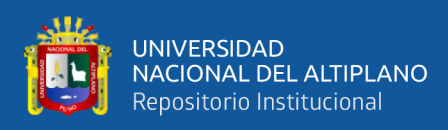

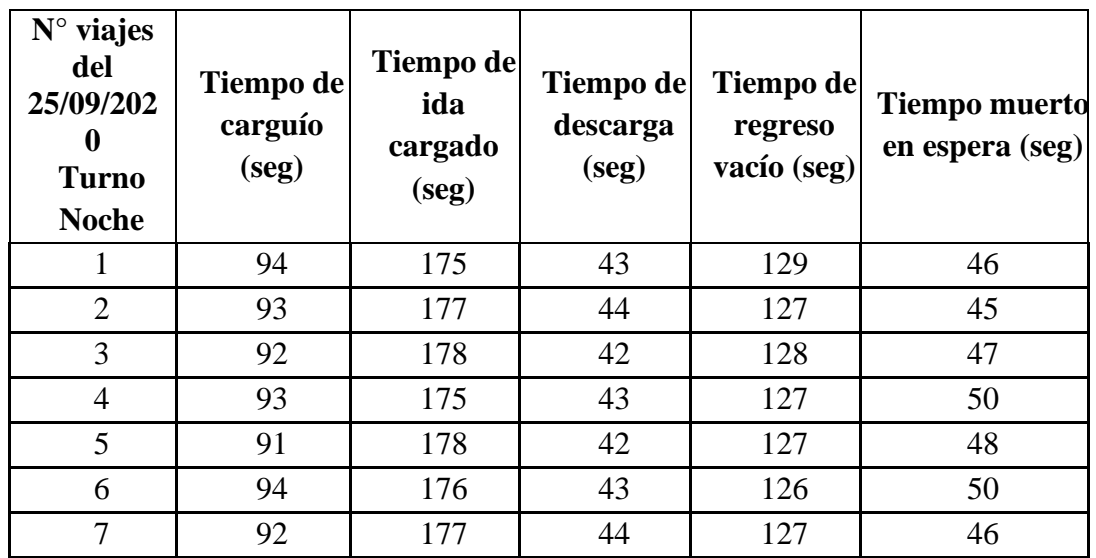

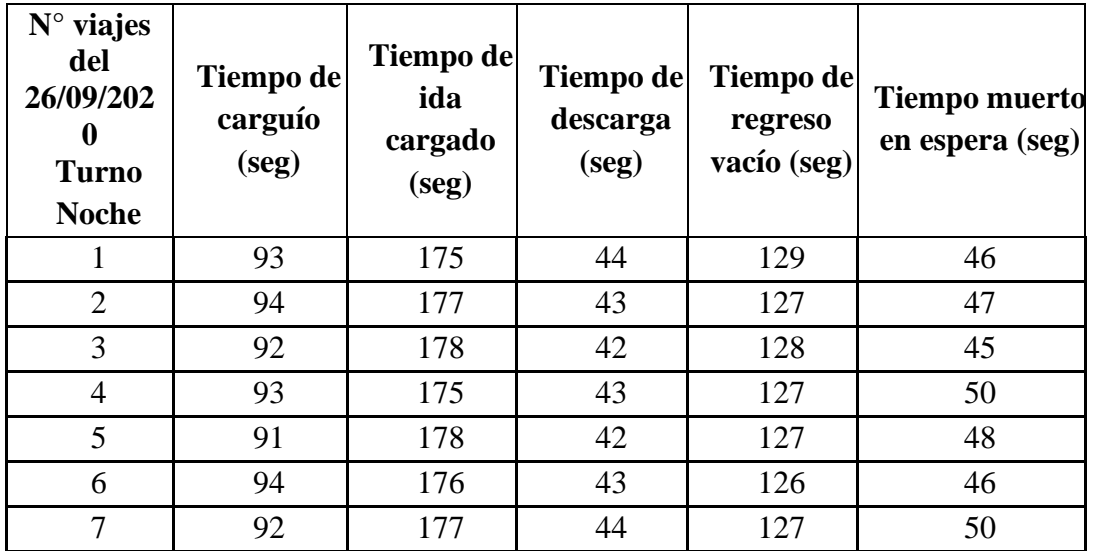

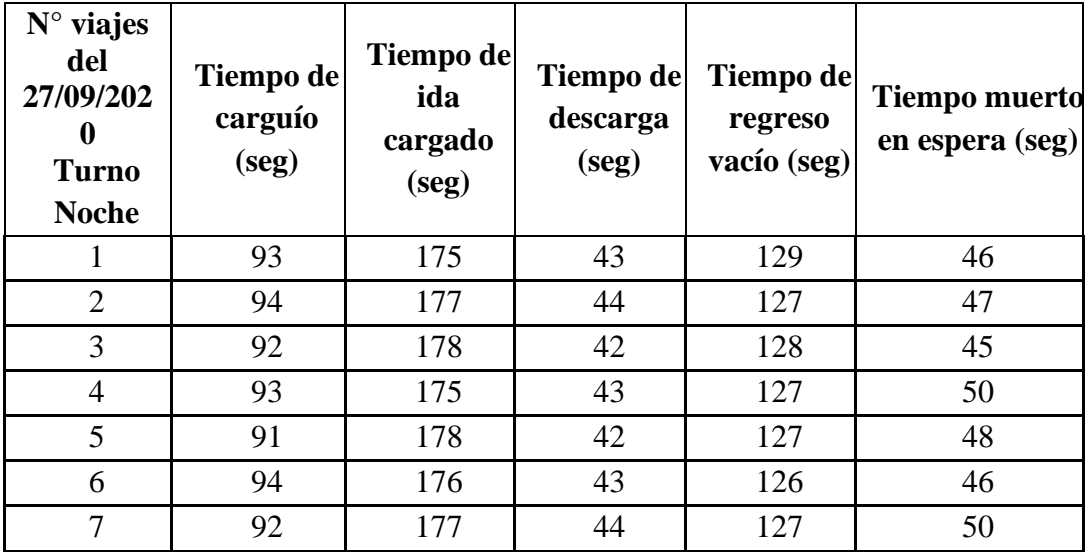

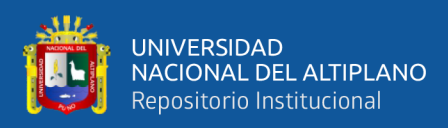

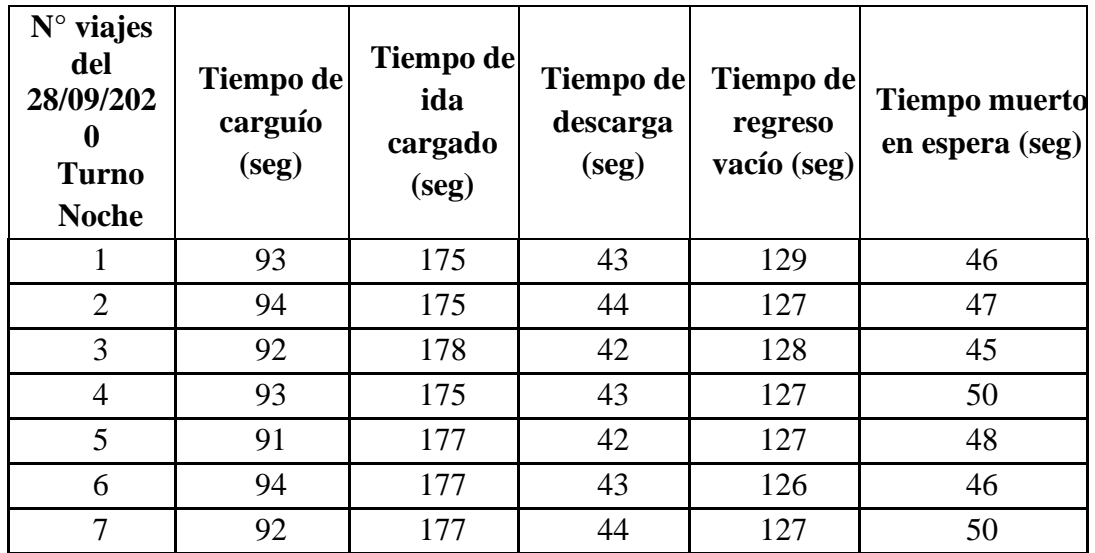

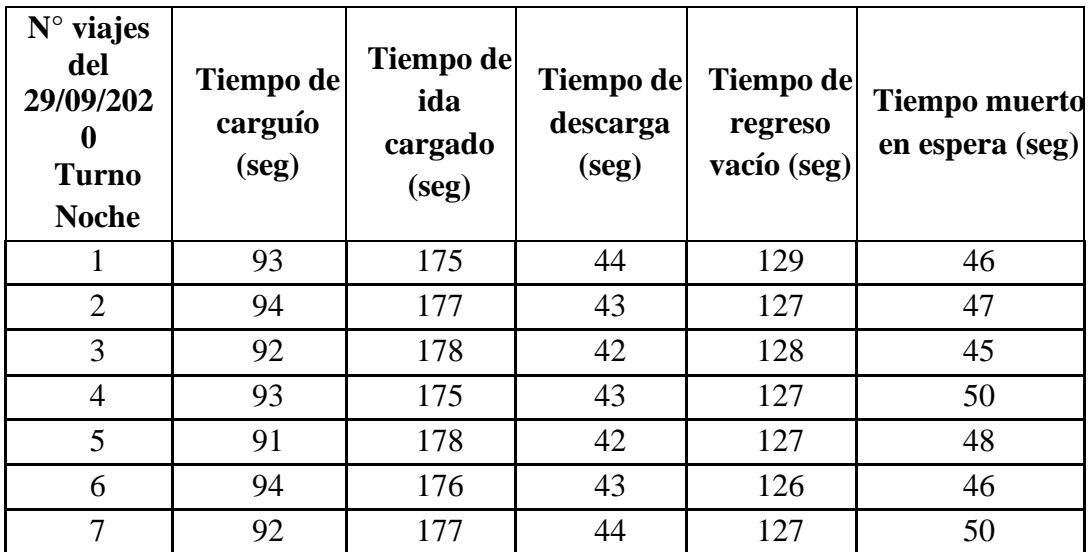

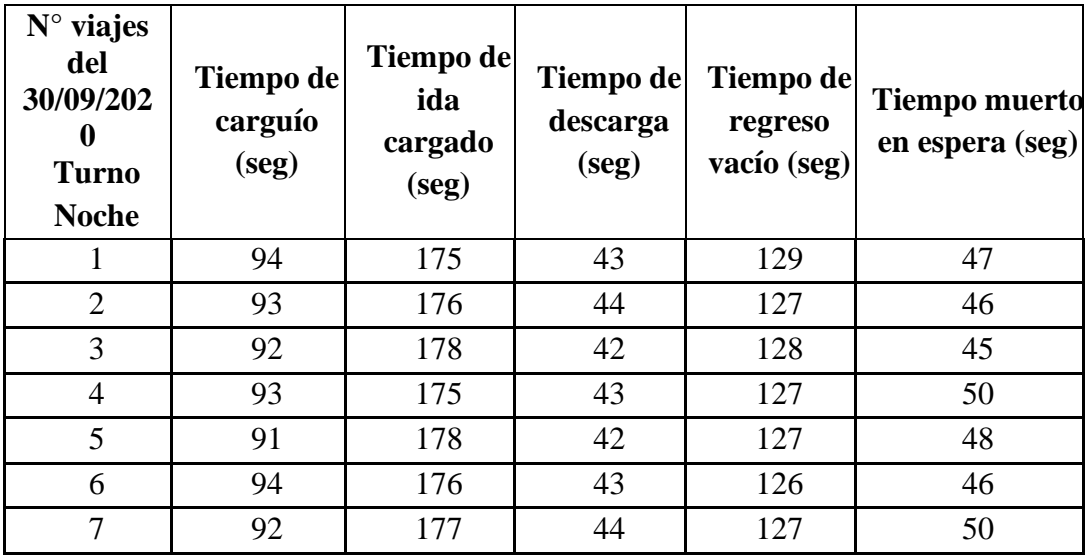

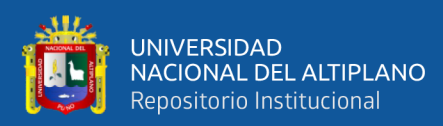

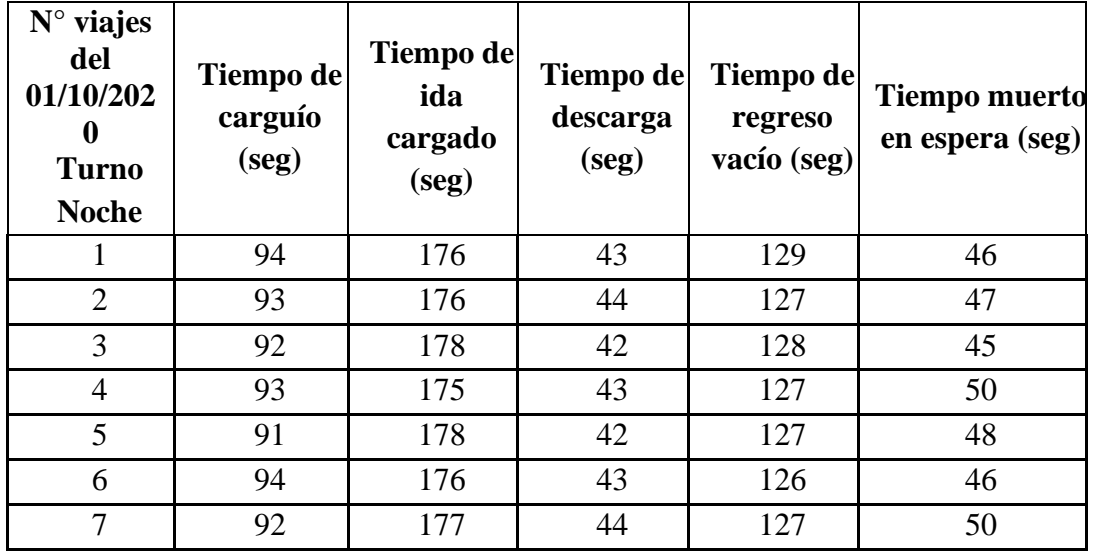

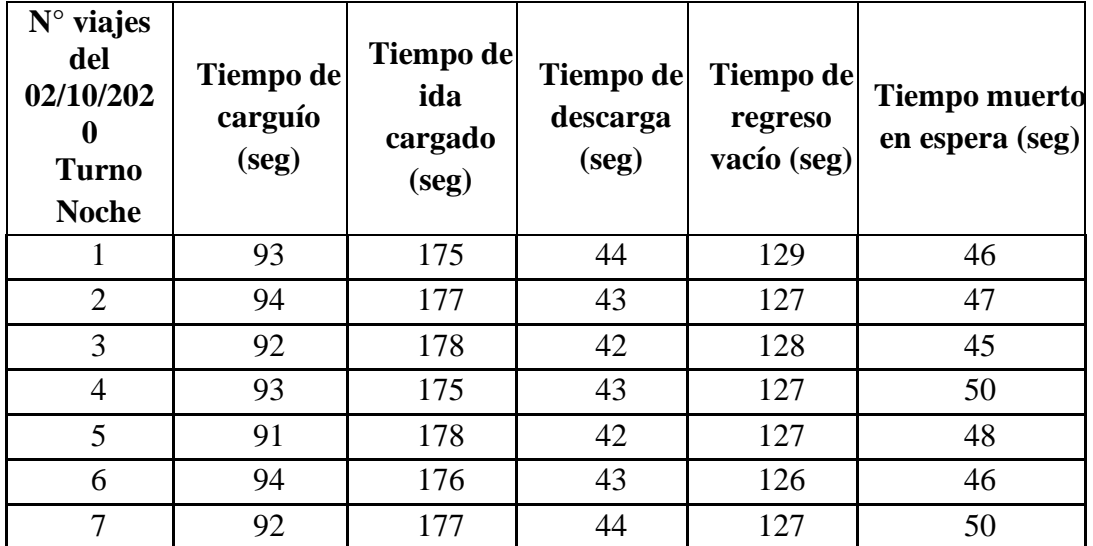

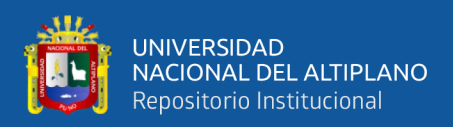

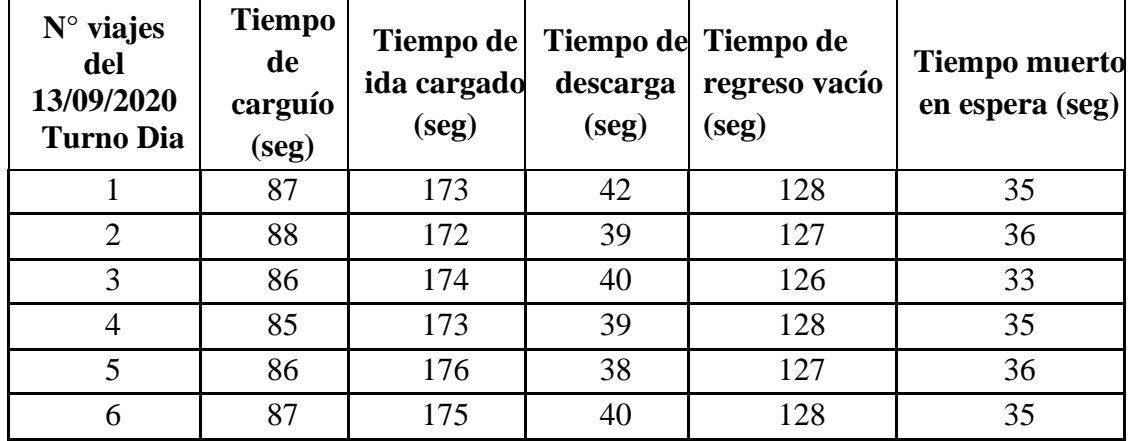

# **ANEXO Nº 7. Control de tiempos de acarreo optimizado con Dumper**

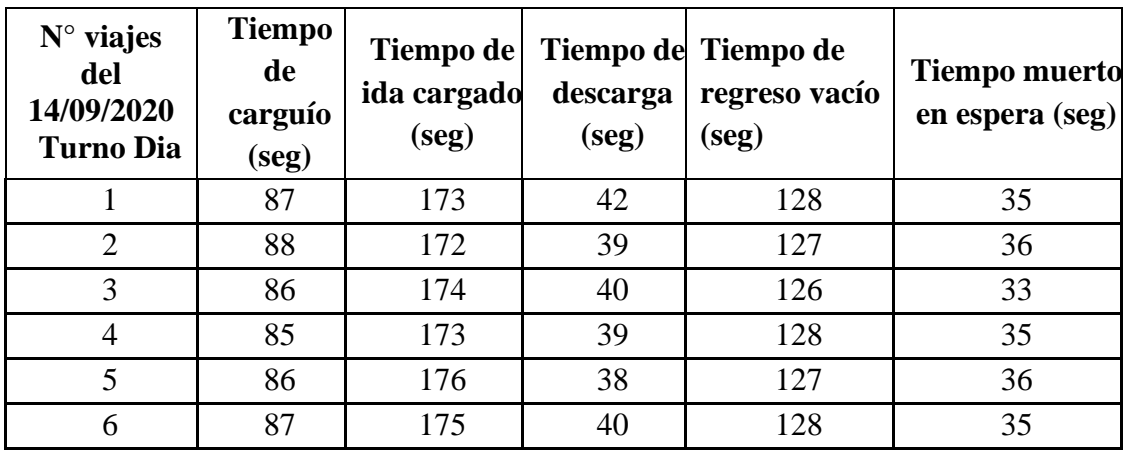

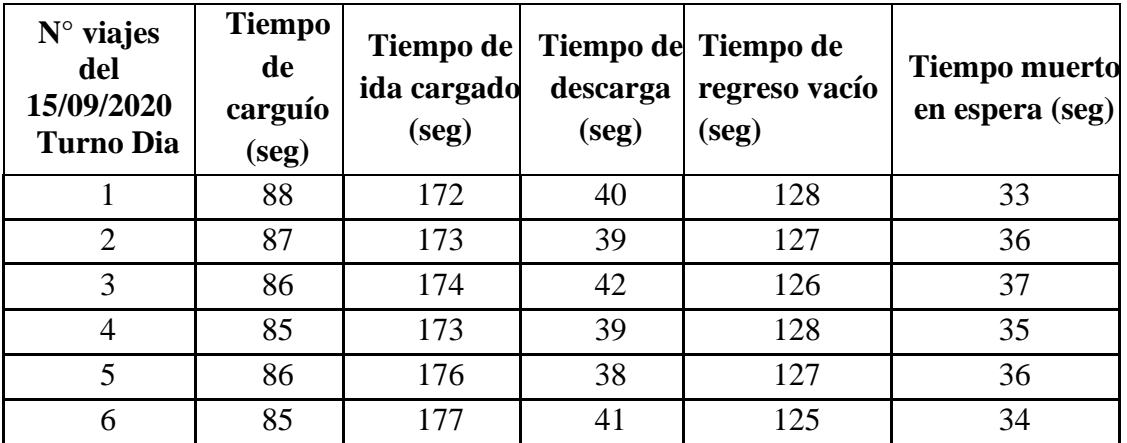

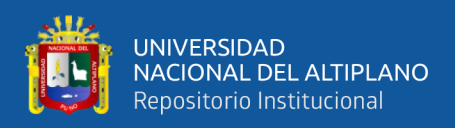

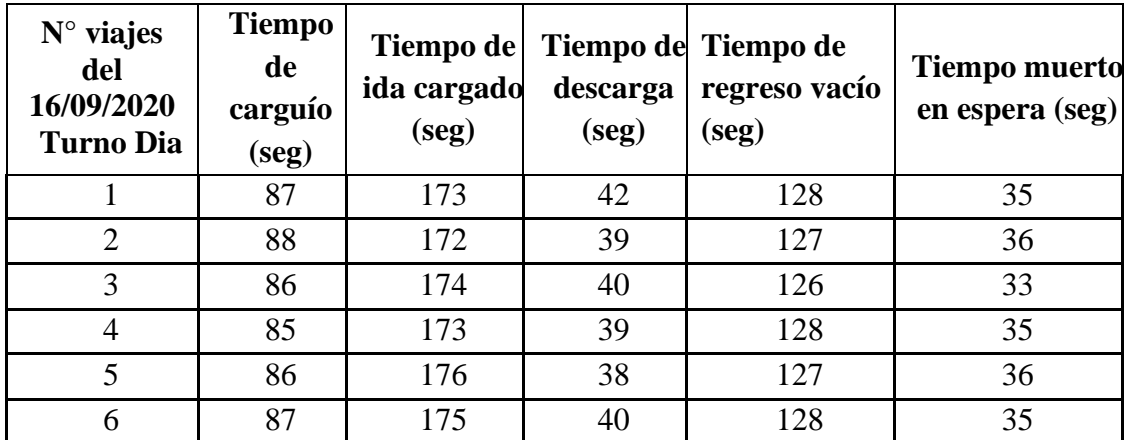

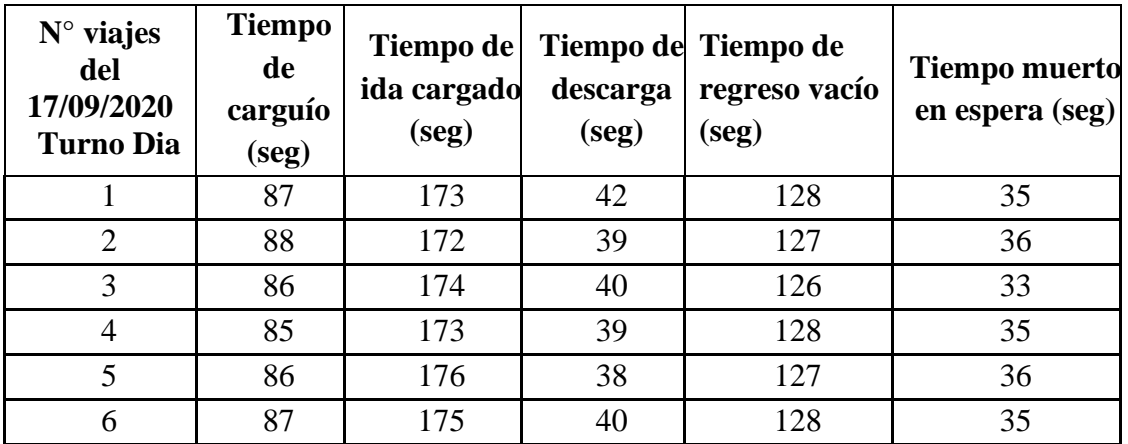

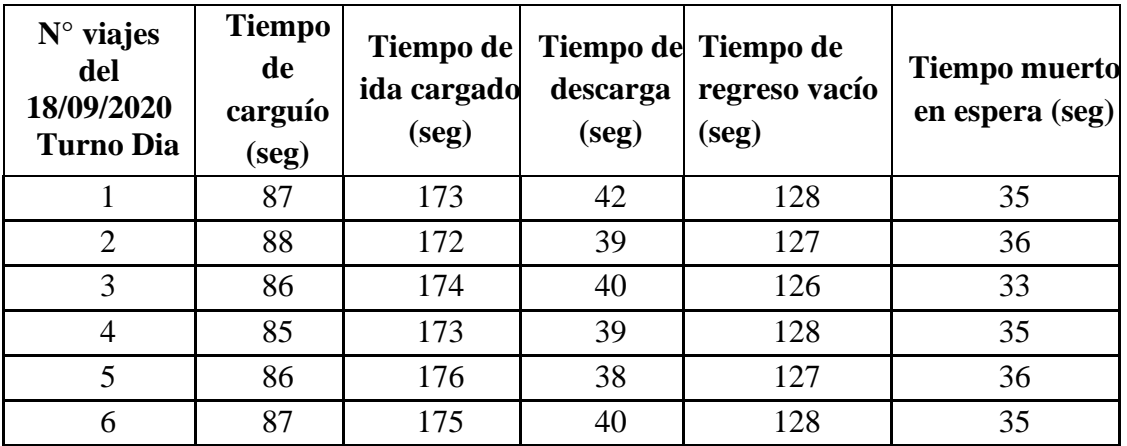

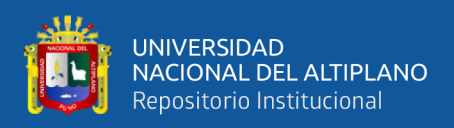

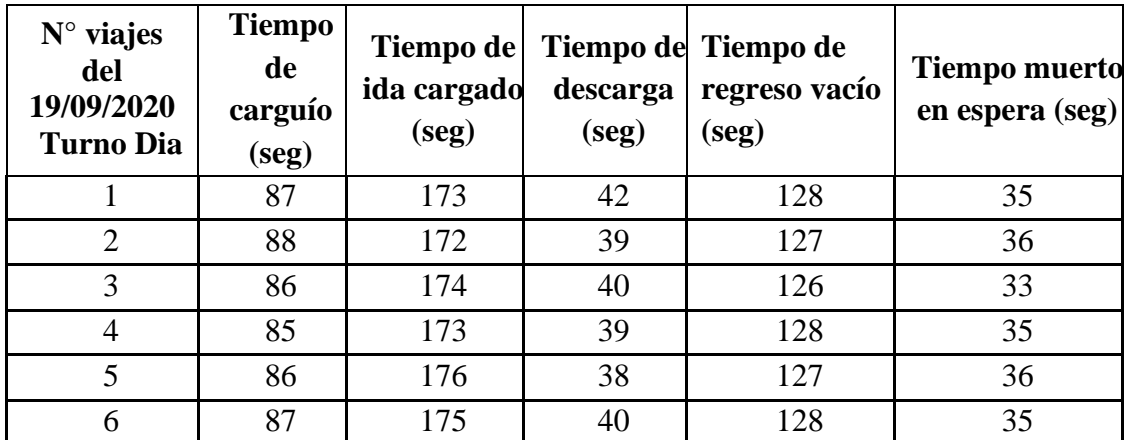

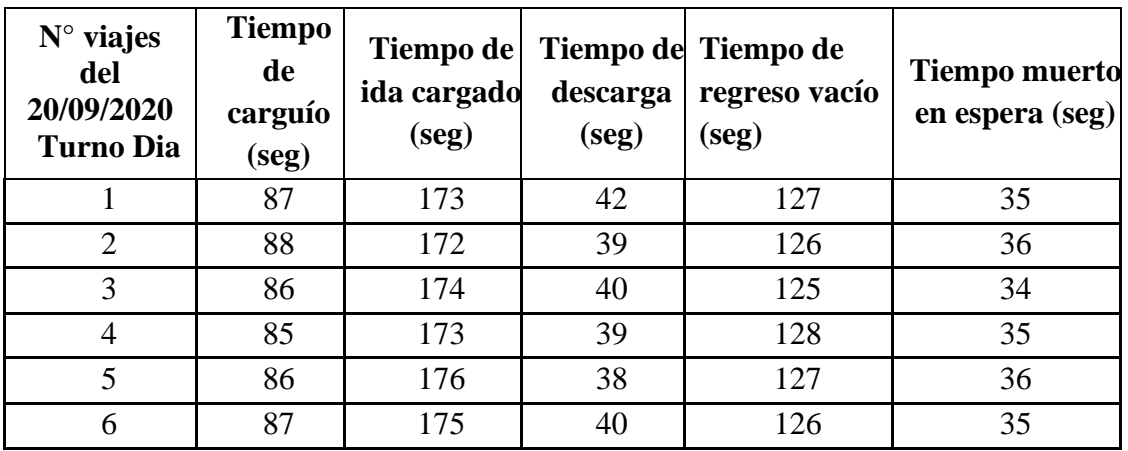

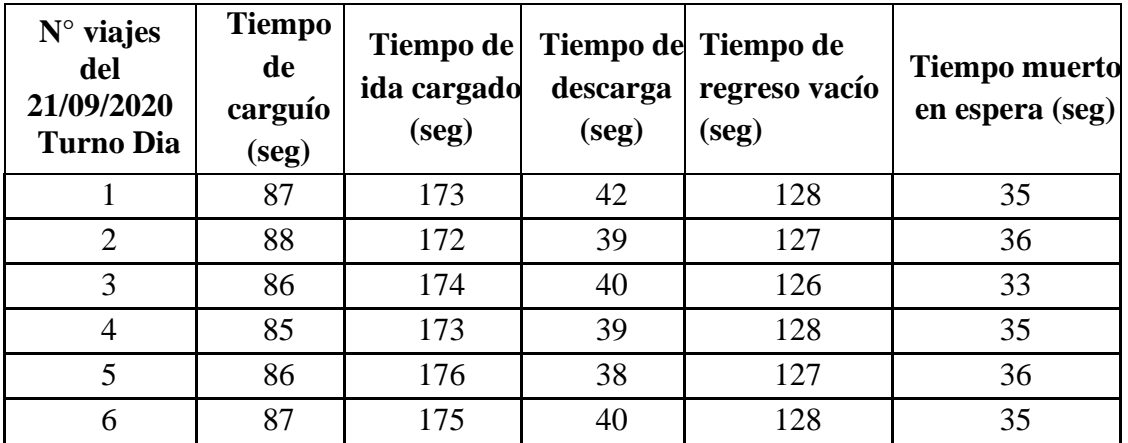

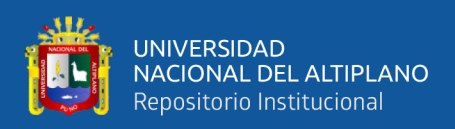

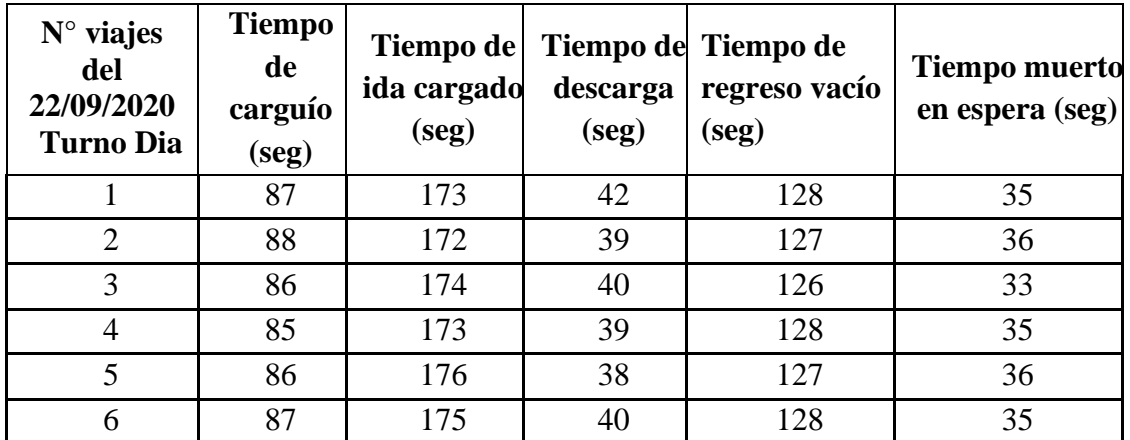

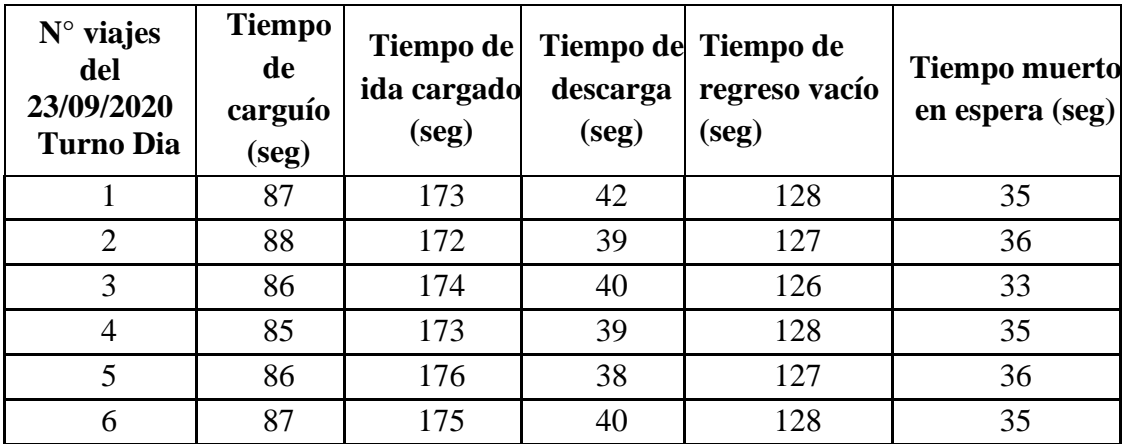

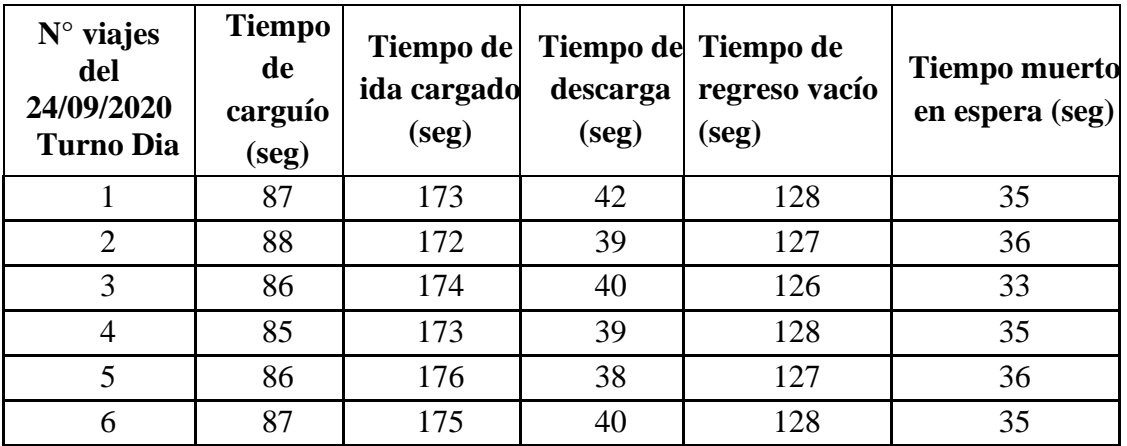

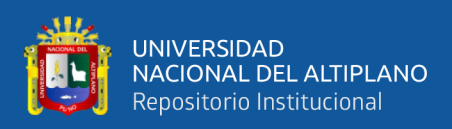

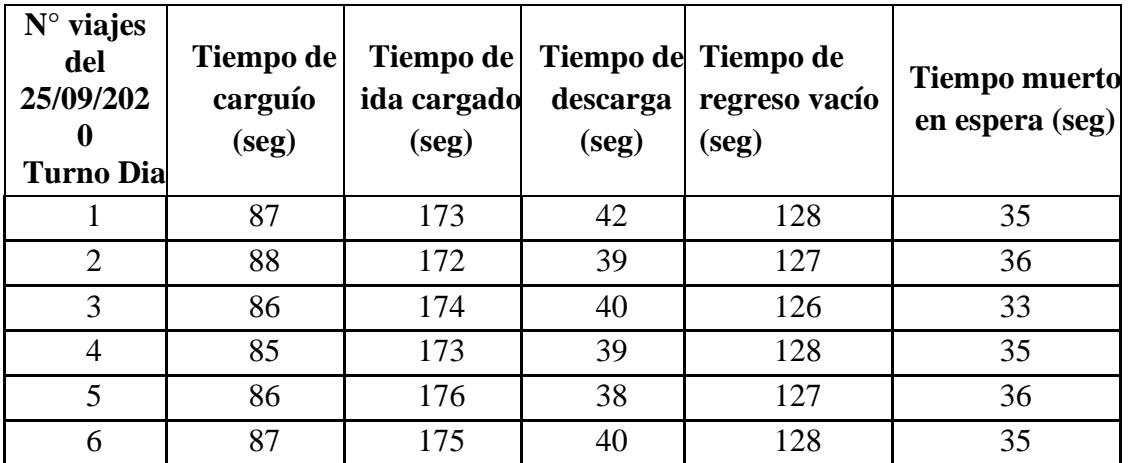

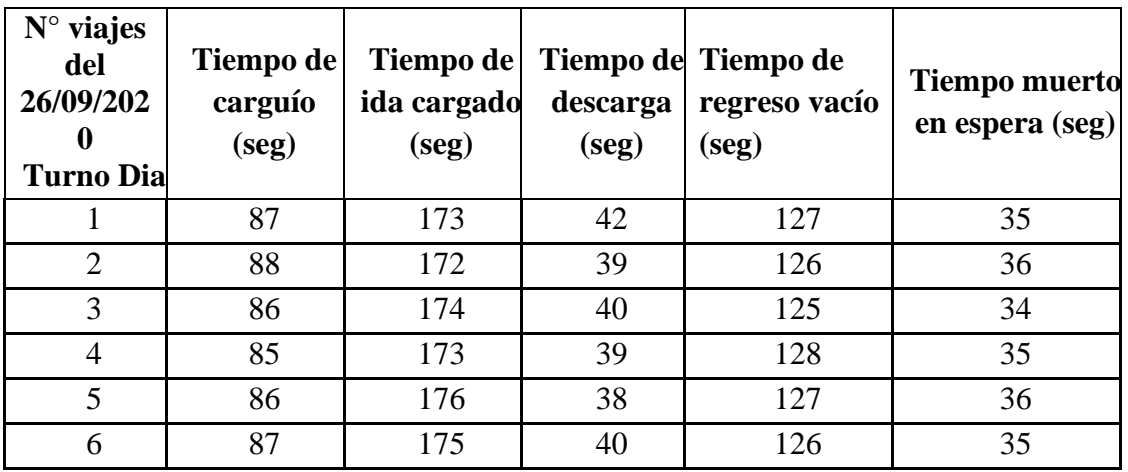

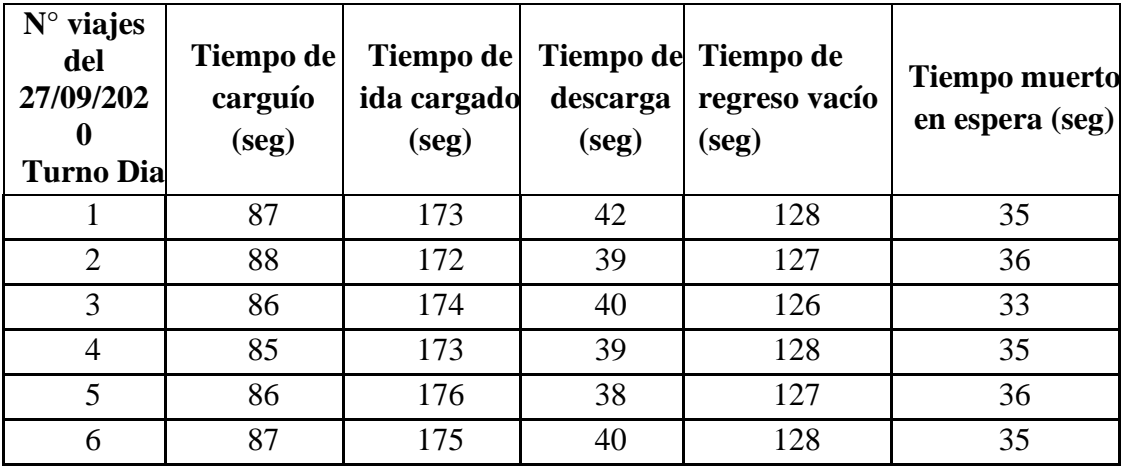

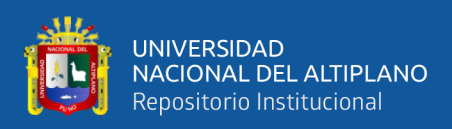

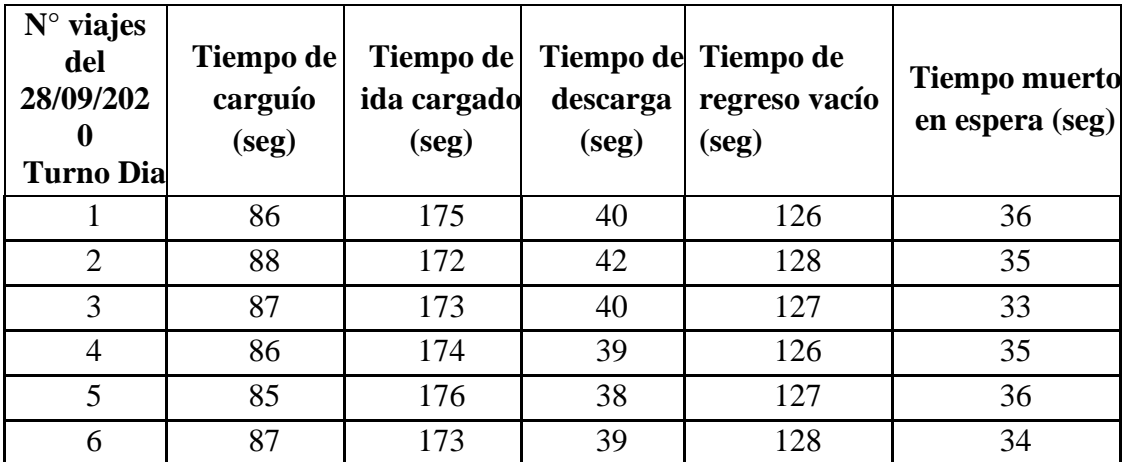

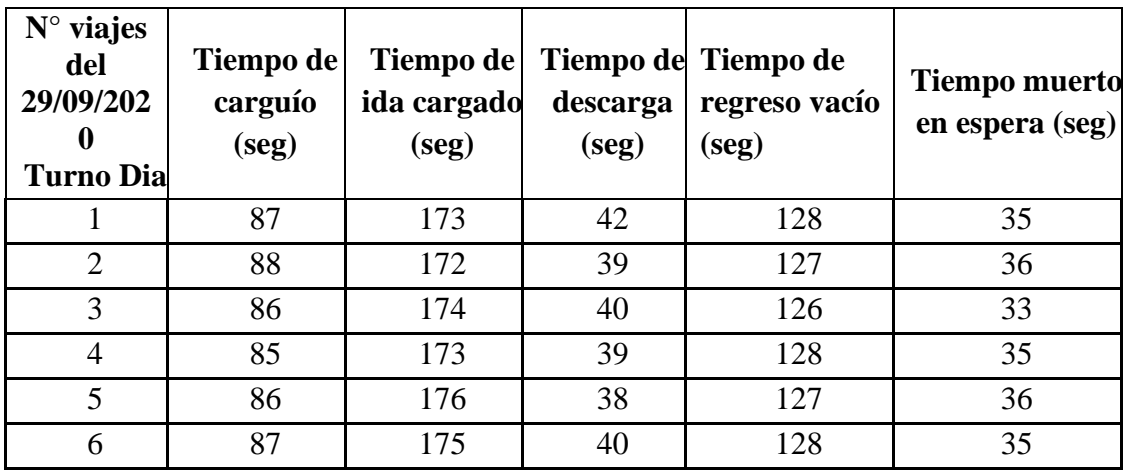

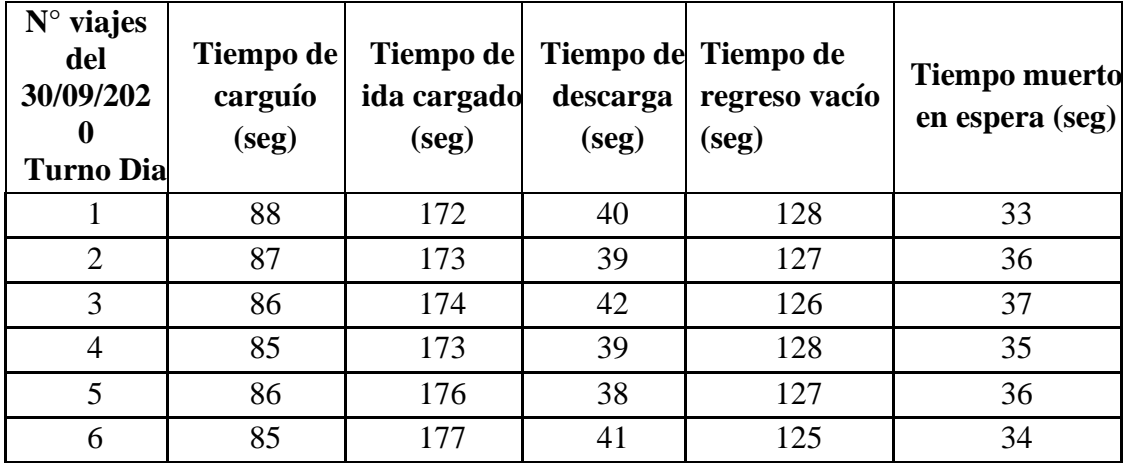

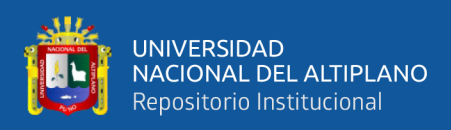

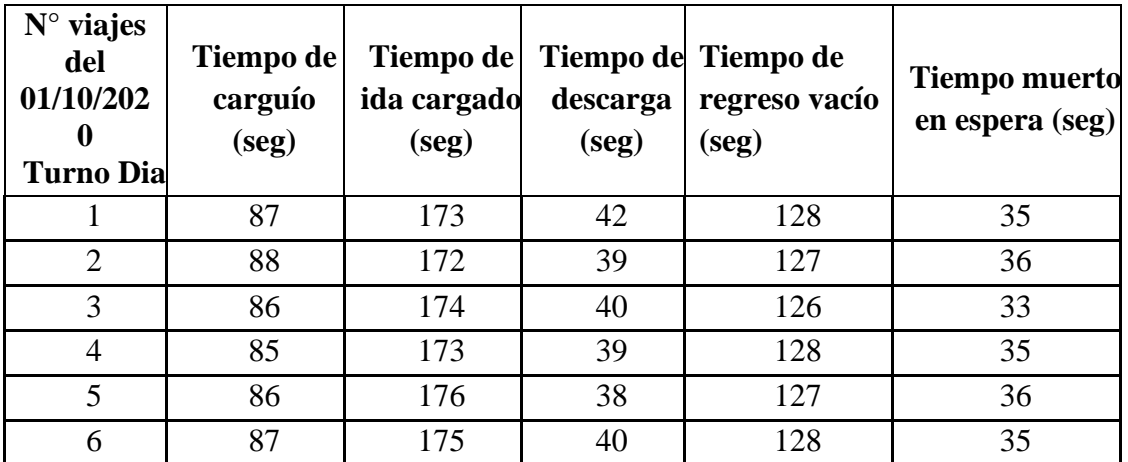

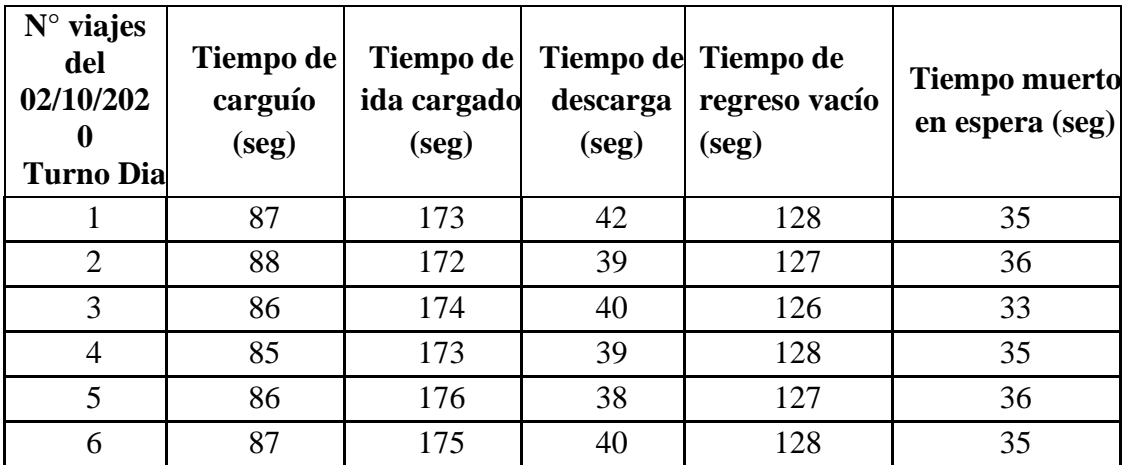

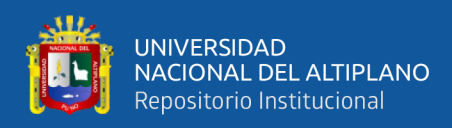

## **ANEXO Nº 8. Distribución de taladros y consumo de explosivos en la galería San Juan**

#### Distribución de taladros

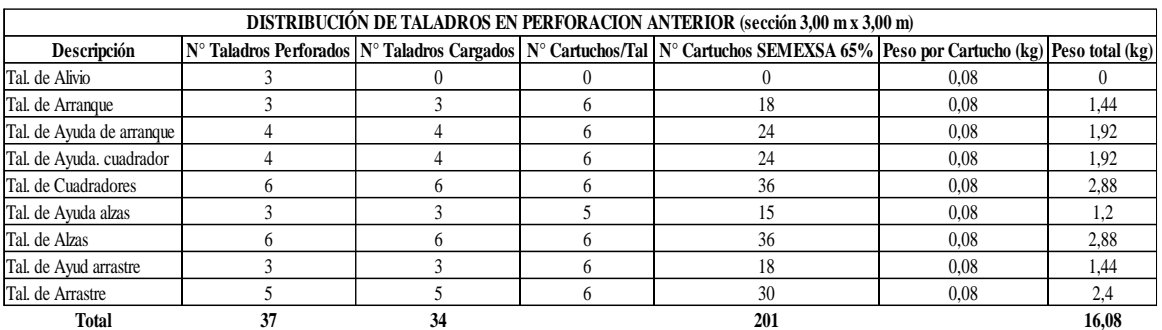

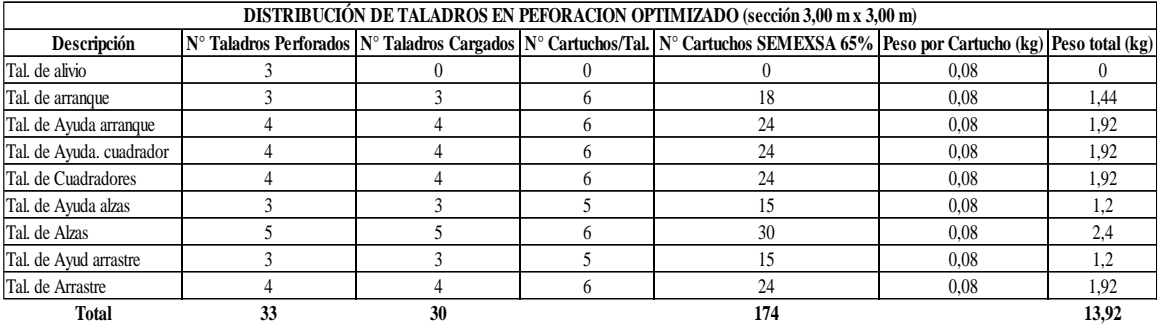

## Consumo de explosivos en guardia B (20 turnos)

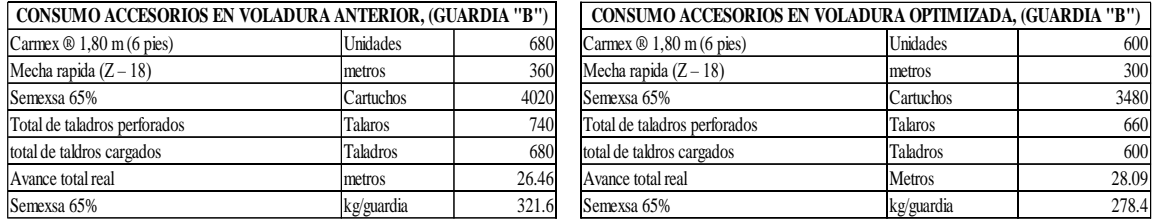

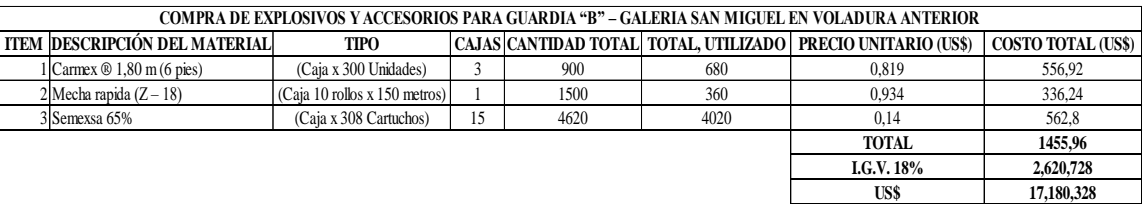

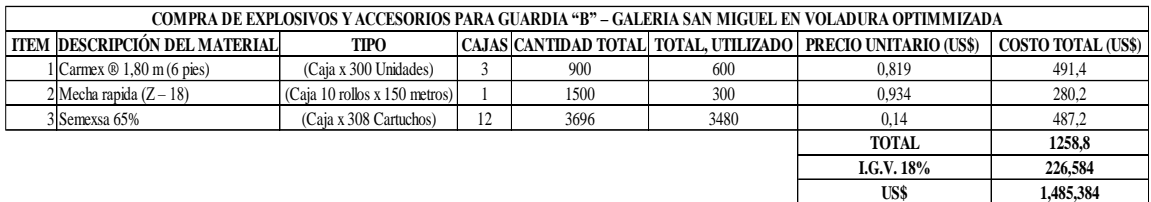

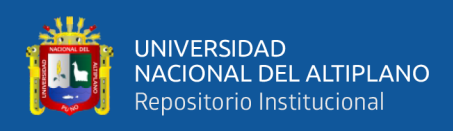

# **Anexo Nº 9. Actividades de Operación en la galería San Juan**

Maestro Perforista y Ayudante en la Galería

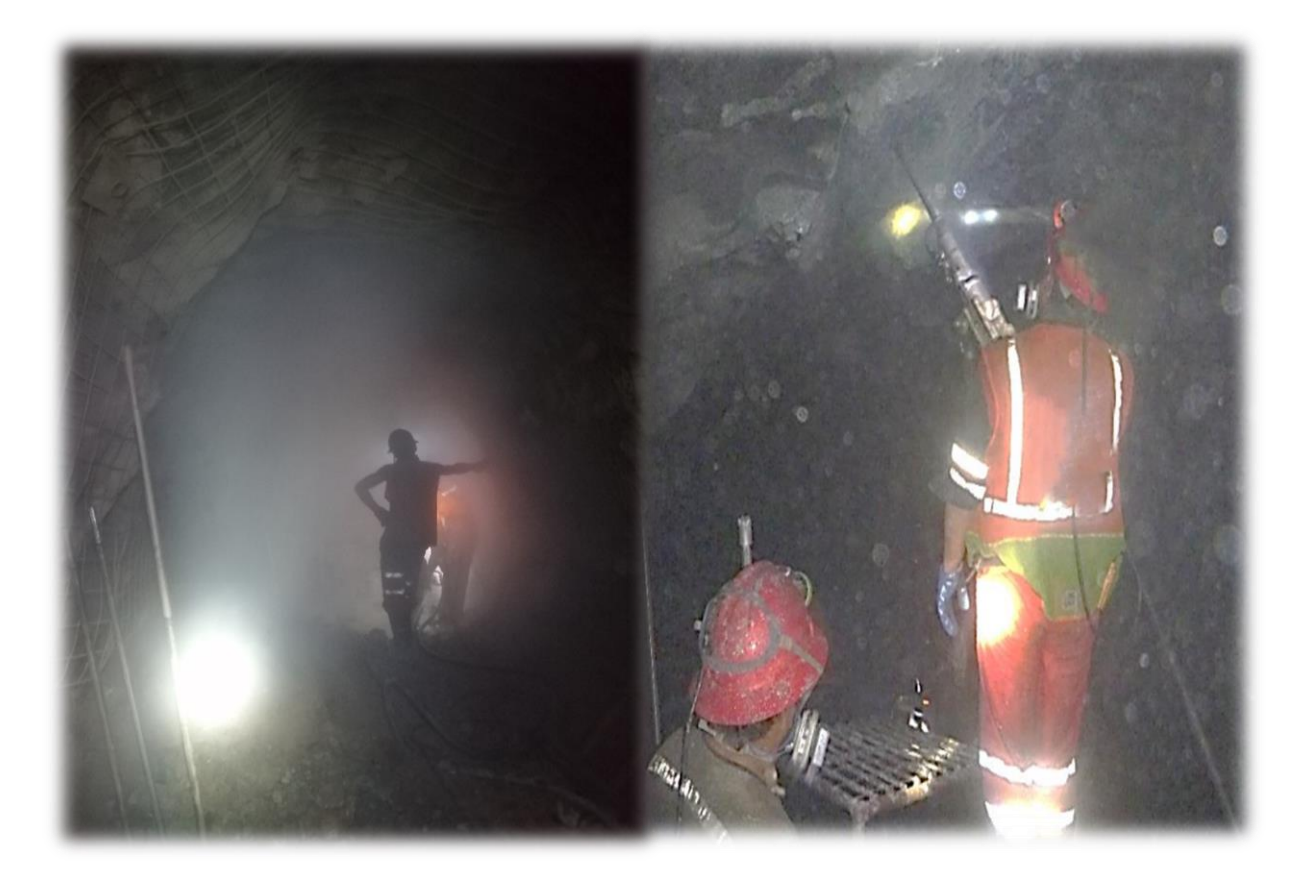

Polvo generado por la perforación y vías no mantenida

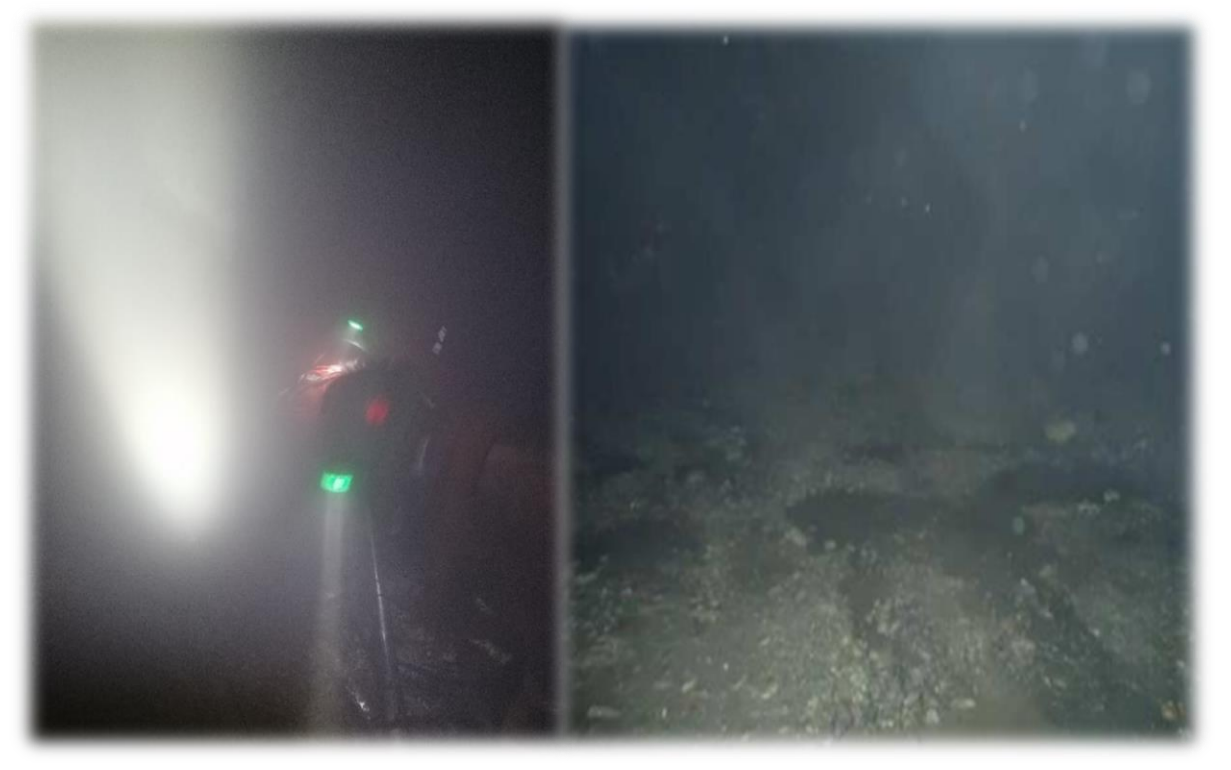

126

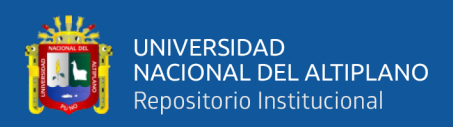

# Via mantenida y Scoop llevando la carga a la cámara de Carguío

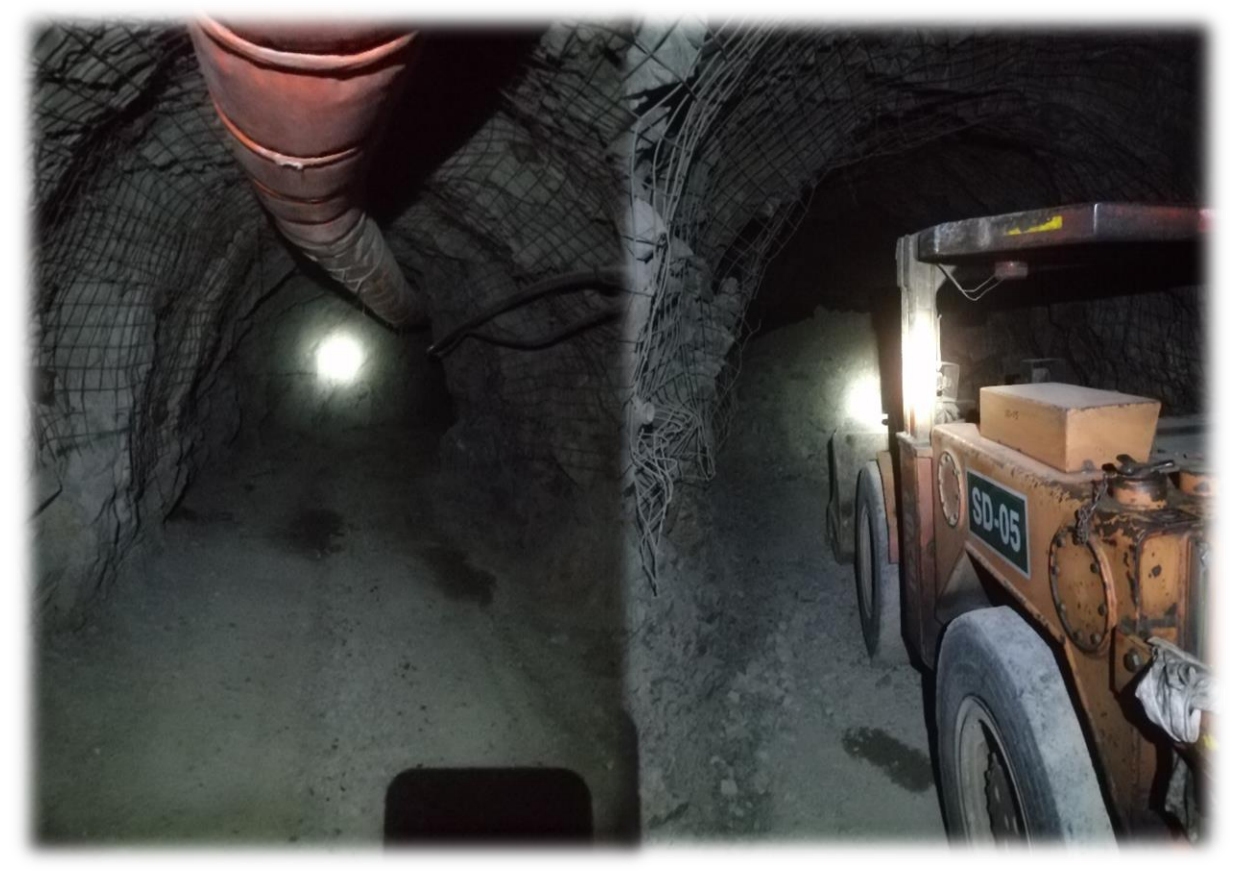

#### Cámara de Acumulación

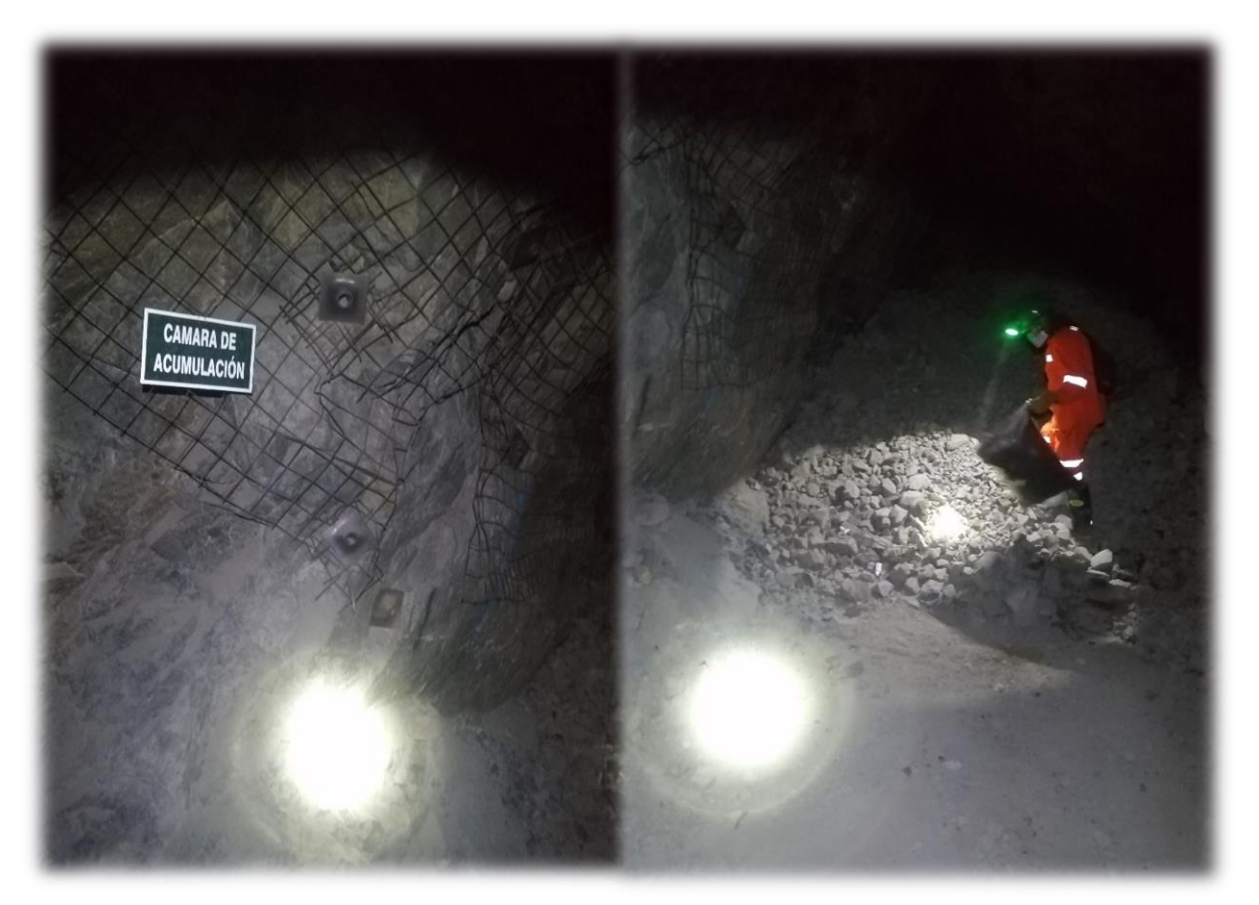